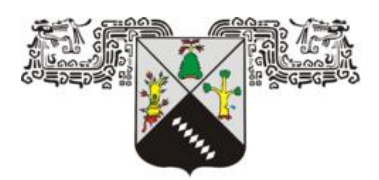

# *Universidad Autónoma del Estado de Morelos*

# *Instituto de Investigación en Ciencias Básicas y Aplicadas*

*Centro de Investigación en Ingeniería y Ciencias Aplicadas*

*Modelado Computacional de un Transformador Térmico por Absorción mediante componentes Duplex*

> *Tesis profesional para obtener el grado de: Doctor en ingeniería y ciencias aplicadas*

> > *Presentado por:*

*M. Sc. Isaac Justine Canela Sánchez*

*Asesores: Dr. David Juárez Romero Dr. Armando Huicochea Rodríguez*

*Sinodales:*

*Dra. Arianna Parrales Bahena Dr. Alberto Álvarez Gallegos Dr. José Alfredo Hernández Pérez Dr. Rafael Batres Prieto Dr. Ricardo Fabricio Escobar Jiménez*

*Cuernavaca, Mor. Agosto 2020*

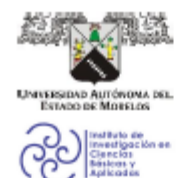

INSTITUTO DE INVESTIGACIÓN EN CIENCIAS BÁSICAS Y APLICADAS lefatura de Posgrado en Ingeniería y Ciencias Aplicadas. **Space** œ **Gilling William** 

Cuernavaca, Morelos, a 27 de mayo de 2020.

### DR. ROSENBERG JAVIER ROMERO DOMÍNGUEZ **COORDINADOR DEL POSGRADO EN INGENIERÍA Y CIENCIAS APLICADAS PRESENTE**

Atendiendo a la solicitud para emitir DICTAMEN sobre la revisión de la TESIS titulada "Modelado Computacional de un Transformador Termico por Absorción mediante componentes Duplex" que presenta el alumno Isaac Justine Canela Sánchez, para obtener el título de DOCTORADO EN **INGÉNIERÍA Y CIENCIAS APLICADAS.** 

Nos permitimos informarle que nuestro voto es:

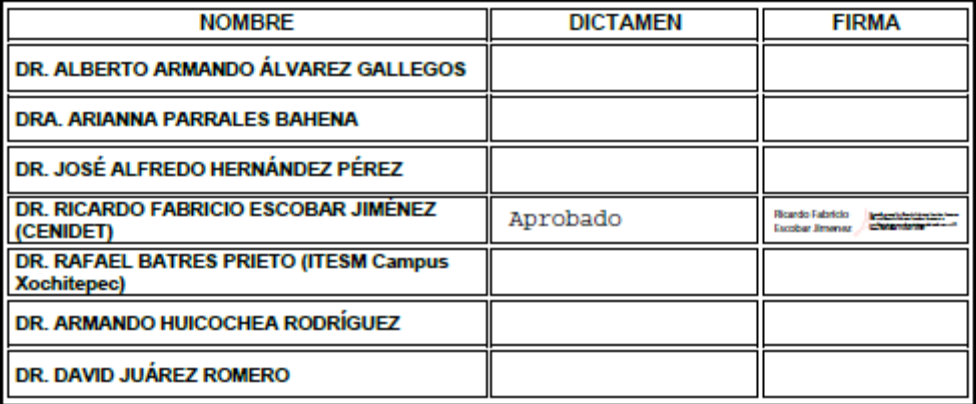

PLAZO PARA LA REVISIÓN 20 DÍAS HÁBILES (A PARTIR DE LA FECHA DE RECEPCIÓN DEL **DOCUMENTO)** 

NOTA. POR CUESTION DE REGLAMENTACIÓN LE SOLICITAMOS NO EXCEDER EL PLAZO SEÑALADO. DE LO CONTRARIO LE AGRADECEMOS SU ATENCIÓN Y NUESTRA INVITACIÓN SERÁ CANCELADA.

Av. Universidad 1001 Col. Chamlipa, Cuernavaca Morelos, México, 62209<br>Tel. (777) 329 70 00, ext. 6208 / raquel.sotelo@uaem.mx

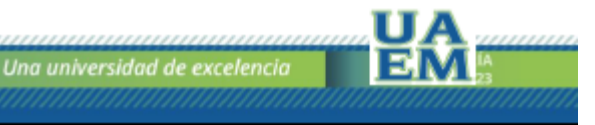

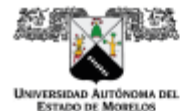

Se expide el presente documento firmado electrónicamente de conformidad con el ACUERDO GENERAL PARA<br>LA CONTINUIDAD DEL FUNCIONAMIENTO DE LA UNIVERSIDAD AUTÓNOMA DEL ESTADO DE MORELOS DURANTE LA EMERGENCIA SANITARIA PROVOCADA POR EL VIRUS SARS-COV2 (COVID-19) emitido el 27 de abril del 2020.

El presente documento cuenta con la firma electrónica UAEM del funcionario universitario competente, amparada por un certificado vigente a la fecha de su elaboración y es válido de conformidad con los<br>LINEAMIENTOS EN MATERIA DE FIRMA ELECTRÓNICA PARA LA UNIVERSIDAD AUTÓNOMA DE ESTADO DE MORELOS emitidos el 13 de noviembre del 2019 mediante circular No. 32.

### Sello electrónico

DAVID JUAREZ ROMERO | Fecha:2020-07-31 16:19:33 | Firmante

uewwww.ace.wien.com/<br>NapobFCYtkiw3ecLZN45808cr4y8OLJxY9brNy6tbkXHuajSpy91+VsqNDdPfinGdN1fXHOzV8M8MXeX+LRBT+py5dBmJGnmCmaEdP72AQDdWBbocg5Whr5AVnGtZe6UC<br>LASJOdtazMwHb82LBsJyVx3nC+JFicmisRZXBsiHWG6yyloFIX1kx+7gzxxuIXxztXDIYY5

### PARRALES BAHENA ARIANNA | Fecha: 2020-07-31 17:20:13 | Firm

PARRALES BAHENA ARIANNA | Fecha:2020-07-31 17:20:13 | Firmante<br>N4g/VF4kg/GSOSLpGF7JxFanVABjtun/RnhygGSKDBUAIoQSOUJXK1.xewms5fhr3tGZTmatNS1DUXLPOlqSfoEtidfZ+A66UVjShnuMJqiqzD6aQycB1+fHtmKcOkF9waE2W<br>60+pbCD1GEd0AbwKHqGbwLH+9

ALBERTO ARMANDO ALVAREZ GALLEGOS | Fecha:2020-08-01 13:12:02 | Firmante<br>to/Fic4ctnVrUqw6GM/KWQJIGOg2P1ts5Yn170XvdsM+moH82kPUM/BFgXo09V2cU9dkJBZew65q3RfJGUV/GyyXWS4czHMBOttY6swQ8ZcabkQzb8+f5EUXILefcK2h5z3PwM<br>AZaL1shDql9ury0 AEF/6g4pY1OIWw8839tk7VzEvu4KahlYGe9HINXOY5MFDfX8EV7oGthqXMDHYw--

JOSE ALFREDO HERNANDEZ PEREZ | Feoha:2020-08-03 21:51:45 | Firmante<br>S3xh2UWFQle93qGHQmTfp295V49QftyhFi4coYdmtClSUHUzINX8hFWs55tuOnnQSWCFokhvLhux8D6z99uQlsKTnDWA4LGUJSfODG233qZYtzYH1JTBI4LIGajNpelPTaGGy<br>wifois-hkelihJEJ4+KT

udio/xjvT1FwmcmJBzR7CIH7OOwGccagQ3XoC

ARMANDO HUICOCHEA RODRIGUEZ | Fecha:2020-08-07 16:11:51 | Firmante<br>fiQqCf/TUfKgcTVUnDatI/TV/mHLswonNUsTipr668p+72aN3Byi5altMSNeuK/kkgzEr3PwNcJx0P/XSZDNkSef9wTTQEPQAaMs5pFO2U3IHjqq2wXZMg62oUicTfVwF4UKgrT<br>1PrasgimjsOkšzalMdB

BATRES PRIETO RAFAEL | Fecha:2020-08-07 16:30:48 | Firmante<br>armdw0s0eNtzT0ZnnmAor6yJIKEQXKj0ICbuWg1LODIKMCMygD80sAyFBIDcc6N7+NFehDz+X3NVZ+bCM6ErRW6MHydYDU9dUdX6IW0WhtnLJSKg4ipW2wjHg8Qq5nhGm uFCJG+4xi7gElydRqsKYRONtK95H5/IPvRPECPUs36CAU75fAAUtzp+75ZZVVDaBjoaltb26MAbMVT30s4RVXBssLBExwH8VfOFyPwB68Lu2wXPc4TpWP5gH1hcWxr2RWWu<br>w8ZdelZaHI04UrvQwUwrzEmyQTIRLDJKQU5QdNbVni/gqqlikbhk2RJ52rUsCH6Vs68pqEVHglg==

escaneando el código QR ingresando la siguiente clave:

Puede verificar la autenticidad del documento en la siguiente dirección electrónica o

**BdHyho** 

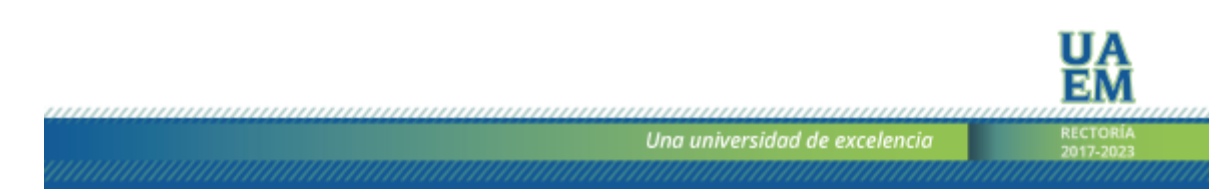

# <span id="page-3-0"></span>**RESUMEN**

El transformador térmico por absorción TTA ubicado en el Laboratorio de Ingeniería Térmica Aplicada 1 del CIICAp es complejo debido a que tiene diferentes intercambiadores de calor que interactúan entre sí. Además, las pruebas experimentales tienen una larga duración. Por estas razones, se construyó un modelo computacional para este TTA que nos permita simular su comportamiento.

El modelo desarrollado en este trabajo tiene un enfoque físico. Algunas relaciones y correlaciones matemáticas, como el número de Reynolds, los coeficientes de transferencia de calor, los balances de masa y energía para los intercambiadores de calor fueron usadas en el modelo. También se calcularon las propiedades físicas del fluido. Las propiedades del agua se calcularon de acuerdo con la formulación de IAPWS y las propiedades de la mezcla absorbente de LiBr se calcularon por correlaciones que dependen de la presión, la temperatura y la concentración.

Los intercambiadores de calor (ICs) del TTA tienen geometría helicoidal y la mayoría de ellos son de película descendente. El fenómeno principal que describe el comportamiento de estos ICs de película descendente es la humidificación parcial de los tubos debida a la mala distribución de la película descendente sobre los tubos. Este fenómeno fue considerado en el modelo matemático.

Los entornos de modelado utilizados para construir el modelo fueron gPROMS<sup>®</sup> y MATLAB®. En gPROMS se construyó el modelo de todo el TTA en forma agrupada y en MATLAB se construyó el modelo detallado del Evaporador-Absorbedor.

Se realizó una estimación de parámetros para mejorar la precisión de los resultados. Los parámetros estimados fueron el Reynolds onset ( $Re_{Onset}$ ) de cada unidad de proceso y el factor de la válvula (Fv) del componente EV-AB. El  $Re_{Onset}$  es un parámetro que afecta la eficiencia de humidificación de los tubos.

Se realizó una simulación en estado estacionario y otra en estado dinámico para comparar los resultados experimentales con los del modelo. Se realizó una comparación de las tendencias entre los resultados experimentales y del modelo variando algunas condiciones de operación para probar el comportamiento adecuado del modelo. Los errores de las variables medibles en estado estacionario muestran valores de 0.22 a 13.83%, sin embargo, solo tres variables presentan errores superiores al 6.13%.

# <span id="page-4-0"></span>**ABSTRACT**

The Absorption Heat Transformer AHT located in the CIICAp Laboratory of Applied Thermal Engineering 1 is complex because it has several heat exchangers that interact with each other. Also, the operating tests have a long duration. For these reasons, in this thesis, it was built a computational model for this AHT that allowed us to simulate its behavior.

The developed model in this work considers a physical approach. Some mathematical relationships and correlations such as the Reynolds number, heat transfer coefficients, mass and energy balances for the heat exchangers were used in the model. The physical properties of the fluid also were calculated. The water properties were determined according to the IAPWS formulation, while the LiBr absorption mixture properties were calculated by correlations that depend on the pressure, temperature, and concentration.

The heat exchangers of the AHT have a helical geometry and most of them are of falling film. The main phenomenon that describes the behavior of this falling film heat exchangers is the partial wetting of the tubes due to the inadequate distribution of the falling film on the tubes. This phenomenon was considered in the mathematical model.

The modeling environments used to build the model were gPROMS<sup>®</sup> and MATLAB<sup>®</sup>. In gPROMS was constructed the model of the whole AHT in lumped form and in MATLAB was constructed the detailed model of the Evaporator-Absorber.

To improve the accuracy of the model results, parameter estimation was made. The parameters estimated were the Reynolds onset ( $Re_{Onset}$ ) of each unit and the valve factor (Fv) of the EV-AB component. The  $Re_{Onset}$  is a parameter that affects the wetting efficiency of the tubes.

One simulation at steady state and another one at dynamic state were performed to compare the experimental with the model results. A comparison of the trends between the experimental and model results varying some operating conditions was made to prove the adequate behavior of the model. The errors of the measurable variables at steady state show values from 0.22 to 13.83 %, however, only three variables present errors higher than 6.13 %.

# **Lugar donde se desarrolló la tesis**

*El trabajo de investigación realizado en esta tesis se llevó a cabo en el Centro de Investigación en Ingeniería y Ciencias Aplicadas de la Universidad Autónoma del Estado de Morelos*

*Parte de la tesis se llevó a cabo en el Grupo de operaciones de Dinámica de Procesos (DBTA) de la Universidad Técnica de Berlín, Alemania.*

# **Agradecimientos**

En primer lugar, **gracias a Dios** por permitirme terminar mi doctorado y ayudarme a resolver todos los problemas durante mis estudios de doctorado.

**Gracias a mis padres Jesús Canela y Dalila Sánchez** por apoyarme en todo y ayudarme a tomar buenas decisiones.

**Gracias a mi director de tesis, el Dr. David Juárez,** por asesorarme de buena manera siempre con una gran disponibilidad e impulsarme a ser mejor.

**Gracias a mi codirector de tesis, el Dr. Armando Huicochea**, por prestarme atención en todo momento e incitarme a trabajar más.

**Gracias al comité revisor, Dr. Armando Huicochea, Dr. Alfredo Hernández, Dra. Arianna Parrales, Dr. Álvarez Gallegos, Dr. Rafael Batres y Dr. Ricardo Escobar** por su tiempo invertido en esta tesis y sus sugerencias para ayudar a mejorar este trabajo. Los miembros externos de este comité, el Dr. Ricardo Escobar me guiaron sobre la relación entre los resultados teóricos y experimentales y el Dr. Rafael Batres me invitó a el curso de verano DAAD-ITESM (2016), que también abrió la oportunidad para una visita académica a DBTA, Berlín, Alemania (2019).

**Gracias a la UAEM y al CIICAp** por permitirme completar mis estudios en sus instalaciones.

**Gracias a CONACYT** por el apoyo financiero que me otorgo para llevar a cabo este trabajo.

**Gracias a DAAD** por la beca que me otorgo para apoyar una estancia en el DBTA de la TU Berlín, Alemania.

# <span id="page-7-0"></span>**ÍNDICE DE FIGURAS Y TABLAS**

# **Figuras**

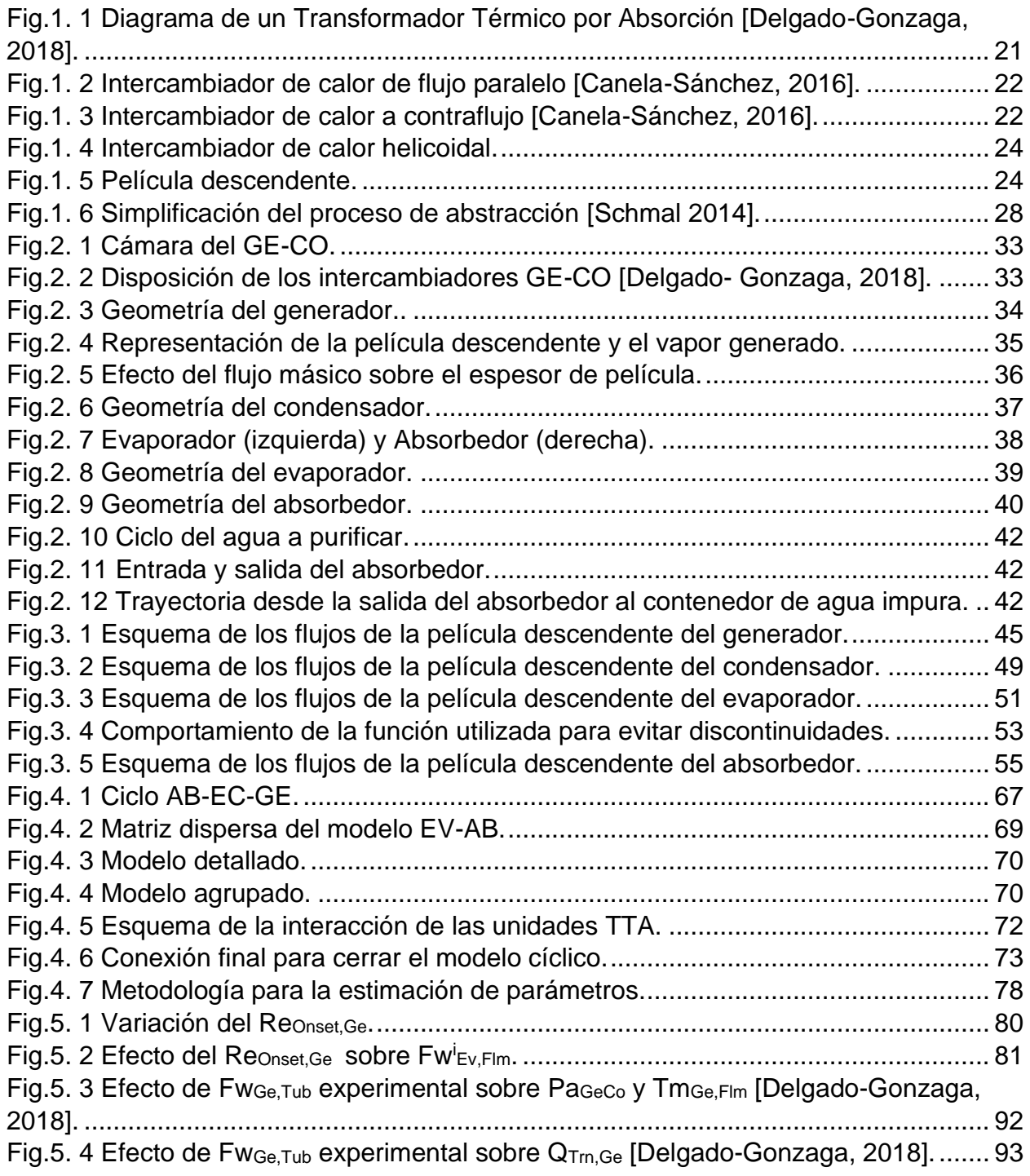

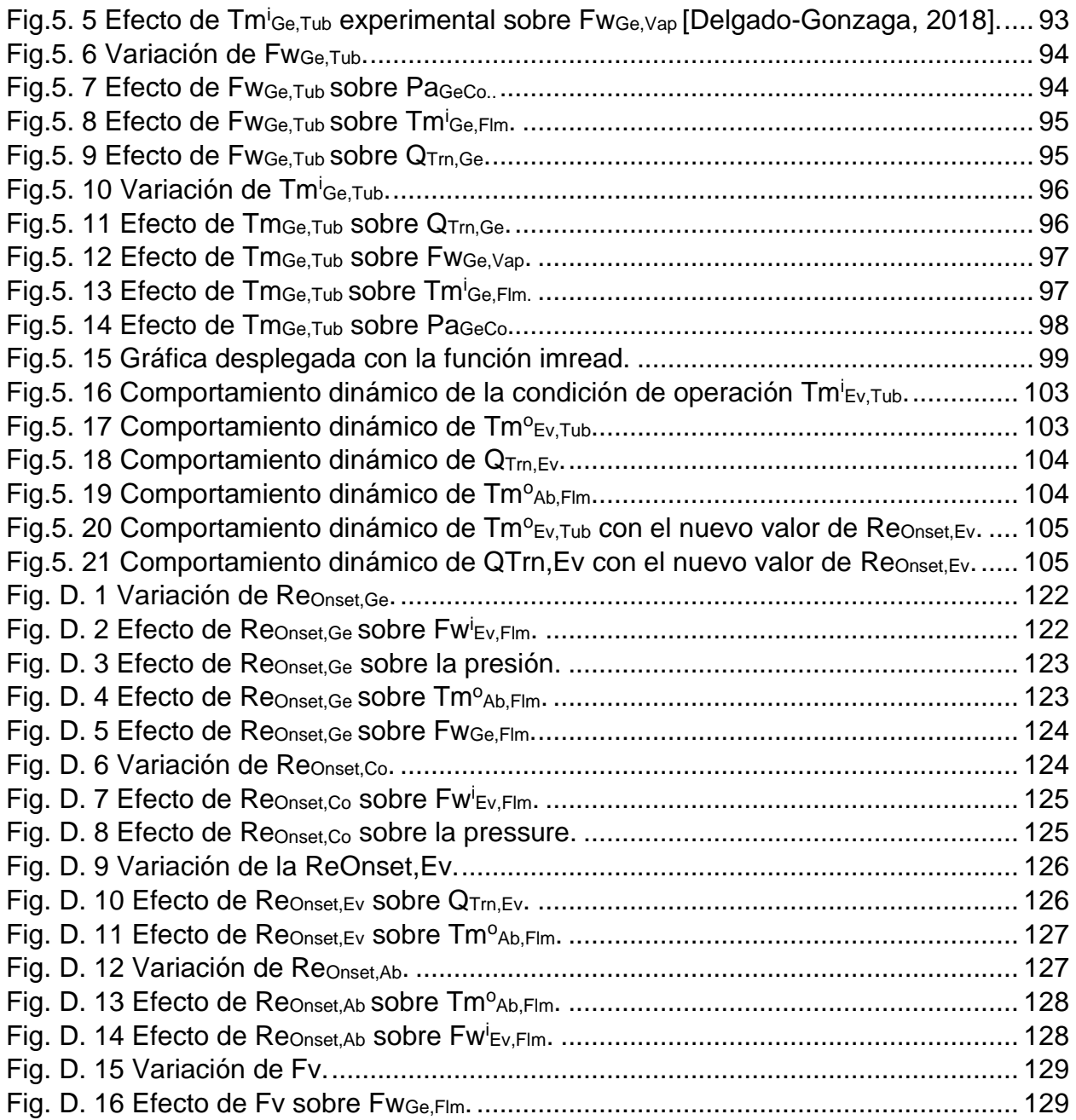

# **Tablas**

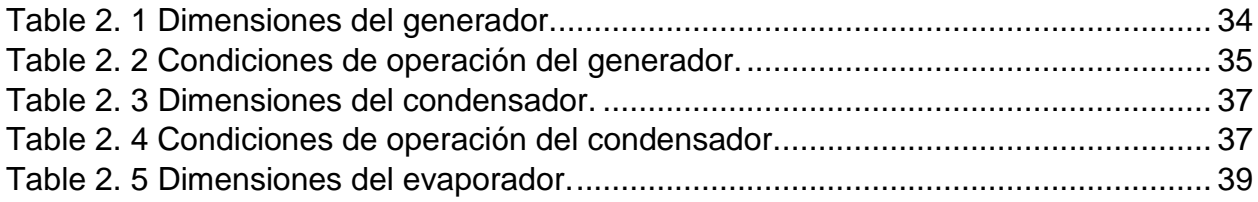

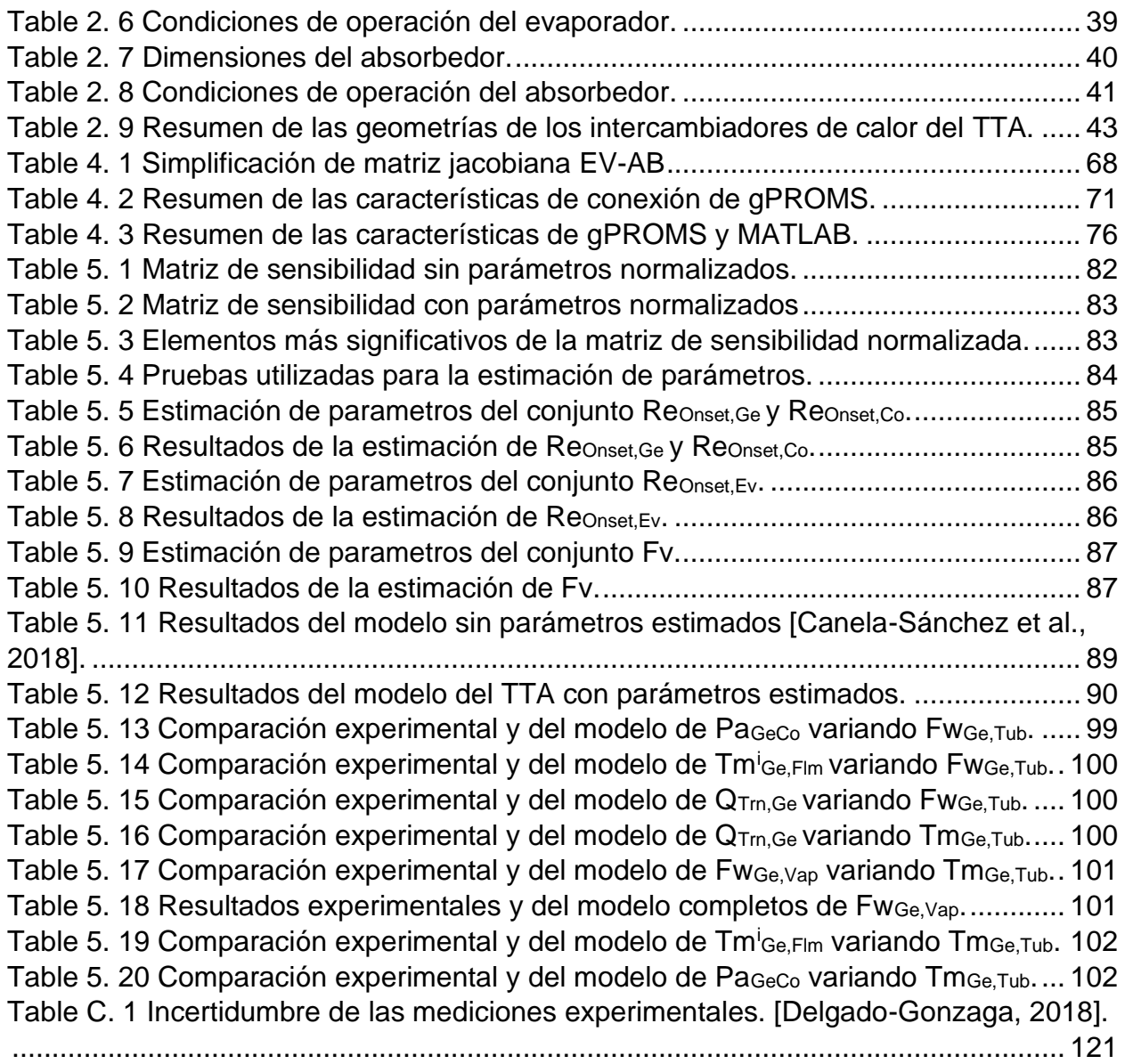

# Índice

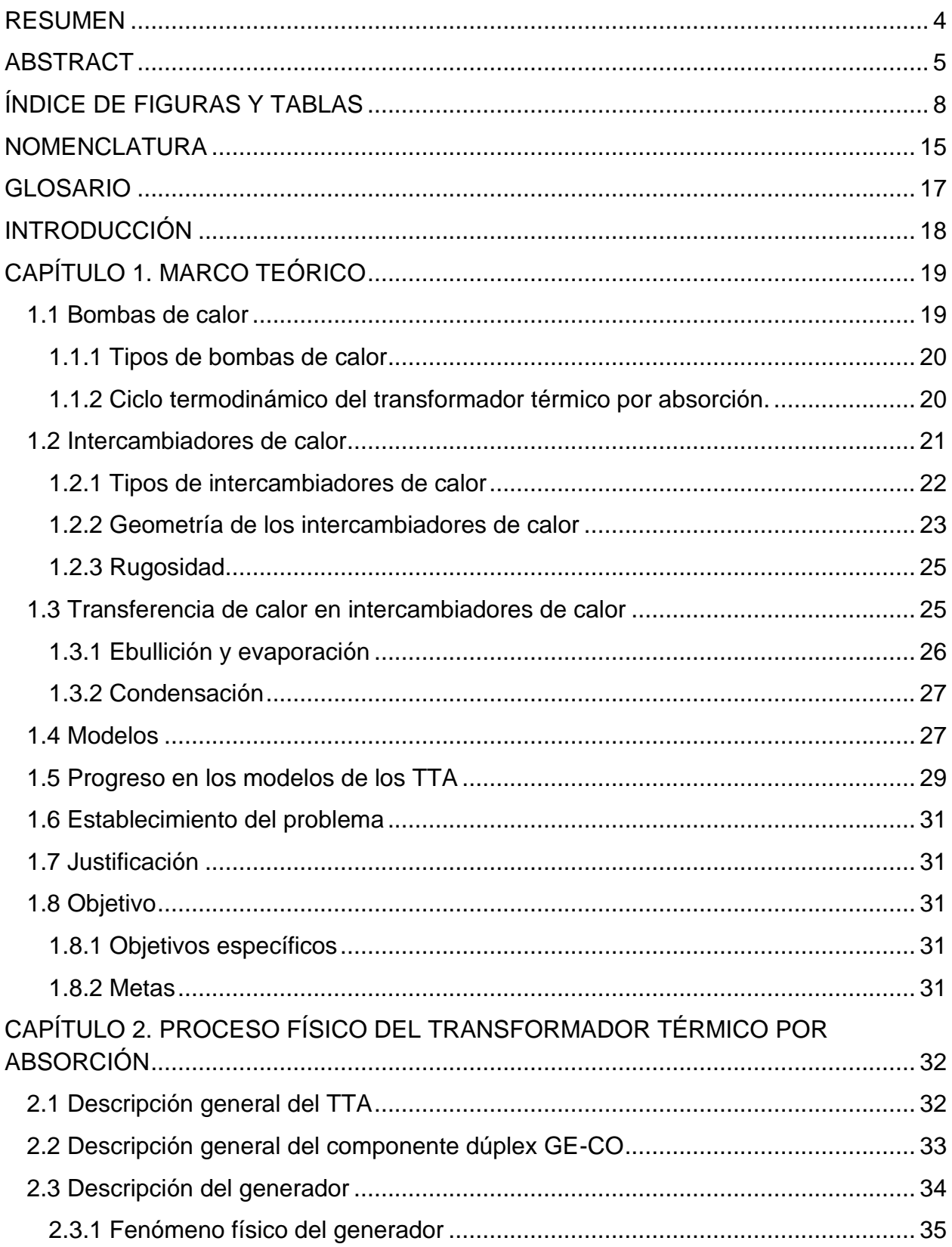

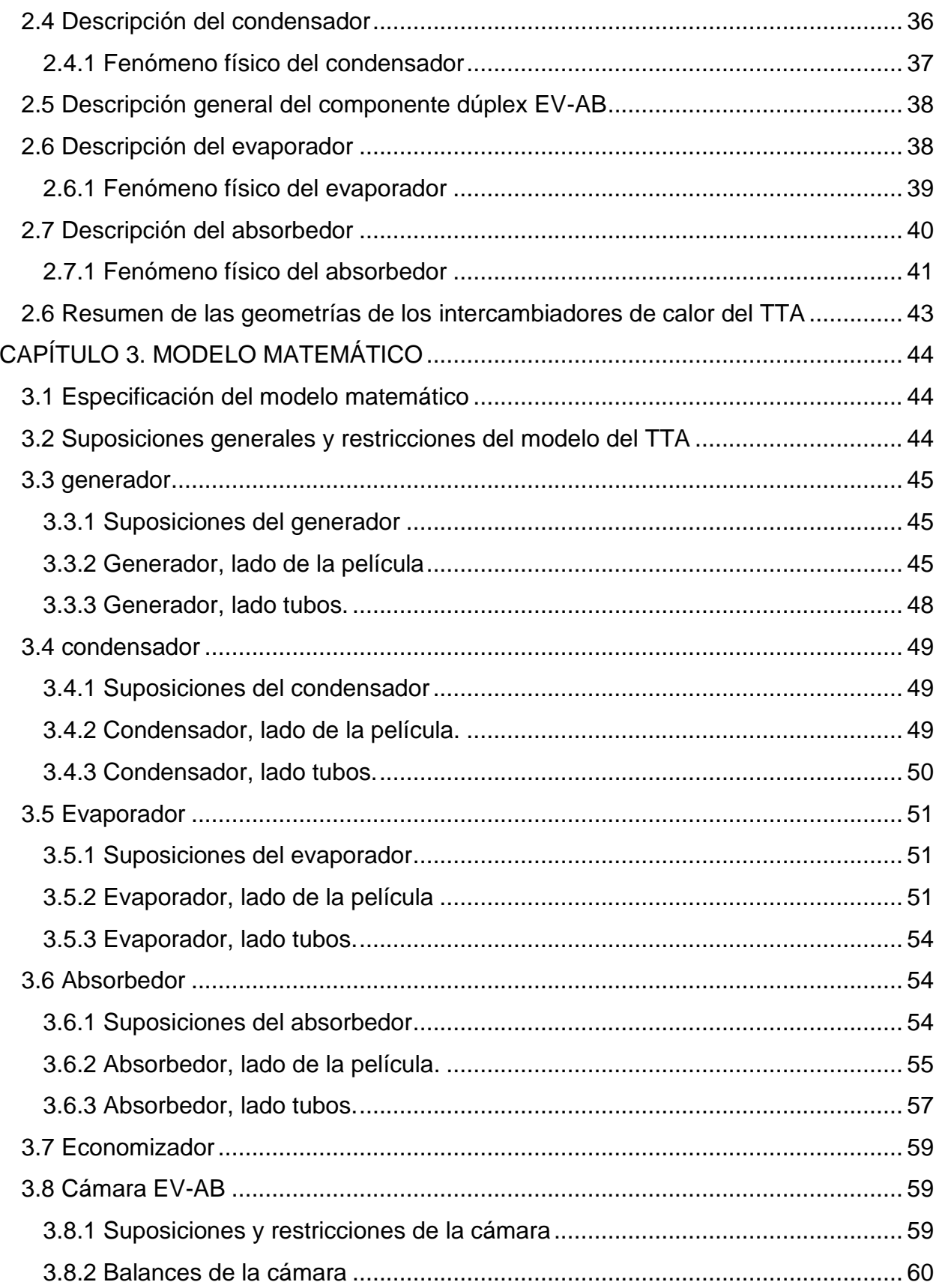

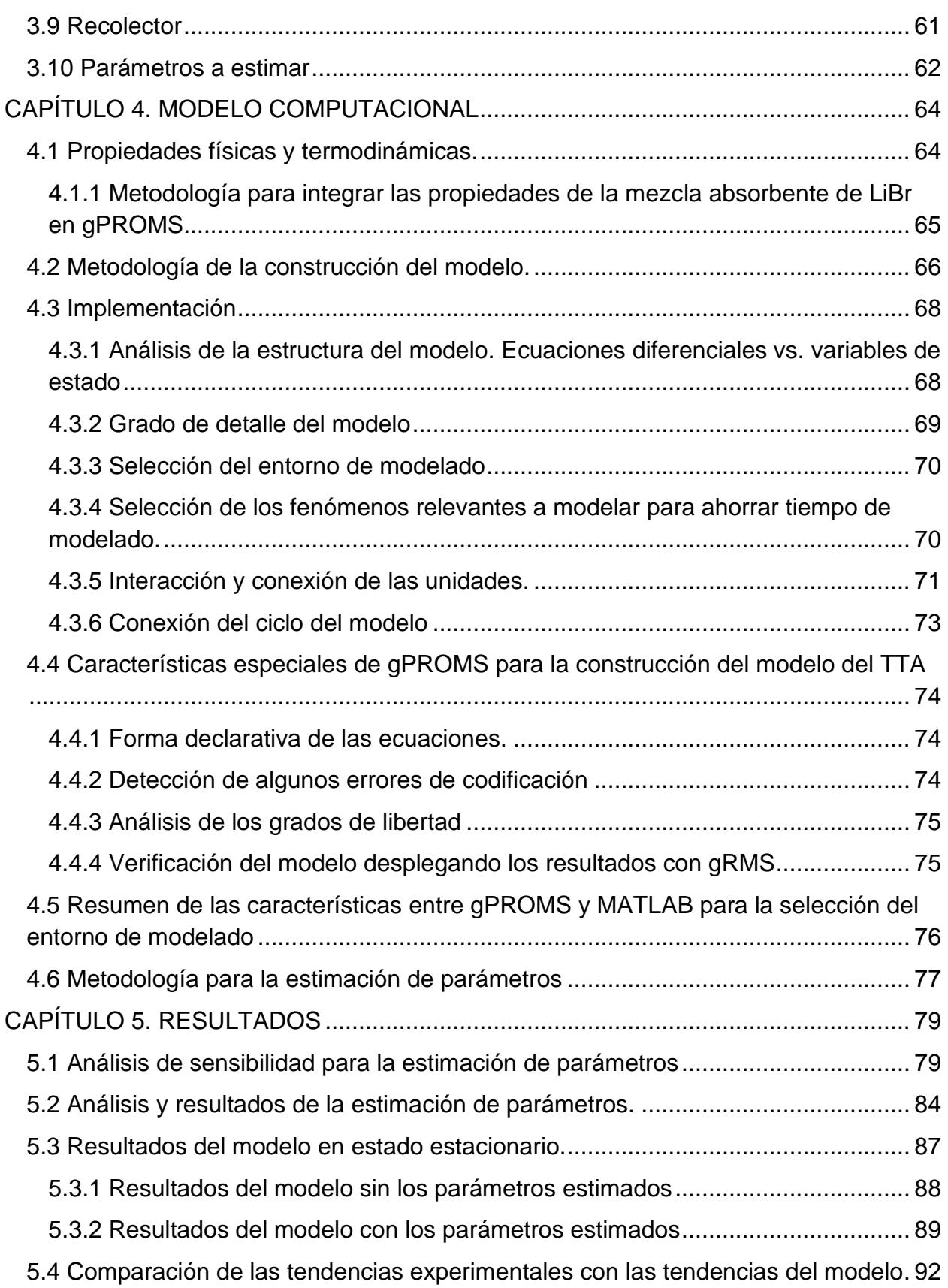

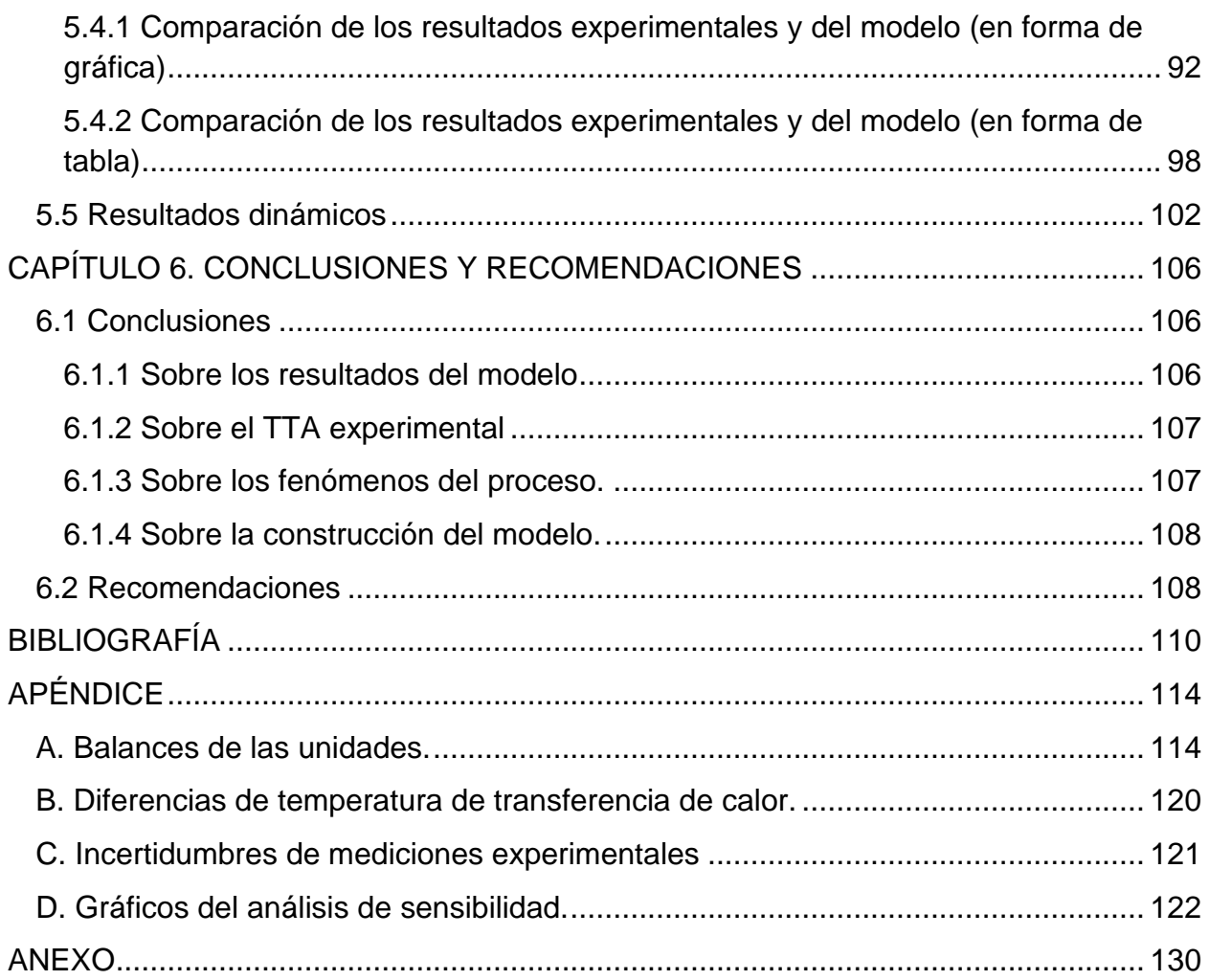

# <span id="page-14-0"></span>**NOMENCLATURA**

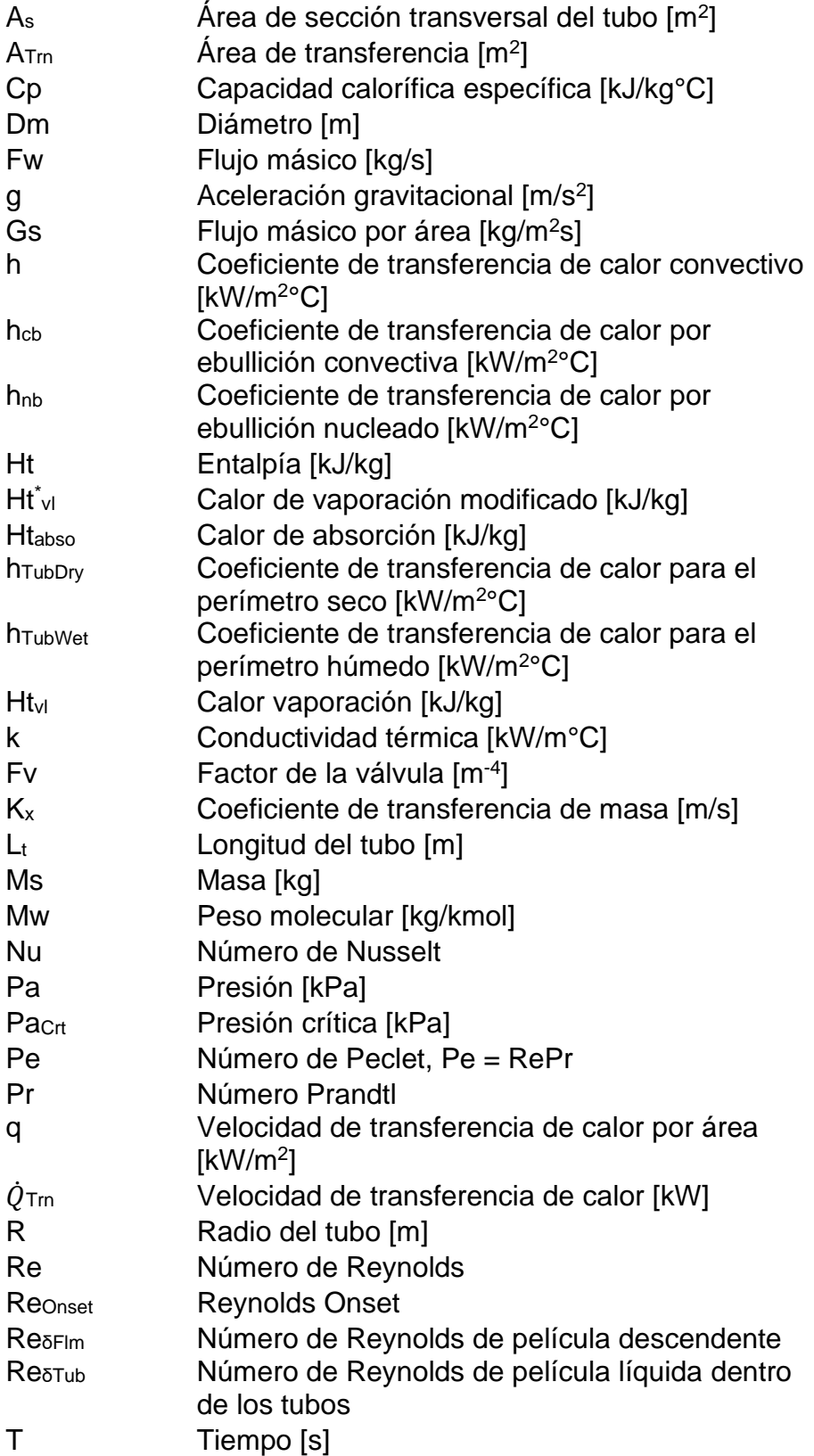

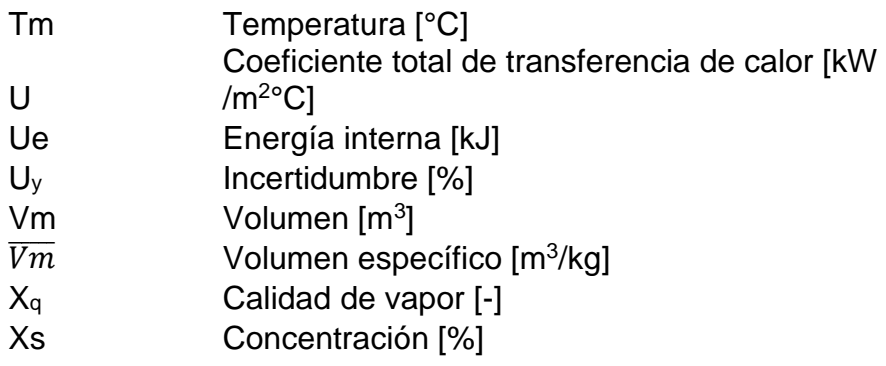

# **Griegos**

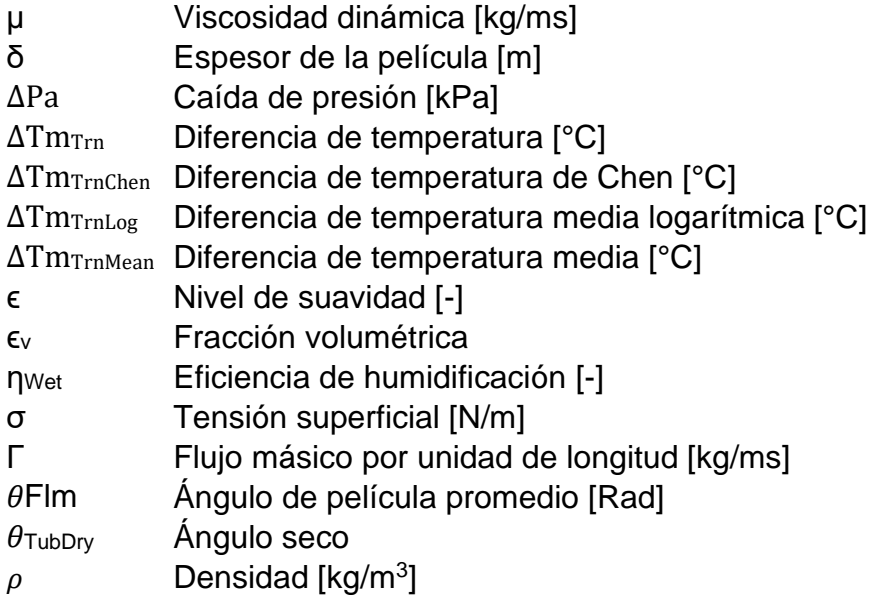

# **Subíndices**

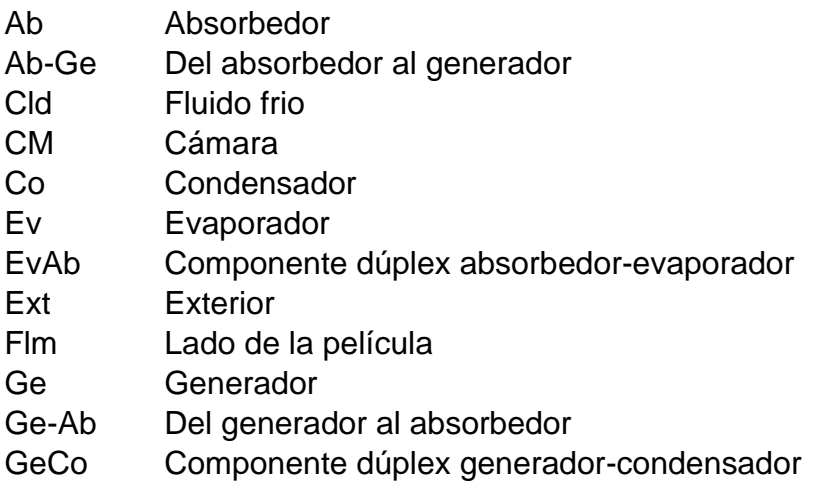

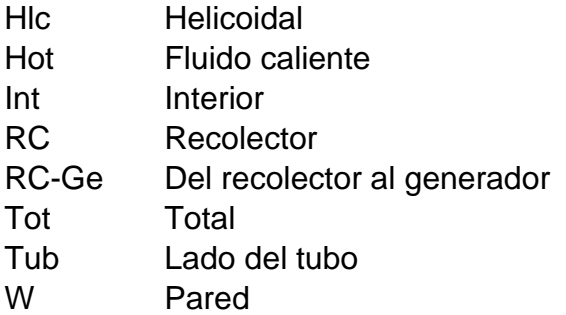

# **Superíndices**

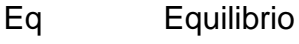

**I** Entrada<br>L Líquido L<br>
D Calida<br>
D Salida O Salida<br>S Saturad S Saturado<br>SI Líquido sa Sl Líquido saturado<br>Sv Vapor saturado Sv Vapor saturado<br>Vap Vapor Vapor

# <span id="page-16-0"></span>**GLOSARIO**

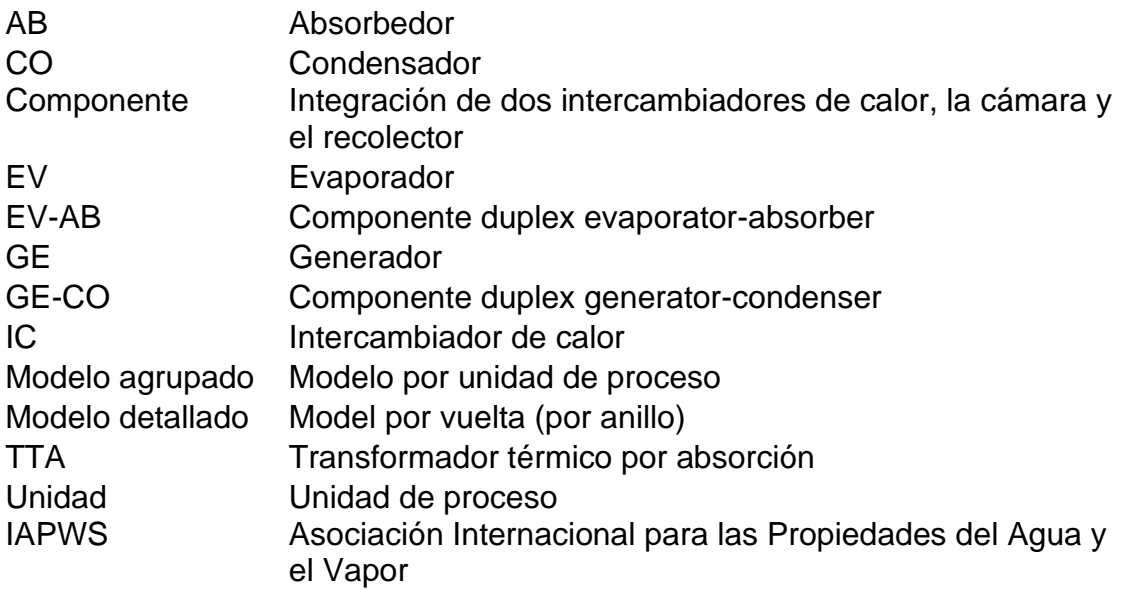

# <span id="page-17-0"></span>**INTRODUCCIÓN**

Actualmente hay una gran demanda de energía, que se espera que continúe aumentando debido a la tendencia de crecimiento de la población. Alrededor del 78.29% del consumo final de energía proviene de combustibles fósiles [Dincer y Acar, 2015]. Sin embargo, estos combustibles fósiles no son ilimitados y no podrán satisfacer la demanda energética en el futuro. Además, los combustibles fósiles generan gases de efecto invernadero que dañan el medio ambiente y pueden causar enfermedades en las personas. Por lo tanto, se deben buscar alternativas que puedan contribuir a proporcionar la creciente energía demandada y que no contaminen el medio ambiente.

Muchos procesos industriales no aprovechan toda la energía que se les suministra, y parte de esta energía se desperdicia y se elimina al medio ambiente a temperaturas medias y altas. Estos procesos se vuelven menos eficientes debido al desperdicio de energía y también contaminan el medio ambiente. Una alternativa para utilizar eficientemente esta energía es incorporar otros procesos que puedan aprovechar la energía residual.

Los transformadores Térmicos por absorción TTAs son dispositivos que pueden aprovechar el calor residual de una temperatura media para elevarlo a una temperatura más alta. El calor resultante a un nivel térmico más alto se puede usar en otro proceso. Por ejemplo, varias industrias liberan una gran cantidad de calor residual a la atmósfera a un rango de temperatura de 60 a 100 °C [Hamidi et al. 2015], este calor podría ser aprovechado por los TTAs. Además, las industrias textiles tienen procesos que liberan energía a 90 °C, que los TTA pueden elevar hasta 120 °C, esta energía a más alta temperatura podría utilizarse en otro proceso dentro de la misma industria [Horuz y Kurt, 2010]. Los TTAs pueden aprovechar una gran cantidad de otros procesos que liberan el calor residual al medio ambiente, como por ejemplo, la destilación de agua, el molino de caña de azúcar, la industria textil, química, y en la cogeneración de plantas de celulosa y papel. [Rivera et al., 2015].

La purificación del agua es una aplicación importante que puede incorporarse en el TTA, donde son necesarias temperaturas de aproximadamente 90 a 100 °C para purificar el agua. Huicochea et al. (2004) integraron un sistema portátil de purificación de agua en un TTA y muestran que el agua podría usarse para su consumo. Delgado-Gonzaga et al. (2017) analizaron el comportamiento de un TTA utilizado para la purificación de agua y obtuvieron una tasa de purificación de agua de 1.44 kg/h con 1.87 kW.

Se construyó un TTA para la purificación de agua en el Centro de Investigación en Ingeniería y Ciencias Aplicadas (CIICAp) [Demesa-López, 2012]. Este trabajo se enfoca en este TTA, el cual, cuenta con componentes dúplex para reducir las pérdidas de calor y reducir el tamaño del equipo. Cada componente dúplex tiene dos intercambiadores de calor en la misma cámara, un Evaporador-Absorbente EV-AB [Demesa-López, 2010] y

un Generador-Absorbente GE-CO [Demesa-López, 2012]. Además, se integró un economizador para mejorar el rendimiento del TTA. Estos intercambiadores de calor tienen una geometría helicoidal a través de la cual desciende una película descendente. Estos intercambiadores de calor helicoidales ayudan a mejorar la transferencia de calor debido a la turbulencia generada por las colisiones del fluido dentro del helicoidal y debido a la alta transferencia de calor por convección de la película descendente fuera del tubo.

Los TTAs son complejos y las pruebas experimentales pueden ser difíciles de realizar, ya que estos sistemas son difíciles de operar, algunas pruebas experimentales tienen una larga duración y los fluidos utilizados son corrosivos. Un modelo computacional del transformador de calor puede predecir el rendimiento y ayuda a comprender el comportamiento del TTA sin realizar pruebas experimentales.

En este trabajo se desarrolló un modelo computacional con un enfoque físico para el TTA ubicado en el Laboratorio de Ingeniería Térmica Aplicada 1 del CIICAp.

# <span id="page-18-0"></span>**CAPÍTULO 1. MARCO TEÓRICO**

Este capítulo presenta una descripción de las bombas de calor, los tipos y sus unidades de proceso. También se realiza un análisis de diferentes tipos de intercambiadores de calor y su transferencia de calor. Finalmente, se presenta el progreso en los modelos para los TTA.

# <span id="page-18-1"></span>**1.1 Bombas de calor**

Una bomba de calor es un sistema termodinámico que transfiere calor de un sistema a temperatura relativamente baja o moderada a un sistema a temperatura más alta [Dumon et al., 1981]. Estos dispositivos tienen diferentes aplicaciones según la temperatura de trabajo, a altas temperaturas se usan en algunos procesos como la purificación del agua, o se usan en procesos que requieren temperaturas más bajas como acondicionamiento de espacios, secado de madera o ladrillos refractarios, calentamiento de piscinas, y para calentamiento y enfriamiento de agua.

### <span id="page-19-0"></span>**1.1.1 Tipos de bombas de calor**

Existen 3 diferentes tipos de bombas de calor según cómo y el tipo de energía suministrada para llevar a cabo su función. Las primeras son bombas de calor por compresión, en las cuales se suministra energía en el compresor. Las segundas son las bombas de calor de absorción convencionales, donde el compresor se reemplaza por un sistema absorbedor-generador, el cual requiere que el generador reciba una cantidad de calor para llevar a cabo el ciclo de enfriamiento. El tercero son las bombas de calor de absorción por ciclo inverso o también conocidas como transformadores térmicos por absorción TTAs, los cuales tiene el sistema absorbedor-generador invertido, esto permite que el nivel térmico del absorbedor se eleve a una temperatura más alta que la temperatura del evaporador y del generador, por lo tanto, el calor útil producido es mayor.

Es importante tener en cuenta que las bombas de calor de compresión y absorción convencionales se usan para producir frío, pero los TTAs se usan para producir calor útil a una temperatura más alta. El enfoque de este trabajo está en los TTAs. Por simplicidad, solo el ciclo termodinámico de TTA se describe en esta tesis.

### <span id="page-19-1"></span>**1.1.2 Ciclo termodinámico del transformador térmico por absorción.**

Los TTAs contienen principalmente cuatro intercambiadores de calor para operar, un evaporador, absorbedor, generador y condensador. Trabajan con un par de trabajo, el refrigerante y el absorbente, por ejemplo, agua y mezcla absorbente de bromuro de litio LiBr. La figura 1.1 muestra el diagrama un TTA y su funcionamiento se explica a continuación:

En el generador, la mezcla absorbente se calienta y parte del refrigerante se libera a una temperatura TGE mientras recibe una cantidad de calor QGE. La mezcla absorbente con concentración baja en refrigerante se bombea al absorbedor, sin embargo, primero pasa a través de un economizador. El refrigerante liberado del generador pasa al condensador a una temperatura de  $T_{CO}$  mientras proporciona una cantidad de calor  $Q_{CO}$  al fluido de enfriamiento para la condensación. Después, el condensado es enviado al evaporador a una temperatura  $T_{EV}$  mientras recibe una cantidad de calor  $Q_{EV}$  para evaporar el fluido.

Posteriormente, pasa al absorbedor donde se absorbe con la mezcla absorbente que proviene del generador a una temperatura TAB y proporciona el calor útil QAB.

Luego, la mezcla absorbente con alto contenido de refrigerante pasa a través del economizador, donde parte del calor se transfiere a la mezcla absorbente con bajo contenido de refrigerante que proviene del generador. Después de esto, la mezcla absorbente pasa a través de una válvula de expansión y fluye hacia el generador.

Finalmente, la mezcla absorbente con alto contenido de refrigerante ingresa al generador para reiniciar el ciclo.

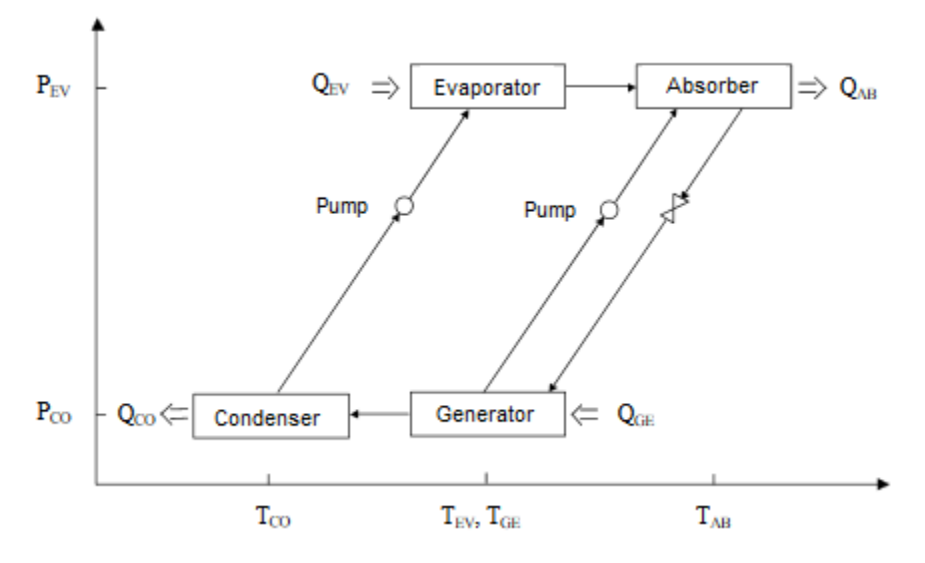

*Fig.1. 1 Diagrama de un Transformador Térmico por Absorción [Delgado-Gonzaga, 2018].*

# <span id="page-20-1"></span><span id="page-20-0"></span>**1.2 Intercambiadores de calor**

El TTA es un sistema que contiene diferentes unidades de proceso para llevar a cabo el proceso del ciclo. Las unidades más importantes del TTA son los intercambiadores de calor ICs porque son los sistemas donde se realiza la transferencia de calor para producir la conversión del nivel térmico de baja temperatura al nivel térmico de más alta temperatura. El TTA tiene diferentes rendimientos dependiendo de las geometrías y disposiciones de los intercambiadores de calor, por esta razón y porque es necesario comprender los mecanismos de la transferencia de calor en los intercambiadores de calor para modelar el modelo físico del TTA, un análisis de algunos tipos de intercambiadores de calor y su transferencia de calor se realiza a continuación.

Un intercambiador de calor IC es un sistema utilizado para transferir calor entre dos o más fluidos. Los intercambiadores de calor se utilizan en procesos de enfriamiento y calentamiento. Los ICs también se usan en procesos más complejos como la condensación y la evaporación. El TTA de esta tesis trabaja con diferentes tipos de intercambiadores de calor, en los cuales se llevan a cabo diferentes procesos, estos procesos son de absorción, desorción, evaporación, condensación, enfriamiento y calentamiento.

### <span id="page-21-2"></span>**1.2.1 Tipos de intercambiadores de calor**

Las diferentes aplicaciones de transferencia de calor requieren diferentes tipos de intercambiadores de calor y configuraciones. Por lo tanto, existe una amplia variedad de diseños de intercambiadores de calor [Cengel y Ghajar, 2011]. Las tres clasificaciones principales de los intercambiadores de calor, de acuerdo con su disposición de flujo, son: flujo paralelo, contraflujo y flujo cruzado. En el primer caso, los dos fluidos ingresan al intercambiador desde el mismo lado y viajan en paralelo al otro lado. En esta configuración, ambas temperaturas se aproximan entre sí como se muestra en la figura 1.2. En contraflujo, los fluidos ingresan al intercambiador desde el lado opuesto. El diseño de contraflujo es el más eficiente, ya que puede transferir la mayor cantidad de calor por unidad de masa ya que la diferencia de temperatura promedio es mayor. En esta configuración, la temperatura del gradiente varía menos que el flujo paralelo a lo largo de la trayectoria completa (ver figura 1.3). En el flujo cruzado, los fluidos viajan aproximadamente perpendiculares entre sí a través del intercambiador. En esta configuración es más difícil visualizar el perfil de la temperatura a lo largo del tubo.

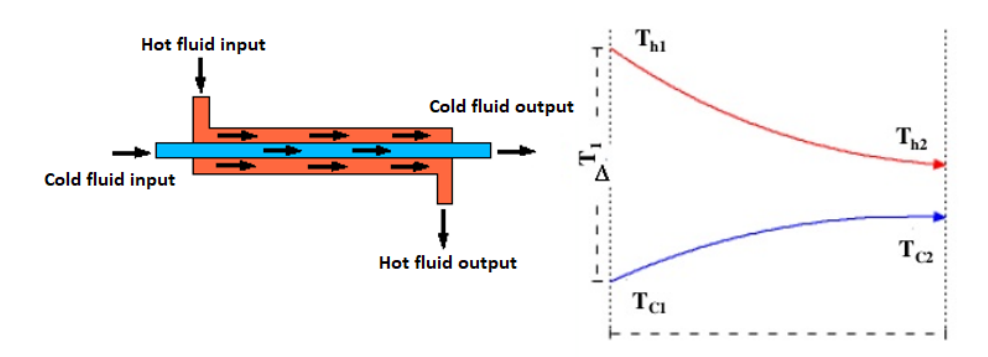

*Fig.1. 2 Intercambiador de calor de flujo paralelo [Canela-Sánchez, 2016].*

<span id="page-21-0"></span>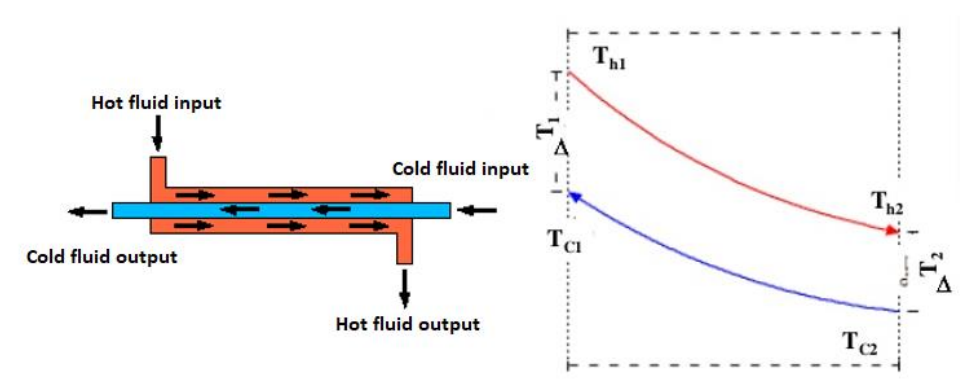

*Fig.1. 3 Intercambiador de calor a contraflujo [Canela-Sánchez, 2016].*

<span id="page-21-1"></span>Sin embargo, hay algunas excepciones de intercambiadores de calor que no pueden clasificarse de acuerdo con su disposición de flujo, como el intercambiador de calor helicoidal de película descendente, este tipo de ICs se analizan en esta tesis. Estos ICs

tienen un flujo cruzado (la película descendente desciende sobre los tubos horizontales de la helicoidal) y, además, el mismo intercambiador de calor podría estar en flujo paralelo o en contraflujo, depende de la entrada del flujo dentro de los tubos, cuando el flujo de entrada está en la parte de arriba, la configuración puede clasificarse como flujo paralelo, cuando está abajo de los tubos como flujo a contracorriente. Experimentalmente, la entrada y la salida pueden cambiarse cuando sea necesario y depende del proceso.

### <span id="page-22-0"></span>**1.2.2 Geometría de los intercambiadores de calor**

Existen diferentes tipos de geometría para un intercambiador de calor, en esta sección se analiza las más importante para este trabajo. Los ICs más importante relacionado con el análisis del TTA en esta tesis son: los ICs de tubos lisos, helicoidal con tubos concéntricos, de película descendente en tubos horizontales y de película descendente en tubos helicoidales.

Los ICs de tubos lisos son los intercambiadores de calor más simples. El IC de tubo liso tiene dos tubos en forma concéntrica. Este tipo de intercambiador de calor se usa principalmente para enfriar y calentar, sin embargo, puede usarse para evaporación o condensación. El análisis de la transferencia de calor para enfriar y calentar dentro de tubos lisos ha sido estudiado desde hace muchos años, un trabajo importante para obtener una correlación para predecir la transferencia de calor fue realizado por Dittus y Boelter (1930), quienes desarrollaron una correlación que fue introducida por McAdams en 1942 [Winterton, 1998] y se usa hoy en día para calcular la transferencia de calor con una alta precisión.

El IC de tubos concéntricos helicoidal es similar al IC de tubos lisos, sin embargo, están doblados para formar la geometría helicoidal. Las ventajas de esta geometría son que la transferencia de calor aumenta debido a la colisión del fluido con la pared del tubo y la geometría helicoidal ayuda a aprovechar el espacio de trabajo disponible porque son más compactos.

Otro IC es el de película descendente en tubos horizontales, en este sistema se introduce el fluido a través de distribuidores en la parte superior de los tubos, el cual cae de tubo a tubo formando una película delgada de líquido. Los intercambiadores de calor de película descendente de tubos horizontales se utilizan en las industrias química, de refrigeración, refinación de petróleo, desalinización y alimentos, porque proporcionan coeficientes de transferencia de calor más altos y funcionan con menor cantidad de líquido que los intercambiadores de calor inundados. También ofrecen ventajas tratando con la distribución de líquidos, gases no condensables, incrustaciones y otros problemas [Hu y Jacobi, 1996a].

Una de las aplicaciones más comunes de este sistema es en los sistemas de evaporación, que también se han considerado uno de los procesos de transferencia de calor apropiados para los sistemas de conversión de energía térmica oceánica [Parken

et al., 1990]. Además, los evaporadores de película descendente se aplican a los sistemas de refrigeración, los cuales presentan varias ventajas en comparación con los evaporadores inundados, particularmente en términos de mayor eficiencia del ciclo, costos reducidos y menor impacto ambiental derivado de su carga reducida de refrigerante [Habert y Thome, 2010] Otra aplicación del evaporador de película descendente es la destilación de efectos múltiples (MED) [Mu et al., 2012].

El IC helicoidal de película descendente es muy similar al IC de tubos horizontales, con la diferencia de que los tubos presentan geometría helicoidal. El fluido circula fuera de los tubos por gravedad de la misma manera que en los tubos horizontales. La figura 1.4 muestra un intercambiador de calor helicoidal y la figura 1.5 muestra la representación de la película descendente formada fuera de los tubos.

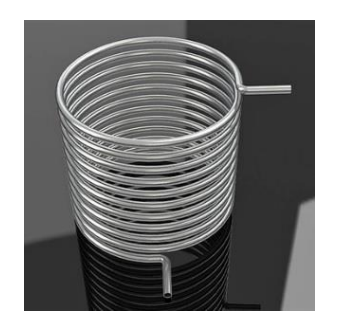

 *Fig.1. 4 Intercambiador de calor helicoidal.*

<span id="page-23-1"></span>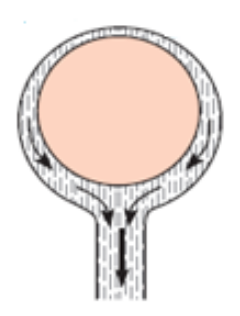

 *Fig.1. 5 Película descendente.*

<span id="page-23-0"></span>Debido a que los TTAs tienen diferentes unidades, como intercambiadores de calor interconectados entre sí, son sistemas extensivos y se necesita mucho espacio de trabajo para colocarlo. Los intercambiadores de calor helicoidales de película descendente pueden ayudar a reducir el tamaño de los TTAs. Además, estos tipos de intercambiadores de calor se pueden acoplar en la misma cámara para formar un componente dúplex, es decir, incorporar dos ICs en forma anidada.

El comportamiento de los ICs helicoidales de película descendente es similar al de los ICs de tubos horizontales. Yoon et al. (2006) mostraron que el absorbedor helicoidal tiene un rendimiento similar al de los absorbedores de tubos horizontales a las mismas condiciones de flujo de mezcla absorbente.

Otras ventajas de estos ICs es que la transferencia de calor entre los fluidos se mejora dentro de los tubos debido a la turbulencia generada cuando el fluido colisiona en la curvatura de los tubos helicoidales y se mejora fuera de los tubos debido a que la película descendente proporciona altos coeficientes de transferencia de calor. Además, otra ventaja es que la cantidad necesaria de líquido refrigerante es menor [Hu y Jacobi, 1996a].

## <span id="page-24-0"></span>**1.2.3 Rugosidad**

Otro factor por considerar en la transferencia de calor de un IC es la rugosidad. La rugosidad es un componente de la textura de la superficie y es un factor importante principalmente para los ICs de película descendente debido a que la eficiencia de mojado se ve muy afectada por la rugosidad.

Cuando la película descendente fluye fuera de los tubos, los tubos no están completamente húmedos debido a la mala distribución de la película descendente sobre los tubos. Esta distribución del flujo puede mejorarse agregando rugosidades en el tubo, lo que mejora la humidificación del tubo.

Lee et al. (2012) investigaron cómo la rugosidad afecta la eficiencia de la humidificación. En sus experimentos se observó que la eficiencia de mojado es completa en tubos con superficie porosa, sin embargo, para tubos lisos, la eficiencia no es completa (eficiencia de mojado entre 67% a 76%).

Muchos otros autores afirman que a un número de Reynolds (Re) bajo, los tubos rugosos promueven la transferencia de calor mejor que a Re altos, Liu y Yi (2002) encontró que en tubos lisos, a flujos bajos (Re bajos) el líquido no puede cubrir completamente los tubos, mientras que a Re más alto, los tubos están completamente húmedos, por lo tanto, a Re altos, los tubos rugosos no son significativos, ya que el tubo está completamente cubierto de líquido. Li et al. (2011) encontró que el coeficiente  $\frac{h_{rough}}{h_{smooth}}$  es mayor a bajos Re que a altos Re. Köroğlu et al. (2013) encontraron que el ReOnset (el cual es el valor del Re mínimo para alcanzar una humidificación total) es más bajo cuando el tubo tiene algún tipo de rugosidad.

El evaporador del TTA analizado en esta tesis es mejorado con rugosidad, el intercambiador de calor se trató con un proceso llamado "sandblast" y se espera que la transferencia de calor sea mayor con este tratamiento.

# <span id="page-24-1"></span>**1.3 Transferencia de calor en intercambiadores de calor**

La transferencia de calor es el fenómeno que ocurre debido a la transferencia de energía térmica de un sistema a otro debido a la diferencia de sus temperaturas. Esta transferencia de calor es por conducción, convección o radiación. La forma principal y más importante de transferencia de calor en los intercambiadores de calor es la convección.

La convección es la transferencia de calor debido al movimiento de los fluidos, por lo que cuando un fluido se mueve más rápido, la transferencia de calor es mayor. En el caso opuesto, cuando el fluido se mueve más lentamente, la transferencia de calor es más baja y en un caso adicional, cuando el fluido no tiene movimiento, la transferencia de calor es por conducción. La convección puede ser por convección natural (el movimiento de los fluidos por el cambio de su densidad), convección forzada interna o externa (el movimiento del fluido por una fuente externa), o por diferentes fenómenos como la evaporación o la condensación.

Para analizar la transferencia de calor en cada unidad del TTA es necesario comprender los diferentes mecanismos de la convección para evaluar su transferencia de calor y evitar confusiones.

La convección natural ocurre cuando un sólido está en contacto con un fluido a una temperatura diferente, el fluido cambia su densidad debido al cambio de su temperatura, este cambio de densidad induce al fluido a moverse, el cual es reemplazado por otro fluido a diferente temperatura produciendo un aumento de la transferencia de calor.

La convección forzada es similar a la convectiva natural, con la excepción de que el fluido es reemplazado por una fuente externa como una bomba o un ventilador. La transferencia de calor por convección forzada es mayor que la convección natural porque el movimiento del fluido es mayor usando una fuente externa.

## <span id="page-25-0"></span>**1.3.1 Ebullición y evaporación**

Otro mecanismo de transferencia de calor por convección es por la ebullición y la evaporación. Es importante distinguir entre la ebullición en estanque, la ebullición en convección forzada y la evaporación en película descendente.

La ebullición en estanque se refiere a la ebullición de un fluido que se calienta en un estanque sin flujo másico. La ebullición por convección forzada se refiere a la ebullición cuando hay un flujo másico. La evaporación en película descendente ocurre cuando un fluido desciende a través de una pared que está más caliente que la temperatura de saturación del fluido.

La ebullición en estanque tiene diferentes patrones o etapas, que dependen de la diferencia de temperatura entre la pared y el líquido saturado. Estos patrones son la ebullición natural, ebullición nucleada, ebullición de transición y ebullición de película. La transferencia de calor se ve afectada por los fenómenos ocurridos en cada patrón, en la ebullición natural el movimiento del fluido es por densidad, en la ebullición nucleada el aumento de la transferencia de calor es debido a la formación de burbujas que son reemplazadas por el fluido próximo a ellas y por la agitación del fluido, en la ebullición de transición, la transferencia de calor disminuye debido a la formación de una película de vapor que se comporta como un aislamiento térmico. Finalmente, en la ebullición en película, todo el líquido que está en la interfaz líquido-sólido es reemplazado por una película de vapor.

La ebullición por convección forzada se puede clasificar como ebullición por convección forzada externa o ebullición por convección forzada interna, en ambos casos, la transferencia de calor es similar a la ebullición en estanque, pero el movimiento del fluido aumenta considerablemente la transferencia de calor. Por lo que antes de la ebullición, la transferencia de calor es debida al fenómeno de convección forzada y, después de comenzar la ebullición, es una combinación de ambos fenómenos, el efecto de la ebullición y el efecto de la convección forzada.

La evaporación en película descendente ocurre a bajas diferencias de temperatura porque la resistencia del fluido es baja debido al delgado espesor de la película. Por lo tanto, parte del fluido que se calienta a temperatura de saturación se libera rápidamente de la película descendente y se convierte en vapor. Entonces, a diferencia de la ebullición en estanque y de la ebullición por convección forzada, generalmente la evaporación en película descendente no necesita llevarse a cabo a una diferencia de temperatura alta.

## <span id="page-26-0"></span>**1.3.2 Condensación**

Un tipo importante de intercambiador de calor es el condensador, la condensación se lleva a cabo cuando el vapor toca una superficie sólida que tiene una temperatura más baja que la temperatura de saturación del vapor. Cuando el condensado humedece la superficie, en la mayoría de los casos, forma una película descendente que fluye por gravedad sobre la superficie. Por lo general, se puede suponer que no hay corrientes de convección de la película líquida porque el flujo másico del condensado es bajo y la transferencia de calor de la película líquida puede ser debido solo a la conducción. Esto conduce a un análisis más fácil de la transferencia de calor en la condensación. El supuesto anterior fue usado por Nusselt para desarrollar una correlación para la condensación.

# <span id="page-26-1"></span>**1.4 Modelos**

Un modelo de un sistema es una herramienta que utilizamos para responder preguntas sobre el sistema sin tener que hacer experimentos. El modelo nos ayuda a hacer simulaciones del sistema, ya que se pueden realizar experimentos numéricos con el modelo. Por lo tanto, las simulaciones son una forma barata y segura de realizar experimentos del sistema.

Un modelo matemático describe la relación de las variables de un sistema a través de relaciones matemáticas. Estos modelos matemáticos pueden ayudarnos a simular un proceso cuando la experimentación es costosa, peligrosa o el sistema aún no existe [Ljung y Glad, 1994]. Dado que el TTA es un proceso complejo, sería bueno desarrollar un modelo que nos permita simular su comportamiento.

Los modelos pueden clasificarse como modelos empíricos o modelos físicos. El modelo empírico se basa en observaciones empíricas en lugar de relaciones matemáticas que describen el sistema, este modelo puede desarrollarse cuando el proceso físico es desconocido, o es complejo modelarlo físicamente. Estos modelos requieren menos esfuerzo y tiempo de simulación, sin embargo, son menos detallados, flexibles y personalizados que los modelos físicos [Xu et al., 2016].

Los modelos físicos necesitan relaciones matemáticas que describan el proceso físico, estos modelos son más flexibles. Por lo tanto, pueden trabajar a diferentes condiciones de operación no especificadas en las pruebas experimentales y también permiten calcular diferentes variables involucradas en el proceso, como la presión, la temperatura, la composición o las condiciones del fluido.

Los modelos físicos requieren algunas correlaciones y ecuaciones para calcular el valor de algunas variables importantes, como por ejemplo, los coeficientes de transferencia de calor, el número de Reynolds y otras variables necesarias en el modelo. Estas correlaciones dependen del fenómeno físico, sus propiedades físicas y termodinámicas, así como la geometría del equipo. Por lo tanto, en un modelo físico, es necesario buscar correlaciones que describan correctamente los fenómenos.

Una vez que el fenómeno físico se define en términos matemáticos (modelo matemático), debe definirse en términos computacionales, es decir, la implementación en código. Todo este proceso de convertir el proceso físico en un modelo computacional se llama proceso de abstracción de la construcción de un modelo. La figura 1.6 muestra la visión general simplificada del proceso de abstracción [Schmal, 2014].

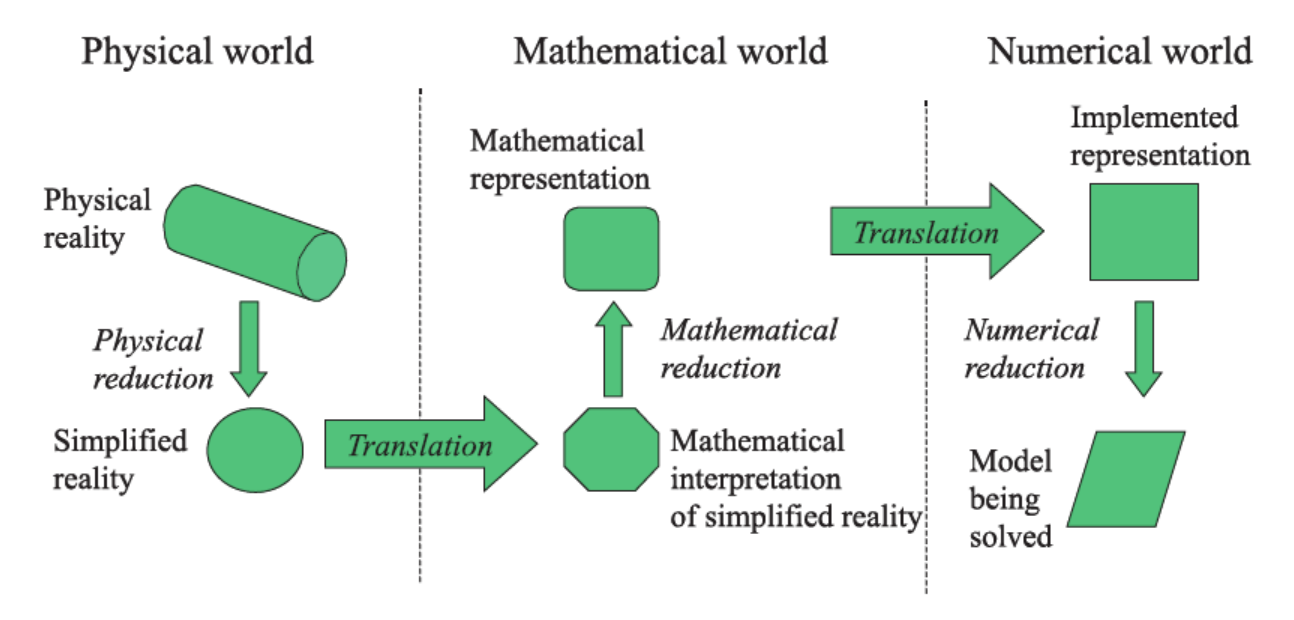

<span id="page-27-0"></span>*Fig.1. 6 Simplificación del proceso de abstracción [Schmal 2014].*

En la figura 1.6, las reducciones físicas se refieren a todas las cosas físicas que deben incorporarse al modelo. Las reducciones matemáticas se refieren a la linealización, a las simplificaciones matemáticas, etc. Las reducciones numéricas se refieren a la elección de la configuración del solucionador numérico, reducciones de índices, etc. Las traducciones se refieren a la transición del mundo físico al mundo matemático y la transición del mundo matemático al mundo numérico. (implementación en código) [Schmal 2014].

# <span id="page-28-0"></span>**1.5 Progreso en los modelos de los TTA**

En la literatura no hay muchos modelos físicos para los TTAs, sin embargo, los equipos de refrigeración por absorción tienen algunas similitudes con los TTAs. Algunos autores han realizado modelos para equipos de refrigeración por absorción, como Xu et al. (2016), que presentaron un modelo físico para un equipo de refrigeración por absorción, donde se presentan la descripción matemática y las correlaciones utilizadas para los coeficientes convectivo de cada intercambiador de calor. En sus resultados muestran cómo es el comportamiento del equipo de refrigeración cuando se manipulan algunas de las variables, esto ayuda a visualizar el rendimiento del equipo. Zinet et al. (2012), presentaron un modelo para un equipo de refrigeración por absorción donde se investiga la dinámica del equipo variando algunas condiciones externas, algunos intercambiadores de calor de este equipo son de película descendente. Iranmanesh y Mehrabian (2013) estudiaron el comportamiento dinámico de un equipo de refrigeración por absorción, se muestran los efectos de las masas térmicas en su dinámica. Misenheimer y Terry (2017) desarrollaron el modelo de un equipo de refrigeración por absorción con intercambiadores de calor de película descendente, un modelo detallado de la condensación dentro de los tubos del generador está incorporado en el modelo. Wen et al. (2019) desarrollaron un modelo dinámico transitorio para un equipo de refrigeración por absorción. Cada unidad del modelo fue desarrollada como un submodelo del equipo de refrigeración. La precisión del modelo se verificó con dos enfoques, la comparación entre los resultados experimentales y de simulación de una prueba en estado estacionario, y la comparación dinámica entre los resultados experimentales y de simulación manipulando las condiciones de operación durante el proceso.

Para desarrollar el modelo físico de estos TTAs, es necesario incorporar el fenómeno físico en la descripción matemática, en el caso de esta tesis, los ICs son de película descendente. Algunos autores han tratado de comprender el fenómeno físico de la película descendente sobre el tubo, Lorenz y Yung (1979) desarrollaron un modelo para la evaporación de la película descendente, en el que combina la transferencia de calor debido a la región de desarrollo térmico, la región completamente desarrollada y la ebullición nucleada. Hu y Jacobi (1996a) estudiaron el comportamiento de la película descendente a diferentes flujos y descubrieron que la película descendente tiene diferentes patrones de flujo dependiendo del flujo másico. Obtuvieron una correlación para cada patrón de flujo [Hu y Jacobi, 1996b]. En trabajos recientes se analizó un factor

importante en la película descendente, esta es la eficiencia de humidificación. Ribatski y Thome (2007) mencionan que en los evaporadores los tubos tienen un área seca debido al vapor generado. Habert y Thome (2010b) propusieron un método para predecir la eficiencia de humidificación, propusieron que la eficiencia de humidificación es completa  $(n_{wet} = 100\%)$  a un cierto número de Re ( $Re_{Onset}$ ). A partir de este  $Re_{Onset}$ , la eficiencia de humidificación comienza a disminuir proporcionalmente cuando disminuye el Re. Este  $Re<sub>Onset</sub>$  depende de las propiedades físicas del fluido y la geometría de los tubos. Por lo tanto, es importante considerar esta eficiencia de humidificación en el modelo. Jeong y Garimela (2002) desarrollaron un modelo para un absorbedor, que considera la eficiencia de humidificación, realizaron varias simulaciones con diferentes valores de eficiencia de humidificación y analizaron el efecto de la eficiencia en los resultados. Canela-Sanchez et al. (2018) desarrollaron un modelo para un evaporador-absorbedor, donde la eficiencia de humidificación varía para hacer coincidir los resultados experimentales con los resultados del modelo. En su simulación, la eficiencia de humidificación disminuye conforme se descienden los tubos de la helicoidal.

<span id="page-29-0"></span>Hacer coincidir los resultados experimentales haciendo varias simulaciones variando la eficiencia de humidificación no es conveniente porque esto lleva mucho tiempo, la precisión de los resultados es baja y es difícil hacer coincidir los resultados cuando hay más de un parámetro, en lugar de esto, es mejor realizar una estimación de parámetros. Debido a la complejidad del modelo, es conveniente hacer un análisis de qué parámetros se pueden calcular y cuáles no, ya que algunos parámetros pueden ser identificables y otros no [Muller et al., 2014], también es importante tener en cuenta cuáles los parámetros podrían estimarse individualmente y qué parámetros podrían estimarse como un conjunto de parámetros.

# **1.6 Establecimiento del problema**

La operación y la evaluación del desempeño del TTA experimental son complejas porque el proceso se controla manualmente, las pruebas de operación tienen una larga duración, la mezcla absorbente de LiBr es corrosiva y pueden aparecer algunos problemas como fugas.

# <span id="page-30-0"></span>**1.7 Justificación**

El modelo puede ayudarnos a visualizar el comportamiento del TTA sin operarlo experimentalmente, con lo cual se pueden evitar algunos posibles problemas presentes experimentalmente, como fugas o corrosión del equipo.

El modelo también puede ayudar a controlar el proceso para apoyar al grupo experimental.

# <span id="page-30-1"></span>**1.8 Objetivo**

Desarrollar un modelo computacional para la transferencia de masa y energía del TTA para la purificación de agua para predecir su comportamiento, el cual puede ayudar a controlar el proceso.

## <span id="page-30-2"></span>**1.8.1 Objetivos específicos**

• Desarrollar el modelo que nos permita hacer simulaciones con tiempos de cálculo cortos.

- Mejorar la precisión de los resultados del modelo con una estimación de parámetros.
- Apreciar las respuestas del proceso variando las condiciones de operación.
- Simular la dinámica del TTA para visualizar su comportamiento.

### <span id="page-30-3"></span>**1.8.2 Metas**

• Desarrollar el modelo en forma agrupada en lugar de forma detallada para acelerar el tiempo de cálculo de los resultados.

• Estimar el valor de los parámetros para este modelo  $Re_{Onset, Ge}$ ,  $Re_{Onset, Co}$ ,  $Re_{Onset, Ev}$ ,  $Re_{Onset, Ab}$  and  $Fv$ .

• Hacer un modelo robusto que nos permita trabajar a diferentes condiciones de operación.

• Manipular las condiciones de operación en el modelo durante el proceso.

# <span id="page-31-0"></span>**CAPÍTULO 2. PROCESO FÍSICO DEL TRANSFORMADOR TÉRMICO POR ABSORCIÓN**

En este capítulo se realiza una descripción del TTA y sus unidades de proceso. Se muestra la geometría y las condiciones de operación de cada unidad cuando se obtiene el calor máximo experimentalmente. Se describen los fenómenos físicos que ocurren en cada intercambiador de calor.

# <span id="page-31-1"></span>**2.1 Descripción general del TTA**

El TTA ubicado en el Laboratorio de Ingeniería Térmica Aplicada LITA 1 del CIICAp está construido con dos componentes dúplex y un economizador: Evaporador-Absorbente (EV-AB) y Generador-Condensador (GE-CO), el primero funciona a alta presión y el otro a baja presión. El EV-AB tiene un recolector en el fondo de la cámara para almacenar la mezcla absorbente de LiBr. El GE y el CO tienen su propio recolector. El economizador se encuentra entre el absorbedor y el generador para que la mezcla absorbente de LiBr que proviene del generador entre más caliente.

El evaporador y el generador se calientan mediante una resistencia que simula el calor residual. Entonces, este calor residual se eleva a un nivel térmico más alto en el absorbedor. Esto ocurre debido a la reacción exotérmica generada cuando entra en contacto el agua (refrigerante) con la mezcla absorbente de LiBr, la cual tiene lugar fuera de los tubos del absorbedor. Este calor se utiliza para destilar el agua que fluye dentro de los tubos.

# <span id="page-32-2"></span>**2.2 Descripción general del componente dúplex GE-CO**

El componente dúplex del generador-condensador GE-CO se encuentra en la parte inferior del TTA. El condensador está en la parte superior del componente dúplex y el generador está en la parte inferior. Esta disposición se eligió para promover el flujo de vapor desde el fondo hasta la parte superior del componente dúplex. Los intercambiadores de calor están separados por una campana para evitar el retorno del fluido condensado al generador. En la parte inferior de cada intercambiador de calor hay un recolector para almacenar el fluido y enviarlo a otra unidad.

Mientras el generador comienza a generar vapor, este vapor comienza a llenar la cámara, el vapor asciende y pasa al condensador. Aquí, el vapor toca los tubos fríos y se condensa, formando una película descendente de refrigerante.

La figura 2.1 muestra la cámara del componente dúplex GE-CO y la figura 2.2 muestra la disposición de los intercambiadores helicoidales [Demesa-Lopez, 2012].

<span id="page-32-0"></span>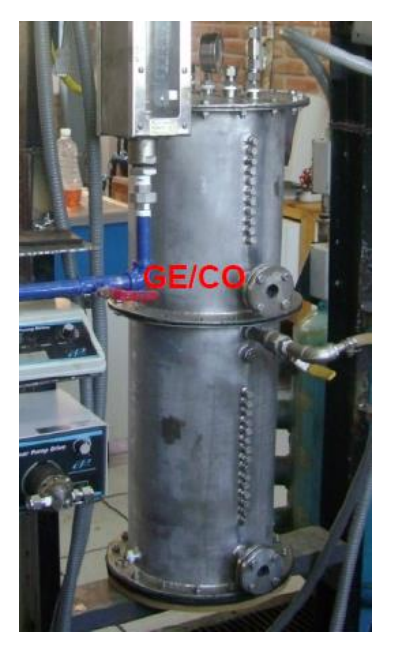

 *Fig.2. 1 Cámara del GE-CO.*

<span id="page-32-1"></span>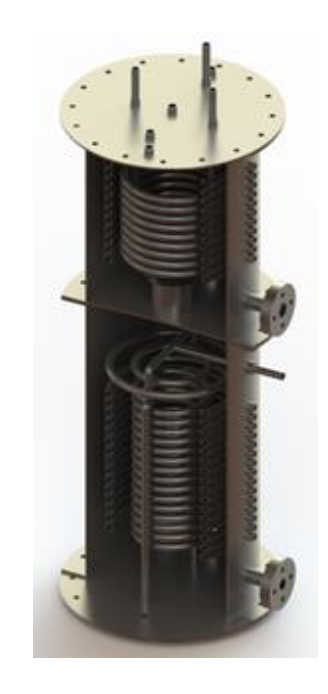

 *Fig.2. 2 Disposición de los intercambiadores GE-CO [Delgado- Gonzaga, 2018].*

# <span id="page-33-2"></span>**2.3 Descripción del generador**

El generador tiene dos intercambiadores de calor helicoidales dispuestos concéntricamente. La mezcla absorbente diluida de LiBr que proviene del absorbedor desciende por película descendente, mientras que dentro del tubo circula agua caliente para calentar la mezcla absorbente de LiBr, esta agua caliente simula el calor residual. Cuando la mezcla absorbente de LiBr se calienta, la mezcla libera vapor debido a el proceso de desorción. Por lo tanto, la mezcla absorbente aumenta de concentración y los flujos másicos disminuyen conforme se desciende la helicoidal. El vapor generado llena toda la cámara e interactúa con el condensador.

La figura 2.3 muestra la geometría del generador y la tabla 2.1 muestra sus dimensiones [Demesa-Lopez, 2012].

|                                 | Generador |         |              |              |
|---------------------------------|-----------|---------|--------------|--------------|
|                                 | Interno   | Externo |              |              |
| Número de vueltas               | 15.5      | 15.5    |              |              |
| Longitud [m]                    | 5.5       | 9.27    | $\star$ 12.9 | 20.9         |
| Diámetro externo del tubo [m]   | 0.0127    | 0.0127  |              |              |
| Diámetro interno del tubo [m]   | 0.0085    | 0.0085  |              |              |
| Diámetro helicoidal externo [m] | 0.129     | 0.209   | 27.3         | 31.4         |
| Espesor de pared [m]            | 0.0021    | 0.0021  |              | S<br>$\circ$ |
| Separación entre anillos [m]    | 0.017     | 0.005   |              |              |
| Altura [m]                      | 0.273     | 0.314   |              |              |
| Area de transferencia de calor  |           |         |              |              |
| $\text{Im}^2$                   | 0.2194    | 0.3699  | 1.27.        |              |

<span id="page-33-1"></span>*Table 2. 1 Dimensiones del generador.*

<span id="page-33-0"></span> *Fig.2. 3 Geometría del generador. \* Los valores están en cm.*

Las condiciones de operación utilizadas en el modelo fueron reportadas por el Laboratorio de Ingeniería Térmica Aplicada del CIICAp [Delgado-Gonzaga et al., 2017]. La tabla 2.2 muestra la condición de operación del generador.

| $1.4810$ Et El Contatoronto de opordoront del gontordabili |                         |                 |          |                      |                  |  |  |  |
|------------------------------------------------------------|-------------------------|-----------------|----------|----------------------|------------------|--|--|--|
| Generador                                                  | Lado de<br>película     | $Fw$ [ $kg/s$ ] | Pa [kPa] | $Tm$ [ $^{\circ}$ C] | $\Gamma$ [kg/ms] |  |  |  |
|                                                            |                         | 0.01557         | 8.44     | 73.02                | 0.0079272        |  |  |  |
|                                                            | <b>Lado del</b><br>tubo | $Fw$ [ $kg/s$ ] | Pa [kPa] | $Tm$ [ $^{\circ}$ C] | Gs [kg/m2s]      |  |  |  |
|                                                            |                         | 0.12476         | 81.9     | 88.28                | 1099.3036        |  |  |  |

<span id="page-34-1"></span> *Table 2. 2 Condiciones de operación del generador.*

### <span id="page-34-2"></span>**2.3.1 Fenómeno físico del generador**

En el generador, la mezcla absorbente de LiBr desciende fuera del tubo y se forma una película descendente. La figura 2.4 muestra una representación de la película descendente formada en un tubo.

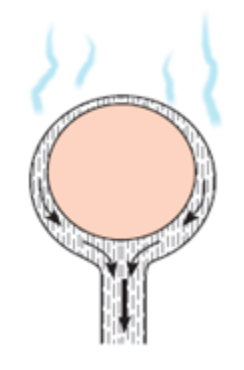

*Fig.2. 4 Representación de la película descendente y el vapor generado.*

<span id="page-34-0"></span>Esta película descendente determina la transferencia de calor en el IC, la cual depende del espesor de película. El espesor de película actúa como una resistencia, que es mayor cuando el espesor es más grueso. Como la transferencia de calor es mayor cuando la resistencia es menor, una película de espesor más delgado mejora la transferencia de calor. La película de espesor depende de sus propiedades físicas y termodinámicas, pero principalmente del flujo másico ( $\delta_{Ge,Flm} \propto \, Fw^{\frac{1}{3}}$ , ver la ecuación 15 de la sección 3.3.2). La figura 2.5 muestra cómo varía el espesor de la película con respecto al flujo másico. La figura muestra que el espesor de película aumenta cuando aumenta el flujo másico. Por lo tanto, se espera que la transferencia de calor disminuya cuando aumenta el flujo másico.

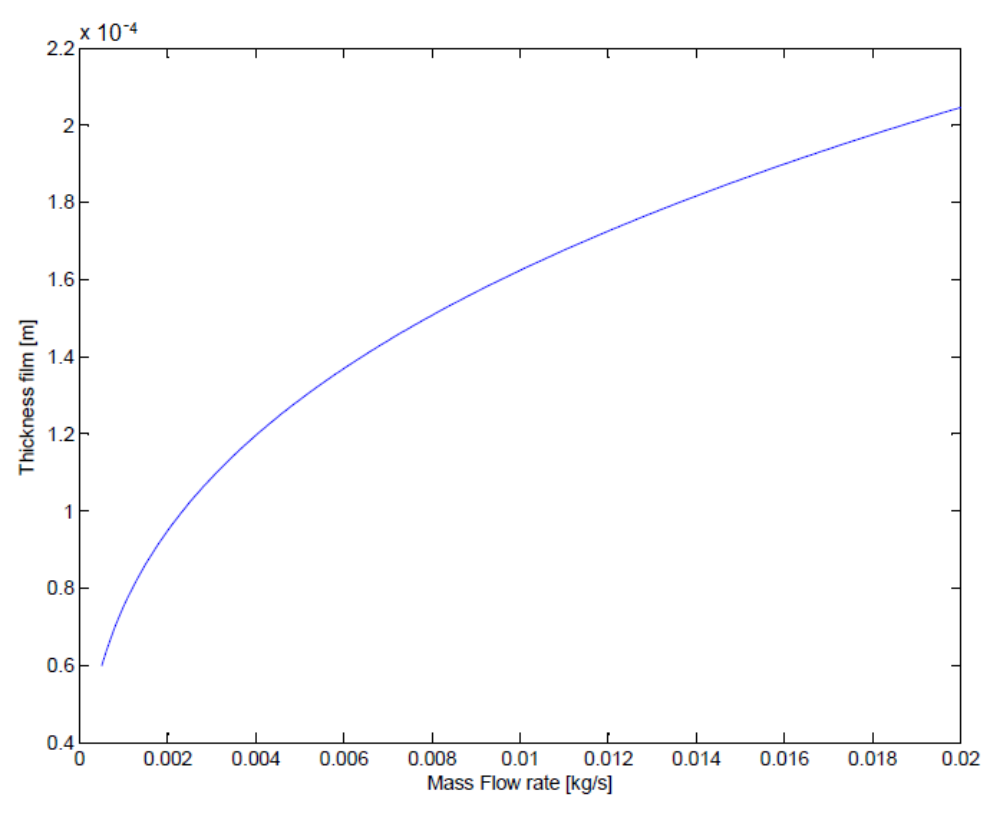

*Fig.2. 5 Efecto del flujo másico sobre el espesor de película.*

<span id="page-35-0"></span>Además, otro fenómeno involucrado en el generador es el proceso de desorción, el cual ocurre cuando la mezcla absorbente se calienta y se genera vapor para mantener la condición de equilibro de la mezcla. Por lo tanto, mientras la mezcla absorbente desciende a través de los tubos, el flujo másico disminuye debido al vapor generado haciendo que la mezcla absorbente sea más concentrada.

# <span id="page-35-1"></span>**2.4 Descripción del condensador**

El condensador es un intercambiador de calor con doble helicoidal. Fuera de los tubos circula el refrigerante condensado en forma de película descendente y dentro de los tubos fluye el agua de enfriamiento. El refrigerante condensado se forma cuando el vapor que proviene del generador toca los tubos fríos del condensador. Mientras el fluido condensado desciende por la helicoidal, se enfría hasta alcanzar el estado de líquido subenfriado. En el fondo del condensador hay un recolector para almacenar el líquido y enviarlo al evaporador.

La figura 2.6 muestra la geometría del condensador y la tabla 2.3 muestra sus dimensiones [Demesa-Lopez, 2012].
*Table 2. 3 Dimensiones del condensador.*

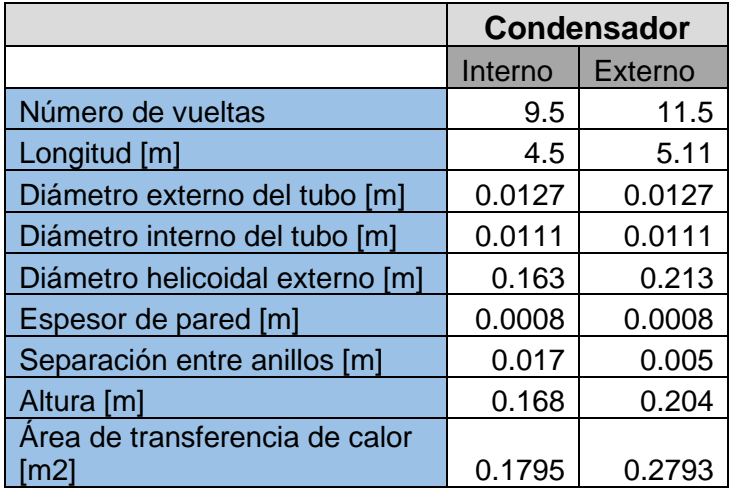

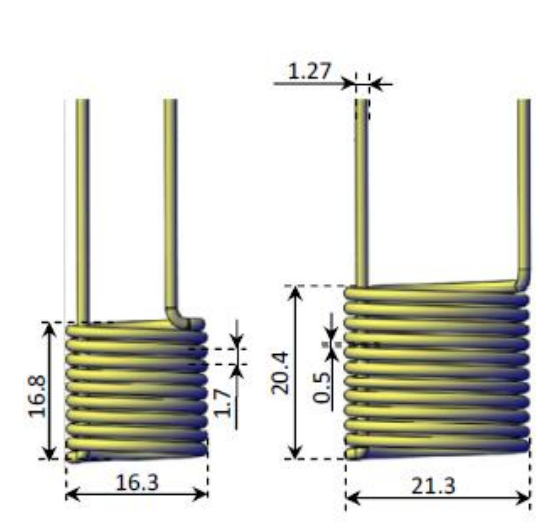

 *Fig.2. 6 Geometría del condensador. \* Los valores están en cm.*

Las condiciones de operación utilizadas en el modelo fueron reportadas por el Laboratorio de Ingeniería Térmica Aplicada del CIICAp [Delgado-Gonzaga et al., 2017]. La tabla 2.4 muestra las condiciones de operación del condensador.

| <b>Condensador</b> | Lado de<br>película     | $Fw$ [ $kg/s$ ] | Pa [kPa] | $Tm$ [ $^{\circ}$ C] | $\Gamma$ [kg/ms] |
|--------------------|-------------------------|-----------------|----------|----------------------|------------------|
|                    |                         | 0.00095         | 8.44     | 39.9                 | 0.00043125       |
|                    | <b>Lado del</b><br>tubo | Fw [kg/s]       | Pa [kPa] | $Tm$ [ $^{\circ}$ C] | Gs [kg/m2s]      |
|                    |                         | 0.13091         | 81.9     | 33.8                 | 676.405279       |

 *Table 2. 4 Condiciones de operación del condensador.*

### **2.4.1 Fenómeno físico del condensador**

La cámara del condensador se llena con el vapor generado por el generador. Dentro de los tubos fluye agua fría que enfría los tubos. Cuando el vapor toca los tubos fríos, transfiere el calor latente al agua fría, y el vapor se condensa. El condensado forma una película descendente sobre los tubos (este fenómeno de película descendente se analiza en la sección 2.3.1 del generador).

Se espera que el flujo másico aumente a medida que el flujo se condensa. Además, el condensado disminuye su temperatura conforme desciende la helicoidal, convirtiéndose en líquido subenfriado.

# **2.5 Descripción general del componente dúplex EV-AB**

El componente dúplex Evaporador-Absorbedor EV-AB está ubicado en la parte superior del TTA. Los intercambiadores de calor son colocados en forma concéntrica, el evaporador está en la parte interna de la cámara y el absorbedor está en la parte externa del evaporador. En la cámara se lleva a cabo una interacción entre el evaporador y el absorbedor porque el componente dúplex se llena con el vapor generado en el evaporador, mientras que parte del vapor es absorbido por el absorbedor. En la parte inferior del componente dúplex hay un recolector para almacenar los fluidos que provienen de los intercambiadores de calor.

La figura 2.7 muestra el componente dúplex EV-AB, el evaporador tiene el diámetro más pequeño y el absorbedor tiene el diámetro más grande.

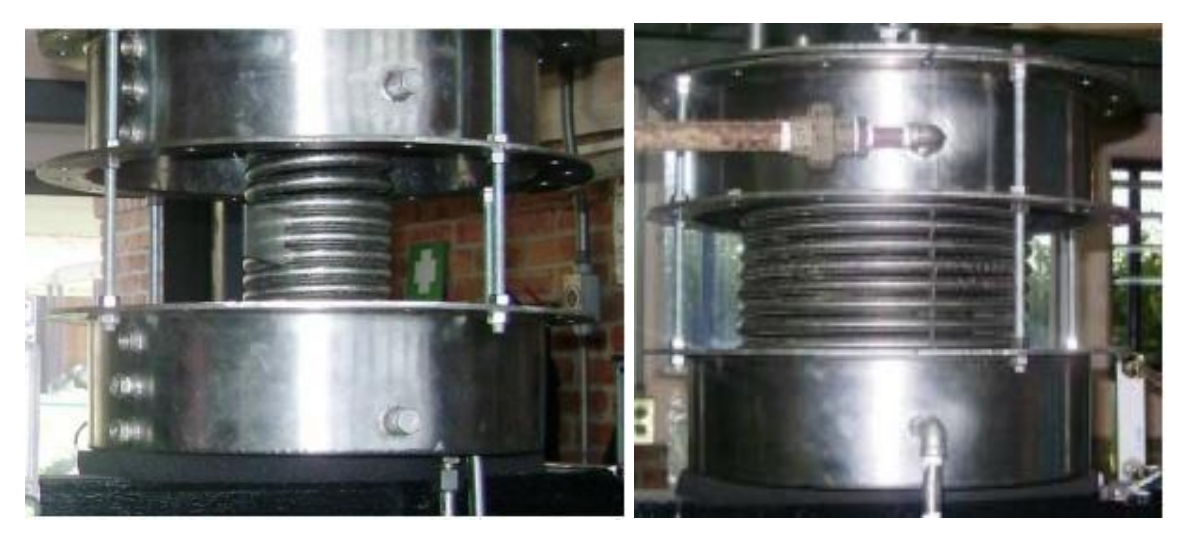

*Fig.2. 7 Evaporador (izquierda) y Absorbedor (derecha).*

# **2.6 Descripción del evaporador**

El evaporador es un intercambiador de calor helicoidal. El refrigerante es enviado sobre los tubos usando un distribuidor ubicado en la parte superior del absorbedor formando una película descendente. El agua caliente circula dentro de los tubos y calienta la película descendente hasta que alcanza la temperatura de saturación y comienza a generar vapor. Por lo tanto, el flujo másico de la película descendente disminuye conforme desciende los tubos de la helicoidal. El vapor generado llena la cámara e interactúa con el absorbedor.

La figura 2.8 muestra la geometría del evaporador y la tabla 2.5 muestra sus dimensiones [Demesa-Lopez, 2010].

|                                    | Evaporador |
|------------------------------------|------------|
| Número de vueltas                  | 13         |
| Longitud [m]                       | 4.65       |
| Longitud por tubo [m]              | 0.357      |
| Diámetro externo del tubo [m]      | 0.0127     |
| Diámetro interno del tubo [m]      | 0.0111     |
| Diámetro helicoidal interno [m]    | 0.1016     |
| Diámetro helicoidal externo<br>Iml | 0.127      |
| Espesor de pared [m]               | 0.0008     |
| Separación entre anillos [m]       | 0.003      |
| Altura [m]                         | 0.2        |
| Área de transferencia de calor     |            |

*Table 2. 5 Dimensiones del evaporador.*

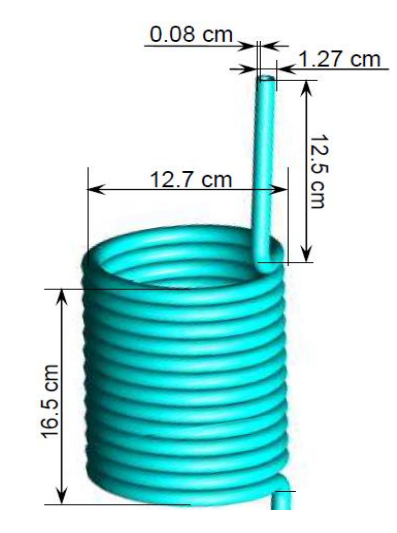

 *Fig.2. 8 Geometría del evaporador.*

Las condiciones de operación utilizadas en el modelo fueron reportadas por el Laboratorio de Ingeniería Térmica Aplicada del CIICAp [Delgado-Gonzaga et al., 2017]. La tabla 2.6 muestra las condiciones de operación del evaporador.

| Evaporador | Lado de<br>la<br>película | Fw [kg/s] | Pa [kPa] | $Tm$ [°C]            | $\Gamma$ [kg/ms] |
|------------|---------------------------|-----------|----------|----------------------|------------------|
|            |                           | 0.00095   | 33.04    | 37.64                | 0.0013228        |
|            | <b>Lado del</b><br>tubo   | Fw [kg/s] | Pa [kPa] | $Tm$ [ $^{\circ}$ C] | Gs [kg/m2s]      |
|            |                           | 0.12645   | 81.9     | 80.5                 | 1306.6972        |

 *Table 2. 6 Condiciones de operación del evaporador.*

### **2.6.1 Fenómeno físico del evaporador**

El fenómeno físico del evaporador es muy similar al del generador porque en ambos casos la transferencia de calor es por película descendente y se genera vapor, sin embargo, en el evaporador, el fluido de la película descendente es agua y el flujo másico es menor al del generador.

Se consideran dos fenómenos de transferencia de calor en la película descendente, calentamiento y evaporación.

El primero es la transferencia de calor sin evaporación, es decir, en condiciones subenfriadas. En este caso, la transferencia de calor se debe al movimiento de la película descendente.

El segundo es la transferencia de calor cuando hay evaporación, esto ocurre en condiciones de saturación. En este caso, la transferencia de calor se deba al movimiento de la película descendente y ligeramente a el movimiento del líquido a la fase vapor.

# **2.7 Descripción del absorbedor**

El absorbedor es un intercambiador de calor helicoidal que se encuentra en la parte exterior del evaporador. La mezcla absorbente de LiBr circula fuera de los tubos y el agua que se pretende purificar circula dentro de los tubos. La mezcla absorbente de LiBr proviene de un distribuidor ubicado en la parte superior del absorbedor. Esta mezcla absorbente desciende por gravedad a través de los tubos y forman una película descendente que intercambia calor con el agua dentro de los tubos para purificar. Mientras el vapor generado por el evaporador llena la cámara EV-AB, la mezcla absorbente de LiBr comienza a absorber vapor para generar una reacción exotérmica. Cuando la reacción exotérmica tiene lugar en el absorbedor, la película descendente calienta el agua dentro de los tubos hasta que el agua alcanza la condición de saturación y comienza a evaporarse.

La figura 2.9 muestra la geometría del absorbedor y la tabla 2.7 muestra sus dimensiones [Demesa-Lopez, 2010].

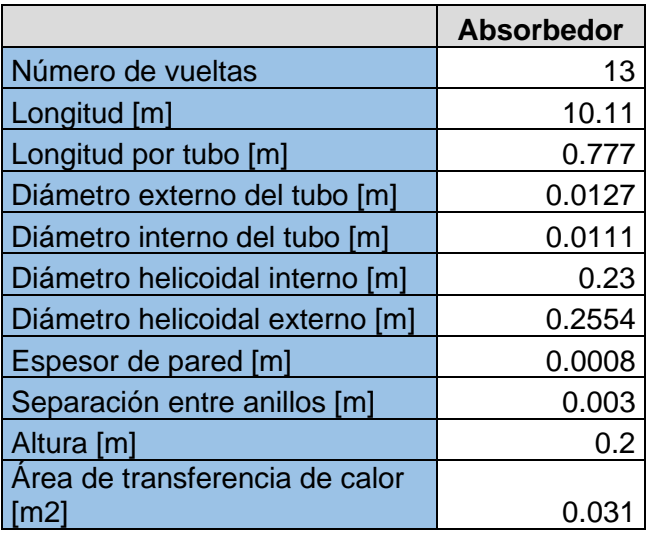

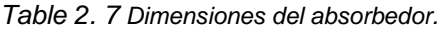

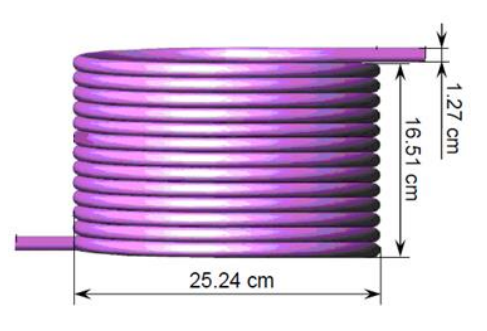

 *Fig.2. 9 Geometría del absorbedor.*

Las condiciones de operación utilizadas en el modelo fueron reportadas por el Laboratorio de Ingeniería Térmica Aplicada del CIICAp [Delgado-Gonzaga et al., 2017]. La tabla 2.8 muestra las condiciones de operación del absorbedor.

| Table 2. O Condiciones de opéracion del absolbedor. |                         |           |          |                      |                  |
|-----------------------------------------------------|-------------------------|-----------|----------|----------------------|------------------|
| <b>Absorbedor</b>                                   | Lado de<br>película     | Fw [kg/s] | Pa [kPa] | $Tm$ [ $^{\circ}$ C] | $\Gamma$ [kg/ms] |
|                                                     |                         | 0.01476   | 33.04    | 75.35                | 0.0096791        |
|                                                     | <b>Lado del</b><br>tubo | Fw [kg/s] | Pa [kPa] | $Tm$ [ $^{\circ}$ C] | Gs [kg/m2s]      |
|                                                     |                         | 0.05203   | 81.9     | 94.31                | 537.6244         |

 *Table 2. 8 Condiciones de operación del absorbedor.*

### **2.7.1 Fenómeno físico del absorbedor**

La transferencia de calor en el absorbedor es afectada por el espesor de la película descendente. Este fenómeno se analiza en la sección 2.3.1 del generador. Sin embargo, en el absorbedor, el vapor es absorbido en lugar de ser desorbido. Por lo tanto, el flujo másico de la mezcla absorbente aumenta debido al vapor absorbido y el espesor de la película descendente también aumenta. La mezcla absorbente que entrada al absorbedor se bombea desde el generador, por lo tanto, la mezcla no está en equilibrio y puede absorber algo de vapor hasta alcanzar el equilibrio. El vapor que llena la cámara interactúa con la película descendente de Li-Br y se lleva a cabo la absorción. La absorción genera una reacción exotérmica y la temperatura de la mezcla absorbente aumenta.

Dentro de los tubos, se espera que una fracción del agua se evapore cuando el fluido alcanza la condición de saturación. Este flujo evaporado en la salida del absorbedor pasa por algunas tuberías, un contenedor y un condensador auxiliar antes de cuantificarse, como se aprecia en la figura 2.10. La figura 2.11 muestra la entrada y salida de los tubos del absorbedor. El flujo de salida de los tubos del absorbedor (agua y vapor) fluye hacia el contenedor de agua impura como se muestra en la figura 2.12. En este recipiente hay agua para destilar y vapor, el agua se envía a la entrada del absorbedor y el vapor se envía al condensador auxiliar para cuantificar el agua destilada (ver figura 2.10).

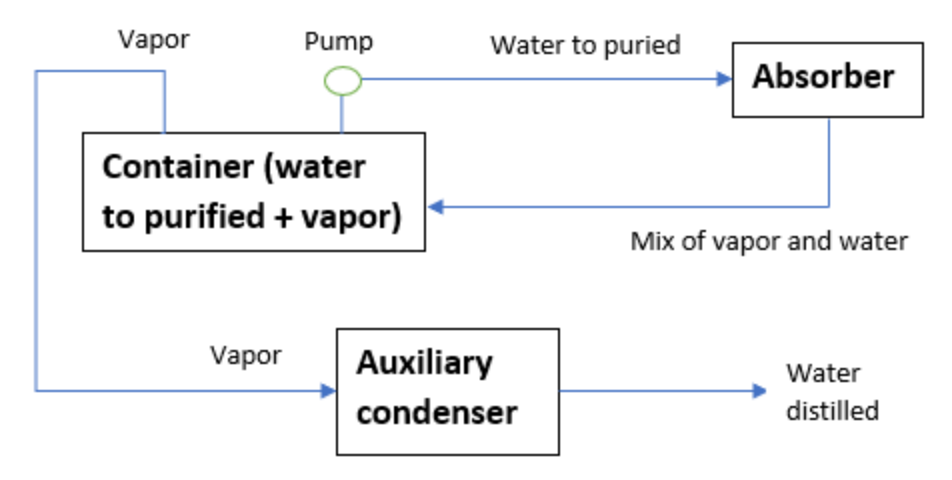

*Fig.2. 10 Ciclo del agua a purificar.*

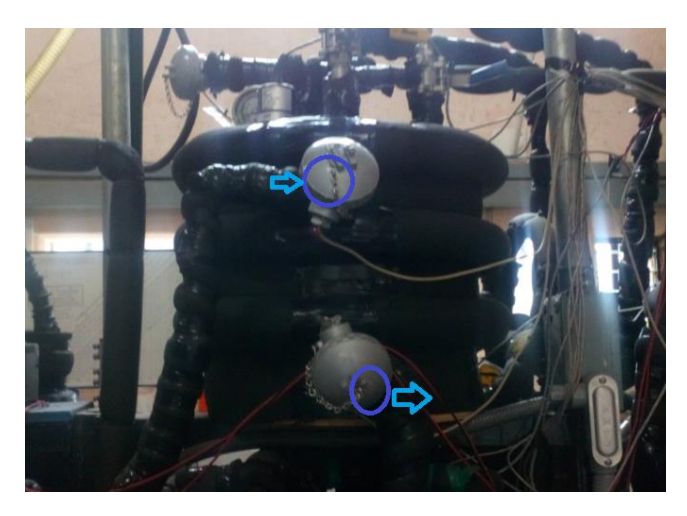

*Fig.2. 11 Entrada y salida del absorbedor.*

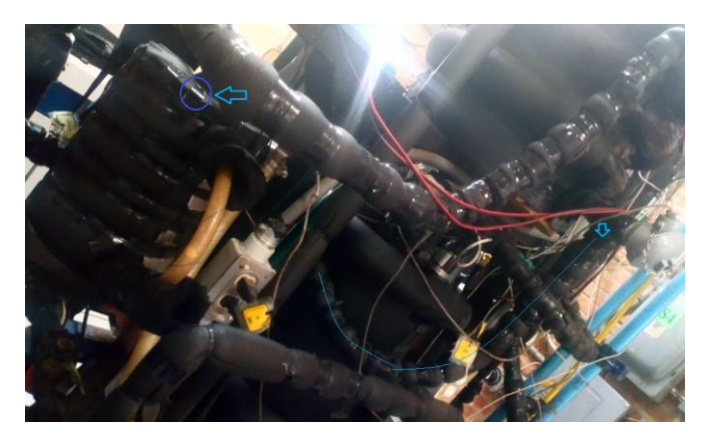

*Fig.2. 12 Trayectoria desde la salida del absorbedor al contenedor de agua impura.*

# **2.6 Resumen de las geometrías de los intercambiadores de calor del TTA**

La tabla 2.9 muestra un resumen de las geometrías, la configuración, los fenómenos y el tipo de rugosidad de los intercambiadores de calor del TTA.

| Unidad de<br>proceso | Geometría  | Configuración           | Fenómeno<br>exterior | Fenómeno<br>interior | <b>Rugosidad</b> |
|----------------------|------------|-------------------------|----------------------|----------------------|------------------|
| Generador            | Helicoidal | Película<br>descendente | Desorción            | Enfriamiento         | Liso             |
| Condensador          | Helicoidal | Película<br>descendente | Condensación         | Calentamiento        | Liso             |
| Evaporador           | Helicoidal | Película<br>descendente | Evaporación          | Enfriamiento         | Rugoso*          |
| Absorbedor           | Helicoidal | Película<br>descendente | Absorción            | Ebullición           | Rugoso*          |
| Economizador         | Helicoidal | Tubos<br>concentricos   | Calentamiento        | Enfriamiento         | Liso             |

 *Table 2. 9 Resumen de las geometrías de los intercambiadores de calor del TTA.*

 \*Los tubos rugosos fueron incorporados por el equipo experimental en el último paso de construcción de este trabajo, por lo que los datos experimentales utilizados en este trabajo fueron con los tubos lisos.

# **CAPÍTULO 3. MODELO MATEMÁTICO**

En este capítulo, se presentan las suposiciones y restricciones del modelo. Se muestran las ecuaciones para los balances, las correlaciones para los coeficientes de transferencia de calor y algunas otras ecuaciones importantes utilizadas en la descripción matemática. Se presentan algunas herramientas matemáticas usadas para resolver algunos problemas, como las discontinuidades en el evaporador. Además, se muestra la descripción de los principales parámetros del modelo.

# **3.1 Especificación del modelo matemático**

Utilizamos la plataforma colaborativa de modelado MOSAIC para especificar el modelo matemático, ya que una descripción inequívoca de variables y una representación simbólica de variables con subíndices (para índices de coordenadas) y superíndices (para condiciones de fluido) pueden mejorar significativamente la legibilidad de un modelo (ver Merchan et al. 2016). Esta especificación agrega precisión a las condiciones en las cuales una propiedad dada necesita ser evaluada y facilita la detección de errores durante el desarrollo del modelo.

# **3.2 Suposiciones generales y restricciones del modelo del TTA**

Las siguientes suposiciones y restricciones son aplicadas para todo el ciclo del TTA (generador, condensador, evaporador, absorbedor, economizador, cámara del EV-AB, cámara del GE-CO, recolector del EV-AB, recolector del GE y recolector CO).

-Las pérdidas de calor al medio ambiente son despreciables porque el equipo está aislado.

-La corriente de salida de cada unidad del TTA es igual a la corriente de entrada de su unidad adyacente.

-Las unidades del modelo completo del TTA desarrolladas en gPROMS® están en forma agrupada (Cada IC es modelado como un único sistema), y las unidades del modelo EV-AB desarrolladas en MATLAB® está en forma detallada (cada tubo de cada IC es modelado) (ver sección de implementación 4.3.2).

-El vapor generado por el evaporador y el generador llena todo el volumen de la cámara.

-La conductividad térmica de la pared de los intercambiadores de calor es despreciable.

-El modelo del TTA no funciona cuando no hay flujo másico en alguna unidad.

# **3.3 generador**

En esta sección se muestran las ecuaciones que describen el proceso del generador, como los números adimensionales, los coeficientes convectivos, el balance de energía y la velocidad de transferencia de calor.

### **3.3.1 Suposiciones del generador**

- Las propiedades físicas y termodinámica y el espesor de película fueron evaluados a la condición promedio de entrada y salida.

-El proceso de desorción es muy rápido.

- El ∆ $Tm_{Trn}$  usado es el  $\Delta Tm_{Trn,Mean}$  (ver apéndice) porque el  $\Delta Tm_{Trn,Log}$  y el  $\Delta Tm_{Trn,Chen}$ causa problemas numéricos durante la estimación de los parámetros del modelo.

### **3.3.2 Generador, lado de la película**

La figura 3.1 muestra los flujos que interactúan en la película descendente del generador para plantear los balances.

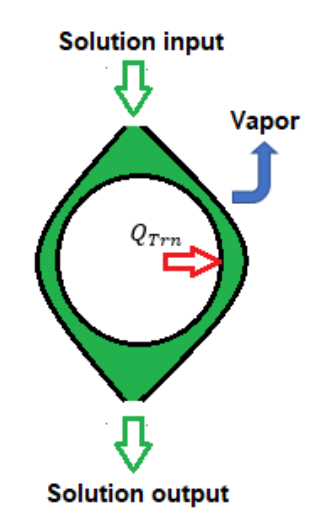

*Fig.3. 1 Esquema de los flujos de la película descendente del generador.*

*Balance de energía*

$$
\frac{dM_{SGe,FIm}Ht_{Ge,FIm}}{dt}=F_{WGe,FIm}^{i}Ht_{Ge,FIm}^{i}-F_{WGe,FIm}^{o}Ht_{Ge,FIm}^{o}-F_{WGe}^{Vap}Ht_{Ge}^{Vap}+Q_{Trn,Ge} \ldots (1)
$$

Es necesario desarrollar el balance anterior para implementarlo en el modelo, el desarrollo es un poco complicado y para mayor claridad, el desarrollo se incorpora en la sección del apéndice. Desarrollando la ecuación 1 se obtiene la ecuación 2. Es importante mencionar que el ultimo término de la ecuación 2 no está incorporado en el modelo, pero se espera que no afecte significativamente los resultados ya que su valor es bajo comparado con los otros términos.

,, (,) = , , − , , − <sup>+</sup> ˙ , + (, <sup>−</sup> , ), ( ∂, ∂,) .. …………………………………………………. (2)

Donde el  $Ht_{abso}$  es el calor de absorción y se define como la energía por masa que se libera debido a la absorción de vapor de agua [Kyung et al., (2007)], en el caso del generador, la energía se transfiere de la mezcla absorbente al vapor generado, por esto, el termino  $Fw^{Vap}_{Ge}Ht_{abso}$  tiene un valor negativo. El calor de absorción viene dado por:

$$
Ht_{abso} = Ht^{sv} - Ht_{Flm} + Xs\left(\frac{\partial Ht_{Flm}}{\partial Xs}\right)_{Tm,Pa} \dots \dots \dots \dots \dots \dots \dots \dots \dots \dots \dots \dots \tag{3}
$$

*Balance de especies*

$$
\frac{dM_{SGe, Film}X_{SGe, Film}}{dt} = Fw_{Ge, Film}^i Xs_{Ge, Film}^i - Fw_{Ge, Film}^o Xs_{Ge, Film}^o \dots \dots \dots \dots \dots \dots \dots \dots \dots \tag{4}
$$

Debido a que la masa del LiBr permanece constante en la mezcla absorbente, el balance de especies es:

$$
\frac{dMs_{Ge,Flm}Xs_{Ge,Flm}}{dt}=0
$$
.................(5)

Debido al vapor generado, el flujo de salida en el generador no es igual al flujo de entrada. El flujo de salida se calcula de acuerdo con el balance de especies y está dado por:

$$
Fw_{Ge,Flm}^{o} = \frac{Fw_{Ge,Flm}^{i}Xs_{Ge,Flm}^{i}}{Xs_{Ge,Flm}^{o}} \dots \dots \dots \dots \dots \dots \dots \dots \dots \dots \dots \tag{6}
$$

El vapor generado puede calcularse mediante la ecuación 7 suponiendo que la reacción de desorción es muy rápida.

$$
Fw_{Ge}^{Vap} = Fw_{Ge,Flm}^i - Fw_{Ge,Flm}^o \dots \dots \dots \dots \dots \dots \dots \dots \dots \dots \dots \dots \tag{7}
$$

La masa de la película depende del espesor de película y se calcula por la ecuación 8. Esta ecuación también es aplicada en el evaporador, el condensador y el absorbedor. El espesor de película  $\delta_{Flm}$  es calculado con la ecuación 15.

, = ,,,,…………………… .. …… (8)

#### **Condiciones del fluido del generador**

La mezcla absorbente que sale del absorbedor y entra al generador no cambia su concentración, por lo tanto:

$$
Xs_{Ge,Flm}^i = Xs_{Ab,Flm}^o \dots \dots \dots \dots \dots \dots \dots \dots \dots \dots \dots \dots \dots \dots \dots \tag{9}
$$

La temperatura de entrada depende de la presión y la concentración, y es dada por la ecuación 10.

$$
Tm_{Ge}^i = f(Pa_{GeCo}, Xs_{Ge,Flm}^i) \dots \dots \dots \dots \dots \dots \dots \dots \dots \dots \dots \dots \dots \dots \tag{10}
$$

La concentración de salida (ecuación 11) depende de la presión y la  $Tm^o_{\mathit{Ge,Flm}}$  calculada por la ecuación 2.

$$
Xs_{Ge,Flm}^o = f(Pa_{GeCo}, Tm_{Ge,Flm}^o) \dots \dots \dots \dots \dots \dots \dots \dots \dots \dots \dots \tag{11}
$$

#### *Transferencia de calor*

˙

La velocidad de transferencia de calor  $\overline{Q}_{Trn, Ge}$  es definida por:

$$
Q_{Trn,Ge} = \eta_{Wet,Ge} U_{Ge} A_{Trn,Ge} \Delta T m_{Trn,Ge} \dots \dots \dots \dots \dots \dots \dots \dots \dots \dots \dots \dots \tag{12}
$$

Esta ecuación también se aplica en el condensador, evaporador, absorbedor y economizador, por esta razón se omite en las siguientes secciones.

 $\eta_{Wet}$  es la eficiencia de humidificación y se considera como un parámetro a estimar. Este término representa el área de los tubos que está en contacto con la película descendente (ver sección 3.10 de estimación de parámetros).

 $\Delta T m_{Trn}$  es la diferencia de temperatura entre el fluido frío y el caliente. Hay 3 opciones para calcular la diferencia de temperatura en el modelo del TTA (ver apéndice). En el generador, la temperatura media  $\Delta T m_{Trn, Mean}$  fue usada porque esta ecuación evita problemas al resolver el modelo.

 *representa el coeficiente global de transferencia de calor y depende de los coeficientes* convectivos del lado de la película descendente y del lado de los tubos (la conductividad térmica de la pared de los intercambiadores de calor se considera despreciable).

$$
U_{Ge} = \frac{1}{\frac{1}{h_{Ge,Flm} + \frac{1}{h_{Ge,Tub}}}} \dots \dots \dots \dots \dots \dots \dots \dots \dots \dots \dots \dots \dots \tag{13}
$$

#### **Coeficientes de transferencia de calor.**

El generador es un intercambiador de calor por película descendente, el coeficiente convectivo depende de las condiciones de operación, la geometría y las propiedades físicas del intercambiador de calor, para el generador se eligió la correlación para película descendente utilizada por Kirby y Pérez-Blanco (1994).

$$
Nu_{Ge,Flm} = 1.03 \left(\frac{Pe\delta_{Ge,Flm}}{2\pi Dm_{Ge,Tub,Ext}}\right)^{0.4} \dots \dots \dots \dots \dots \dots \dots \dots \dots \dots \dots \tag{14}
$$

Donde el espesor de película  $\delta_{Flm}$  y el numero  $Pe$  son calculados por:

$$
\delta_{Ge,Flm} = \left(\frac{3\mu_{Flm}\Gamma_{Flm}}{\rho_{Flm}^2 g sin(\theta Flm)}\right)^{\frac{1}{3}} \dots \dots \dots \dots \dots \dots \dots \dots \dots \dots \dots \dots \dots \tag{15}
$$

 $\Gamma_{\!Flm}$  es el flujo másico por unidad de longitud  $\Gamma_{\!Flm} = Fw/2L_t.$ 

= ………………………….………..(16)

 $Re_{\delta Film}$  es el número de Reynolds para película descendente  $Re_{\delta Film}=\frac{4\varGamma}{4}$  $\frac{\mu}{\mu}$  y  $Pr$  es el número de Prandtl  $Pr = \frac{Cp\mu}{K}$ K

### **3.3.3 Generador, lado tubos.**

*Balance de energía*

$$
Ms_{Ge, Tub}Cp_{Ge, Tub} \frac{a_{Tm_{Ge, Tub}}}{at} = Fw_{Ge, Tub}^i Ht_{Ge, Tub}^i - Fw_{Ge, Tub}^o Ht_{Ge, Tub}^o - Q_{Trn, Ge} \dots (17)
$$

#### **Coeficiente de transferencia de calor**

Dentro de los tubos, se utilizó la correlación de Dittus-Boelter multiplicada por un factor de corrección para tubos helicoidales [Perry y Chilton, 1973].

$$
Nu_{Ge,Tub}=Nu_{TubDit}(1+3.5(\frac{Dm_{Ge,Tub,Ext}}{Dm_{Ge,Hlc}}))\dots
$$
 (18)

$$
Nu_{Tubble} = 0.023(Re_{Ge,Tub})^{0.8} (Pr_{Ge,Tub})^{n} \dots \dots \dots \dots \dots \dots \dots \dots \dots \tag{19}
$$

Donde el exponente  $n = 0.4$  es para calentamiento y  $n=0.3$  es para enfriamiento.

# **3.4 condensador**

# **3.4.1 Suposiciones del condensador**

- El espesor de película fueron evaluados a la condición promedio de entrada y salida.

-El flujo de película de salida se considera saturado.

-No hay líquido inicial fluyendo en la entrada del lado de la película [Xu et al., 2016].

- El  $\Delta T m_{Trn}$  utilizado es el  $\Delta T m_{Trn, Chen}$  (ver apéndice) porque el  $\Delta T m_{Trn, Log}$  causa problemas numéricos durante la estimación de los parámetros del modelo.

# **3.4.2 Condensador, lado de la película.**

La figura 3.2 muestra los flujos que interactúan en la película descendente del condensador para plantear el balance de energía.

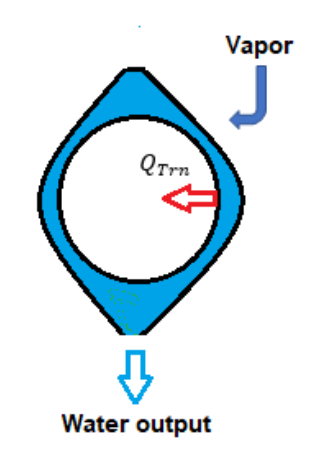

*Fig.3. 2 Esquema de los flujos de la película descendente del condensador.*

### *Balance de energía*

Debido a que no hay líquido inicial fluyendo en la entrada del lado de la película, el único flujo de entrada es el vapor condensado [Xu y col. (2016)], por lo tanto, el balance de energía se describe en la ecuación 20. El desarrollo de la ecuación 20 se muestra en la sección del apéndice.

$$
\frac{dM_{SCO,Flm}Ht_{Co,Flm}}{dt}=Fw_{Co}^{Vap}Ht_{Co}^{Vap}-Fw_{Co,Flm}^{o}Ht_{Co,Flm}^{o}-Q_{Trn,Co}
$$
 (20)

#### **-Vapor condensado**

Se considera que la salida de la película del condensador está en condiciones saturadas porque el calor sensible es muy bajo en comparación con el calor latente, por lo tanto, el calor que se transfiere dentro de los tubos es igual al flujo condensado multiplicado por la entalpía de vaporización, entonces, el vapor condensado se obtiene mediante:

$$
Fw_{Co}^{Vap} = \frac{Q_{Trn,Co}}{(Ht_{co}^{SU}-Ht_{Co}^{SL})} \dots \dots \dots \dots \dots \dots \dots \dots \dots \dots \dots \dots \dots \dots \dots \dots \tag{21}
$$

#### **Coeficiente de transferencia de calor.**

El coeficiente convectivo para condensación de película descendente fue desarrollado por Nusselt y viene dado por [Cengel y Ghajar, 2011]:

$$
h_{Co,Nu} = 0.729 \left[ \frac{g \rho^l (\rho^l - \rho^v) H t^*_{vl} k^l}{\mu^l (Tm^s - Tm_w) Dm_{Ext}} \right]^{\frac{1}{4}} \dots \dots \dots \dots \dots \dots \dots \dots \dots \tag{22}
$$

Sin embargo, esta ecuación causa problemas durante la estimación de los parámetros. Para obtener la ecuación anterior, Nusselt supone que la transferencia de calor por conducción es igual a la transferencia de calor por convección porque el flujo másico en el fenómeno de la condensación es bajo, con esta suposición, y de acuerdo con la definición del número de Nusselt  $Nu = \frac{q_{Conv}}{q_{env}}$  $\frac{q_{Conv}}{q_{Cond}}$  se obtiene que el número de Nusselt  $Nu=$ 1. Por lo tanto, con  $Nu = \frac{h\delta}{h}$  $\frac{10}{k}$ , y cuando el  $Nu = 1$ , el coeficiente convectivo puede calcularse mediante la ecuación 23 cuando es conocido el espesor de la película.

$$
h_{Co,Flm} = \frac{k_{Co,Flm}}{\delta_{Co,Flm}} \dots \dots \dots \dots \dots \dots \dots \dots \dots \dots \dots \dots \dots \tag{23}
$$

La ecuación anterior también es recomendada por Lorenz y Yung (1979), para flujos bajos de película descendente.

### **3.4.3 Condensador, lado tubos.**

*Balance de energía*

$$
Ms_{Co, Tub}Cp_{Co, Tub} \frac{d Tm_{Co, Tub}}{dt} = Fw_{Co, Tub}^{i} Ht_{Co, Tub}^{i} - Fw_{Co, Tub}^{o} Ht_{Co, Tub}^{o} - Q_{Trn, Co} \dots (24)
$$

### **Coeficiente de transferencia de calor**

Dentro de los tubos, se utilizó la correlación de Dittus-Boelter multiplicada por un factor de corrección para tubos helicoidales [Perry y Chilton, 1973].

$$
Nu_{Co,Tub} = Nu_{TubDit}(1 + 3.5(\frac{Dm_{Co,Tub,Ext}}{Dm_{Co,Hlc}})) \dots \dots \dots \dots \dots \dots \dots \dots \dots \dots \tag{25}
$$

= 0.023(,) 0.8 (,) …………………….…. (26)

Donde el exponente  $n = 0.4$  es para calentamiento y  $n=0.3$  es para enfriamiento.

### **3.5 Evaporador**

### **3.5.1 Suposiciones del evaporador**

- El proceso de evaporación es muy rápido.

- El  $\Delta T m_{Trn}$  utilizado es el  $\Delta T m_{Trn, Chen}$  (ver apéndice) porque el  $\Delta T m_{Trn, Log}$  causa problemas numéricos durante la estimación de los parámetros del modelo.

### **3.5.2 Evaporador, lado de la película**

La figura 3.3 muestra los flujos que interactúan en la película descendente del evaporador para plantear el balance de energía.

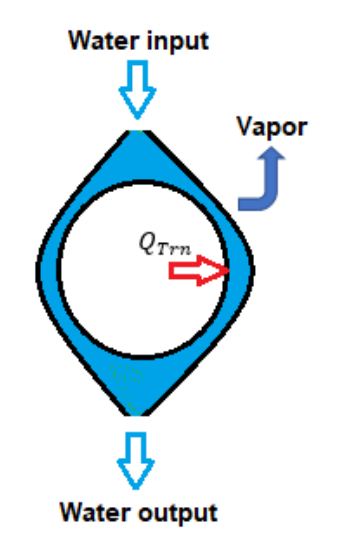

*Fig.3. 3 Esquema de los flujos de la película descendente del evaporador.*

#### *Balance de energía*

El balance de energía para el evaporador se muestra en la ecuación 27. El desarrollo de la ecuación 27 es mostrado en la sección del apéndice.

$$
\frac{d(Ms_{Ev, FilmHt_{Ev, Film}})}{dt} = F w_{Ev, Film}^i H t_{Ev, Film}^i - F w_{Ev, Film}^o H t_{Ev, Film}^o - F w_{Ev}^{Vap} H t_{Ev}^{Vap} + Q_{Trn, Ev} \tag{27}
$$

#### **Flujo evaporado**

El flujo evaporado está en función del calor transferido a la película descendente cuando el fluido alcanza las condiciones de saturación, cuando el fluido no alcanza la condición de saturación no hay vapor evaporado. El flujo evaporado viene dado por las ecuaciones 28 y 29:

si  $Ht_{Ev,Flm} < Ht_{Ev}^{sl}$ 

$$
Fw_{Ev}^{vap} = 0 \dots \dots \dots \dots \dots \dots \dots \dots \dots \dots \dots \dots \dots \dots \dots \dots \dots \tag{28}
$$

si  $Ht_{Ev,Flm} \geq Ht_{Ev}^{sl}$ 

$$
Fw_{Ev}^{vap} = \frac{Q_{Trn,Ev}}{(Ht_{Ev}^{sv} - Ht_{Ev}^{sl})} \dots \dots \dots \dots \dots \dots \dots \dots \dots \dots \dots \dots \dots \dots \dots \tag{29}
$$

Con la suposición de que el flujo de salida alcanza rápidamente el estado estable, el flujo de salida es calculado con la siguiente ecuación.

$$
Fw_{Ev,Flm}^o = Fw_{Ev,Flm}^i - Fw_{Ev}^{vap} \dots \dots \dots \dots \dots \dots \dots \dots \dots \dots \dots \dots \tag{30}
$$

#### **Coeficiente de transferencia de calor.**

Para el proceso de película sin evaporación y con evaporación, se usó la misma correlación utilizada en el condensador (ecuación 23). Esto se debe a que el flujo es bajo como en el condensador y el efecto de la ebullición nucleada es insignificante porque el  $\Delta T m_{Trn}$  es bajo [Lorenz y Yung, 1979].

### **3.5.2.1 Discontinuidad del evaporador**

Existen discontinuidades en el modelo del evaporador causadas por el cambio continuo del valor del  $Fw_{Ev}^{vap}$  de cero a valores distintos de cero (Eq. 28 y 29). Esto ocurre porque la película descendente cambia continuamente de saturación a subenfriamiento y viceversa. Esto se debe a que cuando la película líquida alcanza la saturación, se genera vapor y aumenta la presión, lo que hace que aumente el  $Ht_{Ev}^{sl}$  y la película líquida se

vuelva subenfriada. Por lo tanto, para evitar discontinuidades,  $Fw_{Ev}^{vap}$  necesita pasar de cero a un valor distinto de cero en una forma suave. La ecuación 30 fue usada en el modelo para evitar las discontinuidades [Comunicación personal con Esche, E. (2019), DBTA TU Berlin]. La figura 3.4 muestra el comportamiento de la ecuación 30.

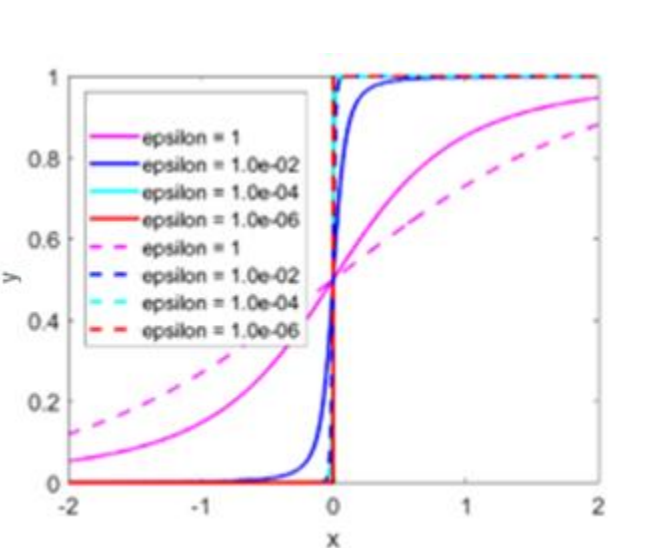

$$
y = \frac{1}{2} + \frac{1}{2} \frac{x}{\sqrt{x^2 + \epsilon}} \dots \dots \dots \dots \dots \dots \dots \dots \dots \dots \dots \dots \dots \dots \tag{30}
$$

*Fig.3. 4 Comportamiento de la función utilizada para evitar discontinuidades.*

∈ proporciona el nivel de suavidad

La "x" en la ecuación 30 viene dado por:

$$
x = Ht_{Ev,Flm} - Ht_{Ev}^{sl} \dots \dots \dots \dots \dots \dots \dots \dots \dots \dots \dots \dots \dots \dots \dots \dots \tag{31}
$$

Por lo tanto, cuando la entalpía de la película es inferior a la entalpía saturada ("x" negativa), la función obtiene valores cercanos a 0 y cuando la entalpía de la película es ligeramente más alta que la entalpía saturada ("x" positiva) la función obtiene valores

cercanos a 1. Cuando la función se multiplica por  $\frac{Q_{Trn,Ev}}{C_{L}, S_{L}, S_{L}}$ ˙  $\frac{QTrn_{c}\nu}{(Ht_{E\nu}^{sv}-Ht_{E\nu}^{sl})}$  se obtiene:

$$
Fw_{Ev}^{vap} = y \frac{Q_{Trn,Ev}}{(Ht_{Ev}^{sv} - Ht_{Ev}^{sl})} \dots \dots \dots \dots \dots \dots \dots \dots \dots \dots \dots \dots \tag{32}
$$

Con esta ecuación, el  $Fw_{Ev}^{vap}$  pasa de ser discontinuo a ser continuo porque "y" es continua, como se muestra en la figura 3.1.

Por lo tanto, cuando  $Ht_{Ev,Flm} < Ht_{Ev}^{sl}$   $Fw_{Ev}^{vap} \approx 0$  y cuando  $Ht_{Ev,Flm} > Ht_{Ev}^{sl}$   $Fw_{Ev}^{vap} \approx 0$  ˙  $_{Trn,Ev}$  $\frac{QTrn_{c}pv}{(Ht_{ev}^{SU}-Ht_{Ev}^{SL})}$  siempre que el valor de "y" esté cerca de cero y uno. Mientras  $\in$  es más bajo, el valor de "y" está más cerca del cero y del uno.

### **3.5.3 Evaporador, lado tubos.**

*Balance de energía*

$$
Ms_{Ev, Tub}Cp_{Ev, Tub} \frac{a_{Tw_{Ev, Tub}}}{dt} = Fw_{Ev, Tub}^i Ht_{Ev, Tub}^i - Fw_{Ev, Tub}^o Ht_{Ev, Tub}^o - Q_{Trn, Ev} \dots (33)
$$

#### **Coeficiente de transferencia de calor**

Dentro de los tubos, se utilizó la correlación de Dittus-Boelter multiplicada por un factor de corrección para tubos helicoidales [Perry y Chilton, 1973].

$$
Nu_{Ev, Tub} = Nu_{TubDit}(1 + 3.5(\frac{Dm_{Ev, Tub, Ext}}{Dm_{Ev, Hlc}})) \dots \dots \dots \dots \dots \dots \dots \dots \dots \dots \tag{34}
$$

$$
Nu_{Tubble} = 0.023(Re_{Ev, Tub})^{0.8}(Pr_{Ev, Tub})^n \dots \dots \dots \dots \dots \dots \dots \dots \dots \dots \dots \dots \tag{35}
$$

Donde el exponente  $n = 0.4$  es para calentamiento y  $n=0.3$  es para enfriamiento.

# **3.6 Absorbedor**

### **3.6.1 Suposiciones del absorbedor**

- Para el modelo agrupado, la temperatura de entrada del absorbedor se supone 2 grados más caliente que la temperatura de entrada del absorbedor experimental, porque la mezcla absorbente se calienta en el régimen de flujo de gotas debido a la absorción antes de tocar el primer tubo (se realizó una simulación en el modelo detallado en MATLAB para obtener esta suposición [Canela-Sánchez et al., 2018]).

-El  $ΔTm_{Mean}$  es usado en el absorbedor (ver apéndice), porque ocurren problemas en el modelo cuando se usa otra diferencia de temperatura, como por ejemplo la diferencia de temperatura media logarítmica. Los problemas ocurren porque, la absorción genera un gradiente de temperatura negativo en el modelo debido a que la salida de la corriente fría se convierte en la corriente caliente por la absorción.

### **3.6.2 Absorbedor, lado de la película.**

La figura 3.5 muestra los flujos que interactúan en la película descendente del absorbedor para plantear los balances.

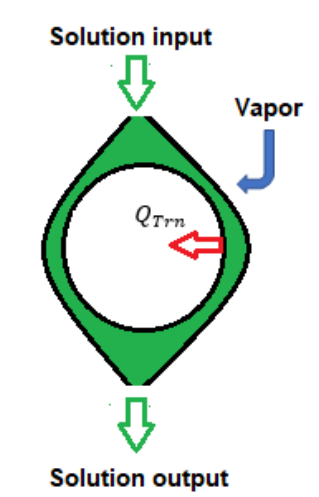

*Fig.3. 5 Esquema de los flujos de la película descendente del absorbedor.*

*Balance de masa*

$$
\frac{d(Ms_{Ab,Flm})}{dt} = Fw^i_{Ab,Flm} - Fw^o_{Ab,Flm} + K_x \rho_{Ab,Flm} A_{Trn,Ab}(Xs^o_{Ab,Flm} - Xs^{eq}_{Ab,Flm}) \dots \tag{36}
$$

 $K_x$  es el coeficiente de transferencia de masa y se usa como referencia el valor de 7.2x10-6 m/s reportado por Jeong y Garimella, (2002).

*Balance de energía.*

.

$$
\frac{dM_{SAb,Flm}Ht_{Ab,Flm}}{dt} = F w_{Ab,Flm}^i H t_{Ab,Flm}^i - F w_{Ab,Flm}^o H t_{Ab,Flm}^o - F w_{Ab}^{Vap} H t_{Ab}^{Vap} + Q_{Trn,Ab} \dots \dots \tag{37}
$$

Al igual que el generador, es necesario desarrollar el balance previo para implementarlo en el modelo, el desarrollo es un poco complicado y para mayor claridad, el desarrollo se incorpora en la sección del apéndice. Entonces, desarrollando la ecuación 37, la ecuación resultante es la ecuación 38. Es importante mencionar que el término final de la ecuación 38 no está incorporado en el modelo, pero se espera que no afecte significativamente los resultados, ya que su valor es bajo comparado con los otros términos.

,, (,) = , , − , , − <sup>+</sup> ˙ , + (, − , ), ( ∂, ∂,)……………………………………………………………………… .. (38)

Donde el  $Ht_{abso}$  es definido en la ecuación 3 de la sección 3.3.2 del generador.

*Balance de especies*

$$
\frac{d(Ms_{Ab,Flm}Xs_{Ab,Flm})}{dt} = F w_{Ab,Flm}^i X s_{Ab,Flm}^i - F w_{Ab,Flm}^o X s_{Ab,Flm}^o \dots \dots \dots \dots \dots \tag{39}
$$

Desarrollando el balance de especies y considerando que la concentración de la mezcla absorbente de LiBr no cambia con el tiempo, se obtiene la ecuación 40.

$$
Ms_{Ab, Film} \frac{d(Xs_{Ab, Film})}{dt} + Xs_{Ab, Film} \frac{d(Ms_{Ab, Film})}{dt} = 0 \dots \dots \dots \dots \dots \dots \dots \dots \tag{40}
$$

Así, el cambio de la concentración es:

$$
\frac{d(Xs_{Ab,Flm})}{dt} = -\frac{Xs_{Ab,Flm}}{Ms_{Ab,Flm}} \frac{d(Ms_{Ab,Flm})}{dt} \dots \dots \dots \dots \dots \dots \dots \dots \dots \tag{41}
$$

Del balance de especies (ecuación 39) también se obtiene el flujo de salida de la mezcla absorbente de LiBr, como la masa del LiBr no cambia con el tiempo en la mezcla absorbente,  $Fw_{Ab, Film}^o$  es:

$$
Fw_{Ab, Film}^o = \frac{Fw_{Ab, Film}^i X s_{Ab, Film}^i}{X s_{Ab, Film}^o} \dots \dots \dots \dots \dots \dots \dots \dots \dots \dots \dots \tag{42}
$$

La concentración de equilibrio de la mezcla absorbente  $Xs^{eq}_{Ab, Film}$  depende de la presión y la temperatura como se muestra en la ecuación 43.

$$
Xs_{Ab,Flm}^{eq} = Xs_{Ab,Flm}^{eq}(Pa_{EvAb}, Tm_{Ab,Flm}^{o}) \dots \dots \dots \dots \dots \dots \dots \dots \dots \dots \tag{43}
$$

#### **Coeficiente de transferencia de calor.**

La correlación usada para calcular el coeficiente de transferencia de calor es la misma que se usa en el generador, porque la geometría, las condiciones de operación y el fluido usado en las unidades son muy similares. Por lo tanto, se utiliza la correlación propuesta por Kirby y Pérez-Blanco (1994) mostrada en la sección 3.3.2 del generador (ecuación 14).

### **3.6.3 Absorbedor, lado tubos.**

El agua para destilar fluye dentro de los tubos del absorbedor. La evaporación dentro de los tubos solo se desarrolló en el modelo detallado de MATLAB. El modelo en gPROMS no considera la evaporación dentro de los tubos porque con el modelo detallado en MATLAB se encontró que el efecto en la transferencia de calor de la evaporación dentro de los tubos es muy bajo debido a que el vapor generado es poco. El modelo matemático para la evaporación dentro de los tubos se muestra a continuación.

#### *Balance de energía*

$$
\frac{dM_{SAb, Tub}Ht_{Ab, Tub}}{dt} = Fw_{Ab, Tub}^{i}Ht_{Ab, Tub}^{i} - Fw_{Ab, Tub}^{o}Ht_{Ab, Tub}^{o} - Q_{Trn, Ab}
$$
 (44)

#### **Coeficiente de transferencia de calor.**

Wojtan et al., (2005b) proponen un modelo para la evaporación dentro de los tubos. Este modelo sugiere que el espesor del líquido que rodea las paredes del tubo disminuye a medida que se evapora el fluido, y luego comienza a desaparecer de las paredes del tubo, por lo que proponen un coeficiente convectivo combinado que considere la fracción de la zona húmeda y la zona seca.

Estos autores presentan un mapa de los patrones de flujo para el flujo en ebullición dentro de los tubos horizontales, que depende de la calidad de vapor  $x_a$  y del flujo másico por área  $Gs$  [kg/m2s] [Wojtan et al., 2005a]. El coeficiente de transferencia de calor para el flujo en ebullición  $h_{Ab,Tub}$  es:

$$
h_{Ab,Tub} = \frac{\theta_{Tub, Dry}h_{Tub, Dry} + (2\pi - \theta_{Tub, Dry})h_{Tub, Wet}}{2\pi} \dots \dots \dots \dots \dots \dots \dots \tag{45}
$$

Donde el ángulo seco depende del patrón de flujo presentado por Wojtan et al., (2005a).

El coeficiente convectivo seco se define por:

$$
h_{Tub, Dry} = 0.023 (ReVap)0.8 (PrVap)0.4 \frac{\kappaVap}{Dm_{Abs,Tub,Int}}
$$
................. (46)

Donde  $Re^{Vap} = x_q D m_{Int} G s / \mu \epsilon_V$ 

El coeficiente convectivo húmedo se define por:

$$
h_{TubWet} = [h_{cb}^{3} + h_{nb}^{3}]^{1/3} \dots \dots \dots \dots \dots \dots \dots \dots \dots \dots \dots \dots \dots \dots \dots \tag{47}
$$

El coeficiente de transferencia de calor por ebullición nucleada  $h_{nb}$  se calcula mediante:

$$
h_{nb} = 55[Pa/Pa_{crt}]^{0.12}(-log([Pa/Pa_{crt}]))^{-0.55}Mw^{-0.5}q^{0.67}............ (48)
$$

El coeficiente de transferencia de calor por ebullición convectiva  $h_{cb}$  se calcula a partir del espesor de la película líquida  $\delta_{Tub}$  de la siguiente manera:

$$
h_{cb} = 0.0133Re_{\delta Tub}^{0.69} (Pr^L)^{0.4} \frac{\kappa^L}{\delta_{Tub}} \dots \dots \dots \dots \dots \dots \dots \dots \dots \tag{49}
$$

Aquí  $Re_{\delta Tub} = 4Gs(1 - x_a)\delta_{Tub}/\mu(1 - \epsilon_V)$ , donde:

$$
\delta_{Tub} = \frac{A_s(1-\epsilon_V)}{R_{Int}(2\pi - \theta_{Tub, Dry})} \dots \dots \dots \dots \dots \dots \dots \dots \dots \dots \dots \dots \dots \tag{50}
$$

La fracción volumétrica del vapor  $\epsilon_V$  se calcula mediante [Wojtan et al., 2005a]

$$
\epsilon_V = \frac{x_q}{\rho^{Vap}} \left[ (1 + 0.12(1 - x_q)) \left( \frac{x_q}{\rho^{Vap}} + \frac{1 - x_q}{\rho^L} \right) + \frac{1.18(1 - x_q) [g \sigma (\rho^L - \rho^{Vap})]^{0.25}}{Gs \rho^{L^{0.5}}} \right]^{-1} \dots \dots \dots (51)
$$

#### **Resolución de implícito para el lado tubos del absorbedor.**

Se puede observar que el término derecho de la ecuación 48 contiene la velocidad de transferencia de calor por área  $q=\frac{Q_{Trn}}{4}$  $\frac{QTrm}{A_{Trn}}$ . Esto causa dificultades para plantear el modelo ˙ porque la velocidad de transferencia de calor  $Q_{\text{Tr}n}$  depende del coeficiente convectivo  $U_{Ab}$ , el  $U_{Ab}$  depende del  $h_{Ab.Tub}$  y el  $h_{Ab.Tub}$  depende del  $Q_{Trn}$ , esto es:

$$
Q_{Trn,Ab}(U_{Ab}) , U_{Ab}(h_{Ab.Tub}) , h_{Ab.Tub}(Q_{Trn,Ab})
$$

Por esta razón,  $Q_{\text{Tr}n}$  está en forma implícita en el modelo y se necesita resolver la ecuación 52.

$$
\eta_{Wet, Ab} U_{Ab} A_{Trn, Ab} - q A_{Trn, Ab} = 0 \dots \dots \dots \dots \dots \dots \dots \dots \dots \tag{52}
$$

#### Análisis de  $h_{TubWet}$  y  $\theta_{TubDry}$  del absorbedor lado tubos.

A las condiciones de operación experimentales el  $h_{TubWet}$  del absorbedor principalmente depende de  $h_{cb}$  porque  $h_{nb} \ll h_{cb}$ .

El  $\theta_{Tuh,Drv}$  depende del patrón de flujo del líquido dentro de los tubos. Para las condiciones de operación experimentales presentadas, con  $Gs = 537$  kg/m<sup>2</sup>s según Wojtan et al. [2005b], el patrón de flujo está en el flujo intermitente y el valor de  $\theta_{\text{Tub.Drv}}$ está cercano a cero porque la cantidad de vapor es muy baja. Por lo tanto, la transferencia de calor se ve afectada principalmente solo por el líquido dentro de los tubos.

### **3.7 Economizador**

*Balance de energía para la tubería del generador al absorbedor.*

$$
Ms_{Ec, Ge-Ab} C p_{Ec, Ge-Ab} \frac{a_{Tm_{Ec, Ge-Ab}}}{dt} = F w_{Ec, Ge-Ab}^i H t_{Ec, Ge-Ab}^i - F w_{Ec, Ge-Ab}^o H t_{Ec, Ge-Ab}^o +
$$
  

$$
Q_{Trn, Ec} \tag{53}
$$

*Balance de energía para la tubería del absorbedor al generador.*

$$
Ms_{Ec, Ab-Ge}Cp_{Ec, Ab-Ge} \frac{a_{Tm_{Ec, Ab-Ge}}}{dt} = Fw_{Ec, Ab-Ge}^{i} Ht_{Ec, Ab-Ge}^{i} - Fw_{Ec, Ab-Ge}^{o} Ht_{Ec, Ab-Ge}^{o}
$$
  

$$
Q_{Trn, Ec} \dots (54)
$$

#### **Coeficiente de transferencia de calor**

Se utilizó la correlación de Dittus-Boelter multiplicada por un factor de corrección para tubos helicoidales [Perry y Chilton, 1973].

$$
Nu_{Ec} = Nu_{Tubble}(1+3.5(\frac{Dm_{Ec,Tub,Ext}}{Dm_{Ec,Hlc}}))
$$
 (55)

$$
Nu_{Tubble} = 0.023(Re_{Ec, Tub})^{0.8}(Pr_{Ec, Tub})^{n} \dots \dots \dots \dots \dots \dots \dots \dots \tag{56}
$$

Donde el exponente  $n = 0.4$  es para calentamiento y  $n=0.3$  es para enfriamiento.

### **3.8 Cámara EV-AB**

### **3.8.1 Suposiciones y restricciones de la cámara**

-El vapor de la cámara está en condiciones de saturación.

- El cambio de volumen respecto a la temperatura es despreciable.

-Los balances que se muestran en esta sección son para el componente EV-AB, los balances para el GE-CO no son mostrados, pero siguen procedimientos similares.

### **3.8.2 Balances de la cámara**

#### **Desarrollo de los balances de la cámara.**

El comportamiento de la cámara de absorción se describe por la conservación del volumen y de energía.

#### **Conservación de volumen.**

El volumen de la cámara es constante y se obtiene mediante:

$$
Vm_{Tot} = Vm_{RC} + Vm_{CM} \dots \dots \dots \dots \dots \dots \dots \dots \dots \dots \dots \dots \dots \tag{57}
$$

Esto implica que,

$$
\frac{dMs_{CM}\overline{Vm}_{CM}}{dt} = \frac{dMs_{RC}\overline{Vm}RC}{dt} \dots \dots \dots \dots \dots \dots \dots \dots \dots \dots \dots \dots \dots \dots \tag{58}
$$

Desarrollando la ecuación anterior se obtiene:

$$
(Ms_{RC}\frac{\partial \overline{v_{m}}_{RC}}{\partial Pa_{CM}} + Ms_{CM}\frac{\partial \overline{v_{m}}_{CM}}{\partial Pa_{CM}})\frac{dP_{acM}}{dt} + (Ms_{RC}\frac{\partial \overline{v_{m}}_{RC}}{\partial T_{CM}} + Ms_{CM}\frac{\partial \overline{v_{m}}_{CM}}{\partial T_{CM}})\frac{dT_{CM}}{dt} = -\overline{V}_{RC}\frac{dMs_{RC}}{dt} - \overline{V}_{Cm}\frac{dMs_{CM}}{dt} \dots \tag{59}
$$

#### **Conservación de la energía interna.**

La energía interna es [Stephan et al., 1997]:

$$
Ue = Ht_{Tot} - PaVm \quad \dots \dots \dots \dots \dots \dots \dots \dots \dots \dots \dots \dots \dots \tag{60}
$$

Para la cámara se obtiene:

$$
\frac{dU_{CM}}{dt} = \frac{d(MSHt_{CM})}{dt} - Pa \frac{d(Ms\overline{Vm}_{CM})}{dt} - Vm_{CM} \frac{dPa_{CM}}{dt} \dots \dots \dots \dots \dots \dots \dots \dots \dots \tag{61}
$$

Para todo el Componente EV-AB y desarrollando el balance de energía se puede obtener:

$$
\frac{\partial Ht_{CM}}{\partial P_{CM}} \frac{dPa_{CM}}{dt} + \frac{\partial Ht_{CM}}{\partial T_{CM}} \frac{dT_{CM}}{dt} = -Ht_{RC,Sln} \frac{dM_{SRC}}{dt} - Ht_{CM} \frac{dM_{SCM}}{dt} + Fw^{i}_{Ab,Flm} Ht^{i}_{Ab,Flm} +
$$
  
\n
$$
Fw^{i}_{Ev,Flm} Ht^{i}_{ev,Flm} - Fw^{o}_{Ab,Flm} Ht^{o}_{Ab,Flm} + Qt_{Trn,Ev} - Qt_{Trn,Ab} \quad \dots \dots \dots \dots \tag{62}
$$

El volumen y la conservación de energía generan un sistema de ecuaciones diferenciales que está representado por la siguiente matriz:

$$
\begin{bmatrix}\nM_{S_{CM}} \frac{\partial \overline{V_{m_{CM}}}}{\partial Pa_{CM}} & M_{S_{CM}} \frac{\partial \overline{V_{m_{CM}}}}{\partial T_{m_{CM}}} \\
M_{S_{CM}} \frac{\partial H t_{CM}}{\partial Pa_{CM}} - V m_{CM} & M_{S_{CM}} \frac{\partial H t_{CM}}{\partial T_{m_{CM}}} \\
\end{bmatrix}\n\frac{dPa_{CM}}{dt} = Fn_1\n\begin{bmatrix}\nFn_1 \\
Fn_2\n\end{bmatrix}.\n\tag{63}
$$

Dónde

$$
Fn_1 = -\overline{Vm}_{RC} \frac{a_{MSRC}}{dt} - \overline{Vm}_{cm} \frac{a_{MSCM}}{dt} \dots \dots \dots \dots \dots \dots \dots \dots \dots \dots \tag{64}
$$

$$
Fn_2 = -Ht_{RC} \frac{dMs_{RC,Sln}}{dt} - Ht_{CM} \frac{dMs_{CM}}{dt} + Fw^i_{Ab,Flm} Ht^i_{Ab,Flm} + Fw^i_{Ev,Flm} Ht^i_{Ev,Flm} - Fw^o_{Ab,Flm} Ht^o_{Ab,Flm} + Qt_{Trn,Ev} - Qt_{Trn,Ab} \quad \dots \dots \dots \dots \dots \dots \dots \tag{65}
$$

El sistema anterior de ecuación diferencial es complejo porque su desarrollo podría tener errores, por lo tanto, el sistema de ecuación diferencial se simplificó.

Se analizó el sistema de ecuaciones diferenciales y se encontró que la matriz del sistema es una matriz dominante en la diagonal. Debido a que el sistema tiene una matriz de 2x2, el segundo término de la primera ecuación puede ser despreciable, despreciando este término el cambio de la presión se puede calcular mediante:

$$
(M_{R C} \frac{\partial \overline{v_{m}}_{RC}}{\partial Pa_{CM}} + M_{S_{CM}} \frac{\partial \overline{v_{m}}_{CM}}{\partial Pa_{CM}}) \frac{d Pa_{CM}}{dt} = -\overline{v_{m}}_{RC} \frac{d M_{S_{RC}}}{dt} - \overline{v_{m}}_{CM} \frac{d M_{S_{CM}}}{dt} \dots \dots \dots \dots \dots \tag{66}
$$

Una vez que se calcula la presión en la cámara, con la suposición de que la cámara está en condiciones de saturación, la entalpía de la cámara se puede evaluar a la presión de saturación de la cámara:

 = ( )………………………. …………. (67)

### **3.9 Recolector**

En esta sección solo se describe el recolector EV-AB porque es el único que mezcla dos fluidos diferentes (el agua y la mezcla absorbente de LiBr), el recolector del generador y condensador tiene un recolector individual y no mezcla diferentes fluidos.

El recolector tiene dos entradas, que son los flujos que salen del evaporador y el absorbedor.

*Balance de masa*

$$
\frac{d(Ms_{RC,EvAb})}{dt} = Fw_{Ev,Flm}^o + Fw_{Ab,Flm}^o - Fw_{RC,EvAb}^o \dots \dots \dots \dots \dots \dots \dots \tag{68}
$$

*Balance de energía*

$$
\frac{d(Ms_{RC,EvAb}Ht_{RC,EvAb})}{dt} = Fw_{Ev,Flm}^o Ht_{Ev,Flm}^o + Fw_{Ab,Flm}^o Ht_{Ab,Flm}^o - Fw_{RC,EvAb}^o Ht_{RC,EvAb}^o \dots (69)
$$

Balance de especies

La concentración de la mezcla absorbente en el evaporador es cero, por esta razón, la corriente del evaporador no se considera en el balance. El balance de especies se muestra en la ecuación 70.

$$
\frac{d(Ms_{RC,EvAb}Xs_{RC,EvAb})}{dt} = Fw_{Ab,Flm}^o Xs_{Ab,Flm}^o - Fw_{RC,EvAb}^o Xs_{RC,EvAb}^o \dots \dots \dots \tag{70}
$$

El flujo de salida depende del cambio de presión entre el recolector y el generador y está dado por la siguiente ecuación:

$$
Fw_{RC}^o = (\frac{\rho_{RC}\Delta Pa_{RC-Ge}}{Fv})^{0.5} \dots \dots \dots \dots \dots \dots \dots \dots \dots \dots \dots \dots \dots \tag{71}
$$

Donde  $Fv$  es el factor de la válvula y es considerado como un parámetro a estimar (consultar la sección 3.10 de parámetros a estimar).

# **3.10 Parámetros a estimar**

La precisión de la predicción de los resultados experimentales por el modelo se ve afectada por los valores de los parámetros del modelo del TTA. Los parámetros analizados en el modelo del TTA son el Reynolds onset Re<sub>Onset</sub> y el factor de la válvula Fv.

#### **Reynolds onset**

El  $Re<sub>Onset</sub>$  determina la transferencia de calor real de los intercambiadores de calor de película descendente porque la eficiencia de humidificación depende de este parámetro. La eficiencia de humidificación  $n_{Wet}$  se refiere a la fracción del tubo que está en contacto con el fluido. Esta eficiencia es difícil de medir, sin embargo, Habert y Thome, (2010b) proponen que la eficiencia de humidificación es completa a un cierto número de Reynolds, al que llamaron Re onset. Este  $Re<sub>Onset</sub>$  depende del flujo de calor y las propiedades físicas del fluido. Ellos obtuvieron una correlación para el Re<sub>Onset</sub> de sus experimentos.

$$
Re_{Onset} = 65.8 \left( \frac{q_{DM_{Ext}}}{\mu_1 H t_{VI}} \right)^{0.63} \dots \dots \dots \dots \dots \dots \dots \dots \dots \dots \dots \dots \dots \tag{72}
$$

A partir de este número Re<sub>Onset</sub>, la eficiencia de humidificación comienza a disminuir mientras el Re disminuye. Proponen calcular la relación entre la eficiencia de humidificación y el Re<sub>Onset</sub> de la siguiente manera:

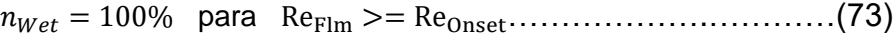

= ReFlm/ReOnset para ReFlm < ReOnset………….…………(74)

#### **Factor de válvula**

El factor de la válvula Fv del recolector EV-AB es otro parámetro para estimar. Este parámetro determina el flujo másico de salida del recolector que va al generador. La caída de presión en una tubería está determinada por la siguiente ecuación [Bird et al., 2002]:

$$
\Delta P_{RC-Gen} = f \frac{2L_t F w_{RC}^{0.2}}{D m \rho A_s^2} \dots \dots \dots \dots \dots \dots \dots \dots \dots \dots \dots \dots \tag{75}
$$

Por lo tanto, el flujo másico de salida del recolector es

$$
Fw_{RC}^o = \left(\frac{\rho_{RC}\Delta P_{RC-Ge}}{Fv}\right)^{0.5} \dots \dots \dots \dots \dots \dots \dots \dots \dots \dots \dots \dots \dots \tag{76}
$$

Donde el  $Fv$  es

$$
Fv = 2f \frac{L_t}{Dm} \frac{1}{A_s^2} \dots \dots \dots \dots \dots \dots \dots \dots \dots \dots \dots \dots \dots \dots \tag{77}
$$

Dónde  $f$  es el factor de fricción y  $\frac{L_t}{Dm}$  es la longitud equivalente de la tubería.

# **CAPÍTULO 4. MODELO COMPUTACIONAL**

En este capítulo, se presenta la descripción para obtener las propiedades físicas y termodinámicas de los fluidos. Se muestra la metodología para la construcción del modelo. Se describen las características especiales del modelo del TTA. Se presenta la implementación del modelo en el entorno de modelado. Por último, se muestra la metodología para la estimación de parámetros.

El modelo computacional se refiere a la parte del modelo que se implementa en un lenguaje de programación, es decir, la forma de incorporar el modelo matemático al entorno de modelado.

En este trabajo se desarrollaron dos modelos computacionales:

-El primer modelo es el modelo EV-AB y fue construido en MATLAB®. Este modelo se desarrolló dividiendo el intercambiador de calor helicoidal en secciones que representan los anillos de la helicoidal, esto es llamado, modelo en forma detallada.

-El segundo modelo es el modelo completo del TTA, y fue construido en gPROMS®. Este modelo considera cada intercambiador de calor helicoidal como un sistema único, es decir, como un tubo con la misma área de transferencia de calor que todos los tubos del intercambiador de calor, esto es llamado, modelo en forma agrupada.

Inicialmente, el modelo se construyó en MATLAB, sin embargo, el modelo era cada vez más complejo y se tomó la decisión de construir el modelo en un entorno de modelado para procesos avanzados, como gPROMS [Chalchooghi y Sorensen, 2018].

# **4.1 Propiedades físicas y termodinámicas.**

### **Propiedades en MATLAB**®

Las propiedades del agua en MATLAB se calculan con un programa desarrollado por Mikofski (2012), el programa se desarrolló de acuerdo con IAPWS\_IF97.

Las propiedades de la mezcla absorbente de LiBr para MATLAB se codifican como funciones y se evalúan por correlación que depende de la presión, temperatura y la composición de la mezcla absorbente [Torres-Merino, 1997].

### **Propiedades en gPROMS**®

Las propiedades del agua para gPROMS se incorporaron mediante una interfaz, que llama a un software externo que proporciona a gPROMS las propiedades del agua, el cual se conoce como "objetos extraños". Este software externo que se usa para calcular las propiedades del agua se llama Multiflash, el cual es un paquete de propiedades que contiene las propiedades termodinámicas y de transporte comúnmente utilizadas para el agua y otros fluidos.

Las propiedades de la mezcla absorbente de LiBr para gPROMS también están incorporadas por una interfaz que llama a un software externo, sin embargo, Multiflash no tiene las propiedades de la mezcla absorbente de LiBr, por lo tanto, se usó C ++ como el software externo, por lo que las propiedades de la mezcla absorbente de LiBr se codificaron en C++ con sus correlaciones [Torres-Merino, 1997].

### **4.1.1 Metodología para integrar las propiedades de la mezcla absorbente de LiBr en gPROMS.**

Para agregar las propiedades de la mezcla absorbente de LiBr en el modelo en gPROMS, es necesario codificar las correlaciones en un lenguaje de programación externo (en este caso, C ++). Para incorporar las propiedades con el software externo es necesario desarrollar un proyecto con un código de interfaz con ciertas características, gPROMS proporciona un archivo con una estructura base para el proyecto y el código de interfaz. Este proyecto y el código de interfaz deben estar en un lugar específico dentro del directorio gPROMS. La metodología para incorporar el software externo al modelo se muestra a continuación:

1.- Copiar el archivo "foi" en algún directorio fuera del directorio "gPROMS". El archivo "foi" está en el siguiente directorio:

#### PSE> gPROMS> src> foi

.

El archivo "foi" contiene el archivo con la estructura base para el proyecto y el código de interfaz.

2.- Abrir el archivo "foi\_demo\_p.cxx" del nuevo "foi" copiado. Este archivo está en el proyecto ".vcxproj" del archivo "foi".

3.- Codificar la correlación para las propiedades físicas y termodinámicas de la mezcla absorbente de LiBr en el archivo "foi\_demo\_p.cxx". Guardar y construir el nuevo proyecto. Es importante cerrar y abrir el archivo para verificar que las modificaciones se realicen correctamente.

4.- Reemplazar el archivo viejo "foi" ubicado en el directorio gPROMS (PSE> gPROMS> src> foi) con el nuevo archivo modificado "foi".

5.- Copiar el archivo de biblioteca de enlace dinámico "foi.demo\_cpp.dll" al archivo "fo" del directorio gPROMS (PSE> gPROMS> fo).

El archivo ".dll" se genera después de compilar el modelo en el paso 3. Este archivo se encuentra en el proyecto ".vcxproj":

.vcxproj> x64> Release> foi.demo\_cpp.dll

6.- Las propiedades ya puede usarse desde el entorno de modelado gPROMS.

# **4.2 Metodología de la construcción del modelo.**

1.- La construcción del modelo empezó en MATLAB. Comenzó con la construcción del evaporador como un intercambiador de calor sin evaporación, pero con la geometría del evaporador. Después de la construcción, el modelo fue probado para observar resultados lógicos. Una vez que el modelo mostró resultados adecuados, se incorporó la evaporación de la película descendente, finalmente se probó el modelo y se analizaron los resultados.

El procedimiento anterior para construir el evaporador también se usa para los otros intercambiadores de calor del TTA. El procedimiento se puede resumir de la siguiente manera:

- Construcción del intercambiador de calor en forma simple, sin el fenómeno principal incorporado (ej. sin absorción o evaporación) pero con su geometría.

- Probar el intercambiador de calor construido.

-Incorporar el fenómeno físico del intercambiador de calor en el modelo.

- Probar el modelo final del intercambiador de calor y analizar los resultados.

2.- La construcción del absorbedor se realizó con el procedimiento mencionado anteriormente.

3.- Se realizó la conexión entre el evaporador y el absorbedor. Es importante mencionar que antes de conectar dos unidades del modelo es conveniente construir completamente cada modelo, porque es más difícil analizar los errores cuando un modelo está acoplado a otra unidad.

4.- El recolector del EV-AB fue modelado e integrado en el modelo del evaporador y absorbedor.

5.- Se modeló la cámara del modelo EV-AB. Esta parte del modelo fue una de las más difíciles, porque se hizo la interacción entre el vapor evaporado y el vapor absorbido. Además, las ecuaciones que describen el comportamiento de la cámara fueron difícil de entender. Al principio, el modelo EV-AB mostró errores y el comportamiento de la cámara no fue consistente ni lógico. Por lo que se construyó el modelo de la cámara individualmente para cada unidad del componente EV-AB con el fin de analizar el modelo más fácilmente. De esta forma se resolvieron los problemas presentados. Posteriormente, la cámara se incorporó de forma conjunta con el evaporador y el absorbedor. Después de esto, el modelo fue probado para terminar la construcción del modelo EV-AB.

6.- Se analizó la matriz jacobiana del modelo. Se obtuvo la matriz dispersa (ver sección 4.3.1 de implementación) y se tomó la decisión de construir el modelo en gPROMS. Además, se tomó la decisión de construir el modelo en forma agrupada (ver sección 4.3.2 de implementación).

7.-Se construyó el modelo del generador en forma agrupada, su recolector y el modelo del economizador en gPROMS. Debido a que el modelo EV-AB se probó en MATLAB, fue conveniente formar la conexión absorbedor-economizador-generador para probar este ciclo. El modelo detallado del absorbedor de MATLAB se tradujo a gPROMS en forma agrupada y las unidades absorbedor-economizador-generador se acoplaron. La figura 4.1 muestra el ciclo de AB-EC-GE. Por último, este modelo fue probado.

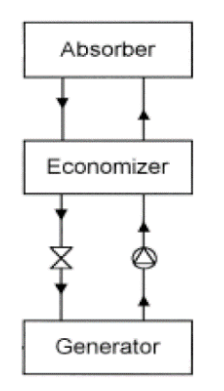

*Fig.4. 1 Ciclo AB-EC-GE.*

8.- El modelo del evaporador detallado de MATLAB se simplifico en forma agrupada en gPROMS y se conectó al modelo AB-EC-GE. Además, la cámara del EV-AB se incorporó en el modelo de gPROMS. El modelo fue probado hasta que no tuvo errores.

9.- El modelo del condensador fue construido y se unió al modelo EV-AB-EC-GE. Esta parte fue el paso final para cerrar todo el ciclo del TTA. Se utilizó una característica especial de gPROMS (la etiqueta PRESET) para cerrar el ciclo (ver sección 4.3.6 de implementación).

10.- Se probó todo el modelo del TTA. Se encontró que los parámetros debían estar en un rango específico de valores correctos, de lo contrario, el modelo no llegaba al estado estable. Esta parte final fue muy importante, porque en las pruebas iniciales, el modelo no alcanzaba el estado estable. Sin embargo, cuando se modificaron los parámetros y sus valores estaban en un rango específico correcto, el modelo comenzó a alcanzar el estado estable.

# **4.3 Implementación**

### **4.3.1 Análisis de la estructura del modelo. Ecuaciones diferenciales vs. variables de estado**

El primer borrador del modelo se desarrolló en MATLAB en forma detallada, es decir, se modeló cada tubo del intercambiador helicoidal. Sin embargo, el modelo se vuelve más complejo cuando todas las unidades están integradas en el modelo. Solo para el modelo EV-AB, se cuenta con 72 ecuaciones diferenciales, esto significa que la matriz jacobiana del sistema tiene 72x72 = 5184 elementos. Las ecuaciones 1 a la 26 corresponden al evaporador, la 27 a la 66 al absorbedor, la 67 a la 69 al recolector y la 70 a la 72 a la cámara. La tabla 4.1 muestra la simplificación de la matriz de 72x72 elementos del modelo detallado EV-AB.

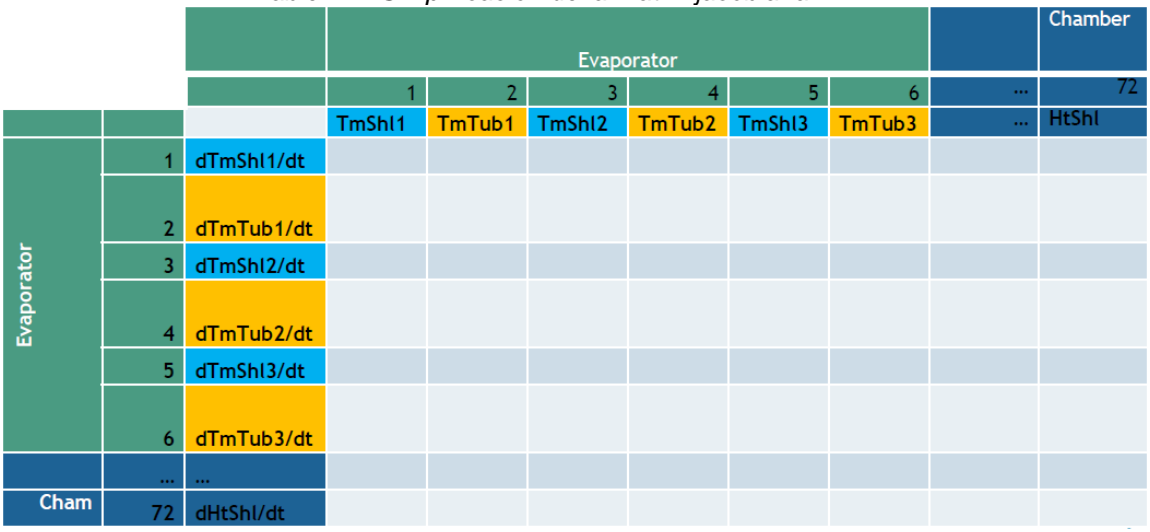

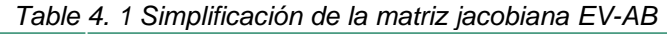

La solución del sistema puede llevar mucho tiempo de ejecución en el modelo detallado porque cada uno de los elementos de la matriz necesita ser evaluado por algunos solucionadores. Sin embargo, muchos de los elementos pueden ser ceros. Por lo tanto, se puede ahorrar tiempo de cálculo cuando los elementos ceros de la matriz no se evalúan. Esto se puede hacer con ayuda de la matriz dispersa, la cual es la matriz que contiene más elementos ceros que elementos no ceros.

La figura 4.2 muestra la matriz dispersa del modelo EV-AB. Se puede observar que hay muchos elementos cero, por ejemplo, la primera fila muestra la temperatura de película descendente del primer tubo del evaporador, y se puede ver que solo un elemento después de los dos primeros elementos no es cero porque la temperatura del primer tubo no depende de la temperatura de los tubos que están debajo de él ni de otras unidades, el único elemento que no es cero es debido a la presión y se ve reflejado en uno de los últimos elementos de la fila. El mismo análisis se puede hacer para las otras filas de abajo.

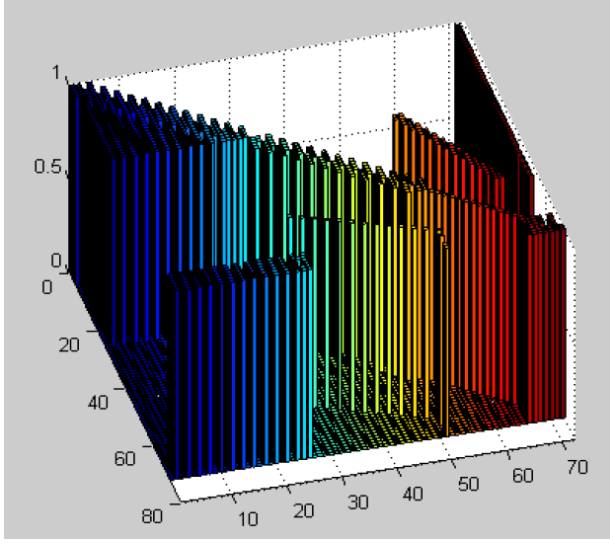

*Fig.4. 2 Matriz dispersa del modelo EV-AB.*

MATLAB tiene algunas funciones para trabajar con matrices dispersas, sin embargo, requiere definir manualmente la estructura de la matriz jacobiana, esta matriz debe convertirse en una matriz dispersa con una función proporcionada por MATLAB y después introducir la matriz dispersa en la función odeset. A pesar de esto, es difícil trabajar con estas herramientas y MATLAB no puede aprovechar completamente la matriz dispersa porque usa un enfoque modular (resuelve las unidades de proceso en secuencia comenzando con la corriente de alimentación), este enfoque modular puede ser reemplazado por un enfoque orientado a la ecuación (el diagrama de flujo del proceso se trata como un conjunto de ecuaciones que se resuelven simultáneamente), el cual hace que el sistema sea económicamente solucionable [Shacham et al., 1982] aprovechando las ventajas de la matriz dispersa. Este enfoque se puede implementar utilizando un entorno de modelado como gPROMS, que tiene una capacidad robusta para simular sistemas de ecuaciones grandes y complejos [Chalchooghi y Sorensen, 2018].

### **4.3.2 Grado de detalle del modelo**

Una posibilidad para disminuir la complejidad del modelo es disminuir su grado de detalle. El grado de detalle del modelo depende del objetivo del modelo. Como se menciona anteriormente, el objetivo de este modelo del TTA es analizar todo el ciclo del equipo, por lo tanto, cada intercambiador puede construirse en forma agrupada siempre que el modelo agrupado prediga el comportamiento experimental, de lo contrario, el modelo debe ser más detallado. Por lo tanto, hacer el modelo en forma agrupada reduce la complejidad del modelo y ayuda a ahorrar tiempo en la construcción del modelo. Por esta razón, el modelo fue construido en forma agrupada [Bian et al., 2005], es decir, cada intercambiador de calor se modeló como un único sistema en lugar de modelar cada tubo del IC, esto es mostrado en la figura 4.3 y la figura 4.4.

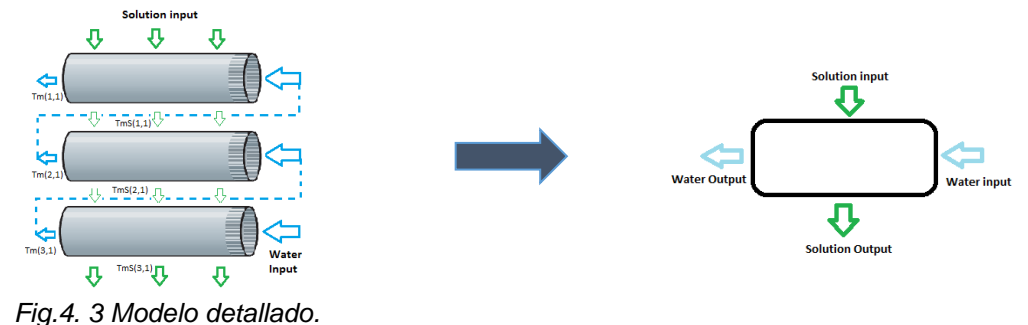

 *Fig.4. 4 Modelo agrupado.*

### **4.3.3 Selección del entorno de modelado**

Aunque se consideró que el modelo necesita ser codificado en forma agrupada, es posible que el modelo necesite ser más detallado si los resultados del modelo agrupado no son satisfactorios. En este caso, el modelo es más complejo y se necesita un enfoque orientado a la ecuación como gPROMS porque para un sistema grande es conveniente aprovechar la matriz dispersa.

Además, aunque el modelo se construye en forma agrupada, el modelo sigue siendo grande, ya que hay muchas unidades, los intercambiadores de calor interactúan entre sí y el modelo es en forma de ciclo.

Foss y et al., (1998) concluyó que se requieren herramientas de modelado avanzadas ya que estas proporcionan apoyo e influyen fuertemente en el proceso de modelado del modelador. gPROMS es usado en procesos avanzados [Chalchooghi y Sorensen, 2018]. Por lo tanto, el modelo fue construido en gPROMS porque tiene herramientas para manejar estos problemas.

### **4.3.4 Selección de los fenómenos relevantes a modelar para ahorrar tiempo de modelado.**

Cada fenómeno codificado en el modelo es tiempo gastado, por esta razón es importante tener en cuenta qué fenómeno no es necesario construir en el modelo. Un fenómeno para analizar en el TTA es la purificación dentro de los tubos del absorbedor, este fenómeno fue modelado en el modelo detallado EV-AB construido en MATLAB, sin embargo, fue analizado y se encontró que el efecto de este fenómeno en la transferencia de calor es muy bajo porque el vapor generado es bajo [Canela-Sánchez et al., 2018]. Entonces, el modelo sin modelar la evaporación dentro de los tubos puede dar una buena aproximación de cuán bueno es el rendimiento del absorbedor a pesar de que no se modele este fenómeno. Para ahorrar tiempo en la construcción del modelo, se eligió no modelar la evaporación dentro de tubos en el modelo en gPROMS.

### **4.3.5 Interacción y conexión de las unidades.**

La construcción del modelo del TTA requiere la conexión de las unidades del modelo porque existe interacción entre ellas.

La tabla 4.2 resume las características utilizadas en gPROMS para vincular las corrientes.

| rapid in Envoument de lac caracterioncae de correntem de grin crimer |                                                                         |  |  |  |
|----------------------------------------------------------------------|-------------------------------------------------------------------------|--|--|--|
| Tipo de                                                              | Define el tipo de información transmitida por la conexión, por ejemplo, |  |  |  |
| conección                                                            | nombre de las variables                                                 |  |  |  |
| <b>Puerto</b>                                                        | Define las variables que interactúan en cada lado de la conexión.       |  |  |  |
| Topología                                                            | Forma la conexión entre los puertos de un modelo                        |  |  |  |

*Table 4. 2 Resumen de las características de conexión de gPROMS.*

La interacción de las unidades se muestra en la figura 4.5. Algunas unidades tienen interacción entre sí a través de otras unidades, por ejemplo, el evaporador tiene interacción con el absorbedor, pero la conexión se realiza en la cámara EV-AB, o el generador tiene interacción con el economizador, pero la conexión se realiza en la cámara GE-CO.

La conexión entre el condensador y el evaporador para formar el ciclo no se formó con ninguna de las características de conexión de la tabla 4.2, estas dos unidades se conectaron mediante otro procedimiento, que se explica en la siguiente sección.

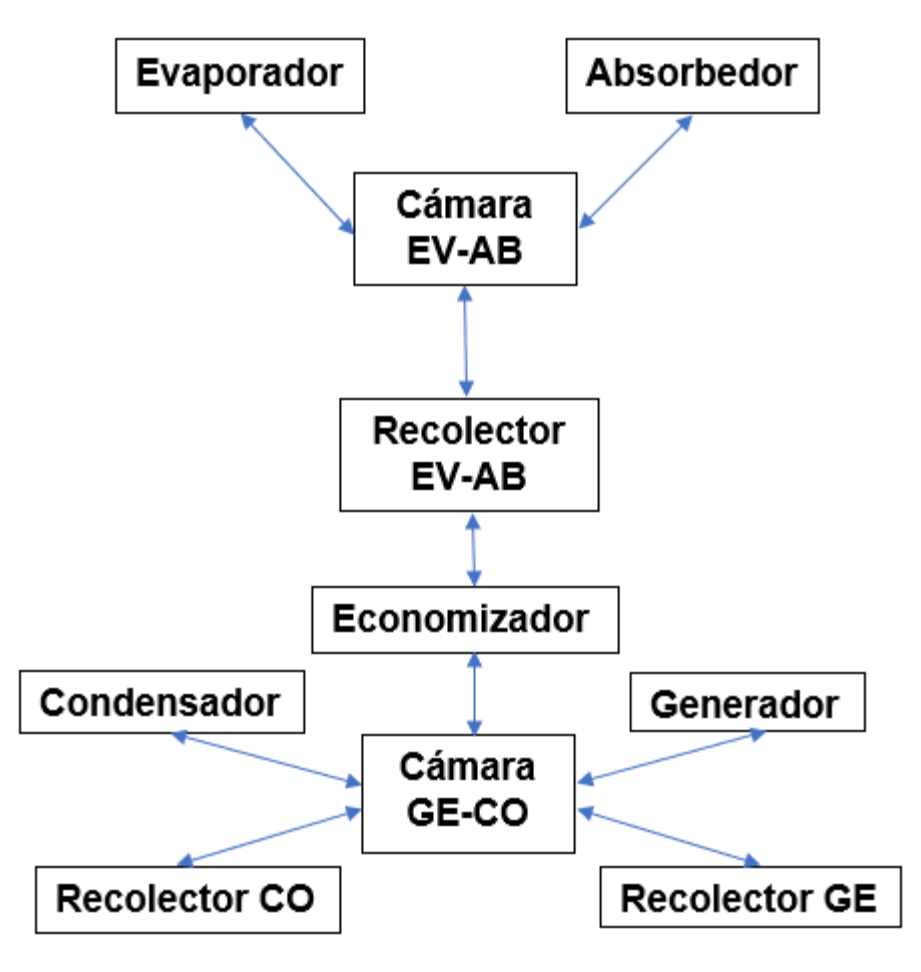

*Fig.4. 5 Esquema de la interacción de las unidades TTA.*
#### **4.3.6 Conexión del ciclo del modelo**

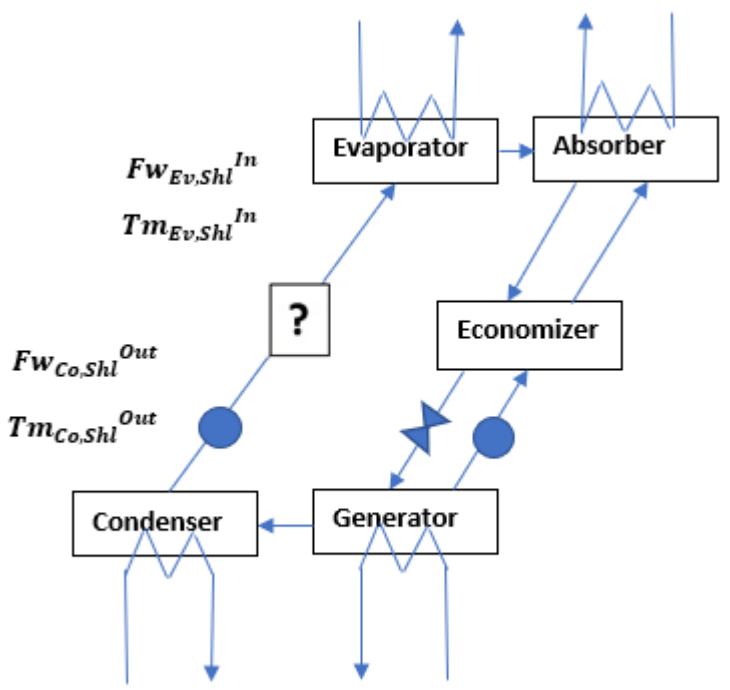

*Fig.4. 6 Conexión final para cerrar el modelo cíclico.*

Cuando el modelo es un modelo cíclico, la conexión final del modelo debe converger. Algunos softwares de simulación resuelven las unidades de proceso en secuencia comenzando con las corrientes de alimentación (enfoque modular secuencial), lo que hace que la solución puede ser (muy) lenta o no converja. Por esta razón, un enfoque orientado a la ecuación es mejor para modelar un proceso de ciclo porque el diagrama de flujo del proceso se trata como un conjunto de ecuaciones que se resuelven simultáneamente con este enfoque. gPROMS es un entorno de modelado orientado a ecuaciones y puede ayudar a mejorar el modelo del TTA.

Puede parecer razonable que la conexión final se lleve a cabo utilizando las instrucciones CONNECTION, PORT y TOPOLOGY proporcionadas por gPROMS (mencionado en la sección anterior).

Sin embargo, como el modelo es un ciclo, el procedimiento para cerrar el ciclo en la última corriente debe ser diferente porque ambas corrientes deben converger. La corriente final fue vinculada con la etiqueta PRESET. Con esta etiqueta PRESET, el modelo intenta encontrar el valor de entrada de la primera unidad del modelo que tiene el mismo valor de la salida de la última unidad del modelo. La figura 4.6 muestra la conexión final para cerrar el ciclo.

# **4.4 Características especiales de gPROMS para la construcción del modelo del TTA**

La construcción de un modelo requiere invertir tiempo, algunas características especiales del entorno de modelado pueden ayudar a ahorrar tiempo de construcción. Además, son necesarias algunas características del entorno de modelado para detectar y evitar algunos errores de codificación en la construcción de un modelo complejo. Algunas de estas características que ayudan a construir el modelo del TTA se mencionan a continuación.

### **4.4.1 Forma declarativa de las ecuaciones.**

El entorno de modelado gPROMS utiliza una forma declarativa, la cual indica una relación entre variables. Esto es muy útil porque la ecuación puede escribirse en forma explícita o implícita, a diferencia del enfoque modular secuencial que puede escribirse solo en forma explícita. Por ejemplo, se tiene la siguiente función:

$$
T_{eq} = T_{eq}(P, Xs)
$$

En la forma declarativa, la concentración se puede calcular de forma implícita con los valores de presión y temperatura. En el enfoque modular, el modelador necesita escribir la ecuación para calcular la concentración en forma explícita o es necesario hacer iteraciones hasta que el valor de la temperatura converja, lo que consume tiempo de simulación y construcción del modelo.

### **4.4.2 Detección de algunos errores de codificación**

Algunos errores de codificación que algunos entornos de modelado no visualizan son muy difícil de detectar por el modelador en sistemas grandes como el TTA.

#### **-Errores debido a la repetición de evaluación de una variable.**

Un tipo de errores de esta clase es la repetición de la evaluación de las variables en un mismo modelo, cambiando el verdadero valor de la variable, esto sucede con un enfoque modular secuencial, donde se puede asignar la misma variable en otra parte del código del modelo. Estos errores son muy confusos y difíciles de encontrar. En un enfoque orientado a la ecuación no es posible repetir variables debido a que el conjunto de ecuaciones de todo el sistema se resuelve simultáneamente en lugar de resolverlo secuencialmente.

#### **-Errores debido a la especificación inapropiada de los valores de las variables.**

Hay otros errores que se encuentran rastreando la fuente del problema. Este tipo de errores genera errores de subsecuencia, y solo se detectan mostrando y graficando el resultado. Por ejemplo, supongamos que hay un evaporador que usa agua y funciona a presión atmosférica a 100 kPa, si el modelador comete un error y codifica 10 kPa en lugar de 100 kPa, se producirán muchos errores en el modelo. En este caso, el agua líquida hierve aproximadamente a 46 °C (aproximadamente la temperatura de saturación a 10 kPa), por lo tanto, cuando el agua se calienta por encima de 46 °C, el agua hierve y el valor de la densidad del agua cambia aproximadamente tres órdenes de magnitud. Para encontrar el error en la presión, se puede graficar la densidad para visualizar su cambio. Graficando la densidad, se puede inferir que el valor de temperatura o presión tiene un error porque la densidad es función de ellos. Entonces, los errores fueron rastreados graficando el resultado de la densidad. Muchas veces, la variable que necesita ser graficada es desconocida, el gRMS es una gran herramienta para graficar muy fácilmente todas las variables.

### **4.4.3 Análisis de los grados de libertad**

Antes de resolver el modelo, gPROMS analiza la estructura del sistema para verificar los grados de libertad para advertir si el modelo está bien planteado. La inicialización de gPROMS distingue entre parámetros, variables asignadas, condiciones iniciales o valores de inicialización para resolver ecuaciones no lineales. Por esta razón es necesario agregar cada variable donde corresponda. Verificar los grados de libertad es útil para un sistema grande porque no hay riesgo de codificar un modelo mal planteado. Sin embargo, esto no es muy conveniente para un sistema pequeño porque es muy tedioso clasificar las variables y agregarlas en su lugar correspondiente.

### **4.4.4 Verificación del modelo desplegando los resultados con gRMS**

Después de que se realiza la traducción del modelo matemático al modelo computacional, se ejecuta el modelo y se verifica la plausibilidad de los resultados de la simulación [Foss et al. 1998]. Es decir, el usuario analiza los resultados para verificar si:

-Los resultados son lógicos.

- -La tendencia es adecuada
- -El comportamiento del modelo corresponde al fenómeno físico.

Esto se hace simulando algunas pruebas, imprimiendo y graficando los resultados y analizándolos. Este proceso es muy tedioso, consume mucho tiempo y es muy agotador para los modeladores porque algunas veces tienen que codificar las gráficas, lo cual es muy difícil cuando el sistema es muy grande porque es necesario buscar las variables necesarias para graficarlas. A veces es necesario graficar algunos elementos de una matriz y es difícil encontrar las coordenadas de estos elementos. Para resolver estos problemas, gPROMS tiene una plicación llamada gRMS (Servicio de gestión de resultados gPROMS) que proporciona facilidades para graficar e imprimir los resultados en gráficos 2D y 3D. Esta aplicación contiene los resultados de todas las variables involucradas en el modelo del proceso. Esto es muy útil porque en lugar de codificar y buscar una por una las variables necesarias, estas variables se encuentran en un menú.

# **4.5 Resumen de las características entre gPROMS y MATLAB para la selección del entorno de modelado**

La tabla 4.3 resume algunas características entre gPROMS y MATLAB. Estas características fueron tomadas en cuenta para seleccionar el entorno de modelado para modelar el modelo del TTA.

| Lenguaje                                            | gPROMS                                                                                                    | <b>MATLAB</b>                                                                 |
|-----------------------------------------------------|----------------------------------------------------------------------------------------------------|-------------------------------------------------------------------------------|
| Forma declarative                                   | Es posible. $a + b = c + d(p)$                                                                                                    | No es posible. $c = a + b - d(p)$                                             |
| Errores de sintaxis                                 | Compilado. Presenta una lista de<br>errores de sintaxis.                                                                                      | Interpretado. Si se detecta un error de<br>sintaxis, la ejecución se detiene. |
| Solución de<br>ecuaciones                           | Método disperso cuesta b2nz.<br>Donde nz es el número de<br>elementos que no son ceros.<br>B es el número de las variables en<br>la ecuación. | El método completo cuesta $n^3/3$                                             |
| Límites en las                                      |                                                                                                    |                                                                               |
| variables                                           | Si                                                                                                    | No                                                                            |
| Elementos de<br>proceso                             |                                                                                                    |                                                                               |
| Puertos y                                           |                                                                                                    |                                                                               |
| conexiones                                          | Si                                                                                                    | No                                                                            |
| Propiedades<br>físicas                              | Si                                                                                                    | No                                                                            |
| Verificación de las<br>unidades de las<br>variables | Si                                                                                                    | No                                                                            |
| Diagrama de flujo                                   |                                                                                                    |                                                                               |

*Table 4. 3 Resumen de las características de gPROMS y MATLAB.*

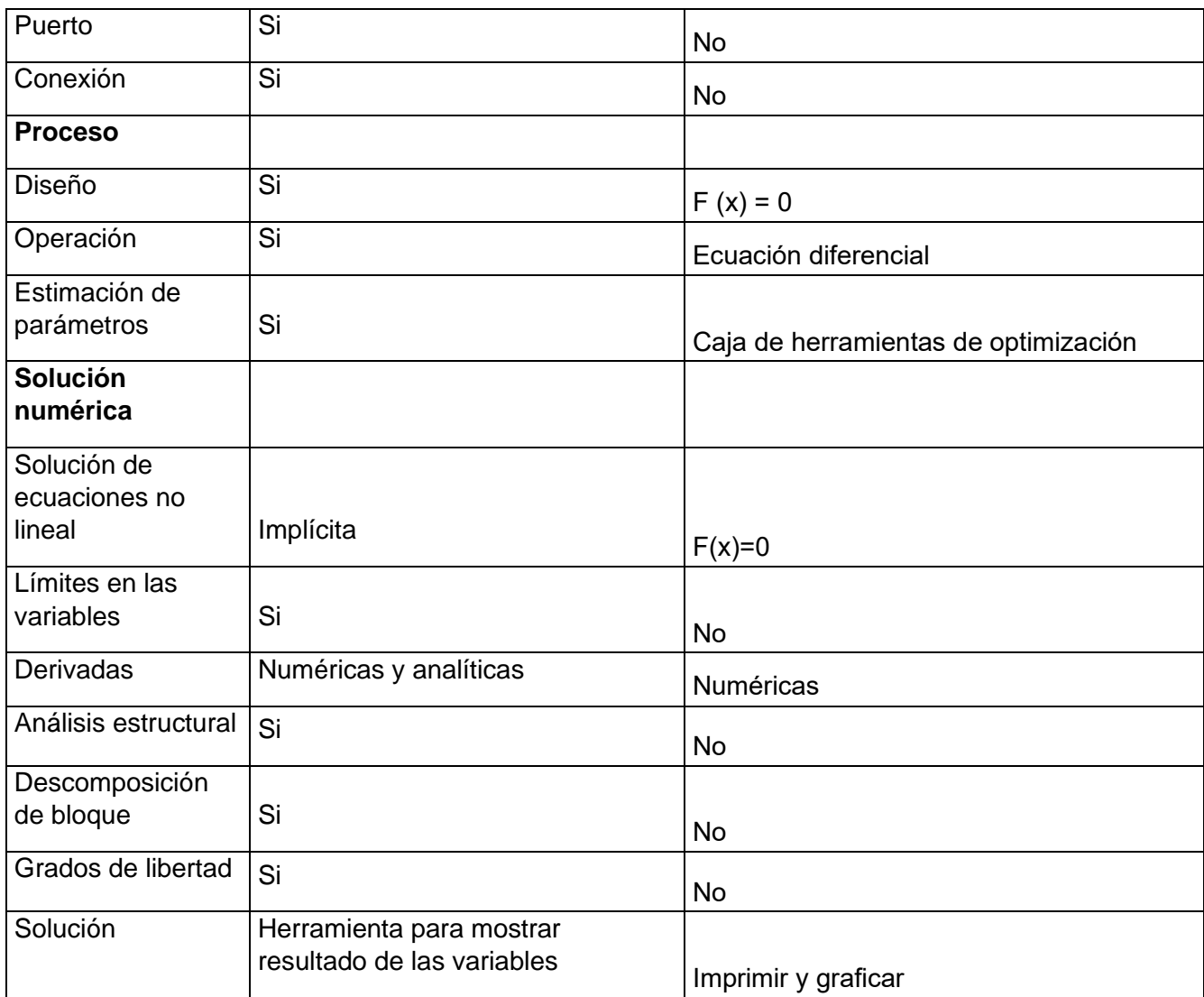

# **4.6 Metodología para la estimación de parámetros**

La figura 4.7 resume la metodología y la descripción detallada de la metodología se presenta a continuación:

1.- Se seleccionan los parámetros que necesitan ser estimados.

2.- Se realizó una identificación de parámetros. Se eliminaron algunos posibles parámetros que se encuentran en la misma ecuación del modelo y se calcularon con algunas correlaciones. En este paso, podría ser necesario un análisis más detallado [Müller et al., 2014] porque el modelo es complejo y algunos parámetros no identificables pueden ser no detectar.

3.- Se realizó una simulación variando los parámetros para observar el comportamiento de las variables cuando se cambian los valores de los parámetros y se graficaron estos comportamientos. Los gráficos muestran un panorama de las sensibilidades y las tendencias de las variables cuando se modifican los parámetros.

4.- Se realiza el análisis de sensibilidad, el  $\frac{\Delta Variable}{\Delta Parameter}$  es calculado aproximadamente de acuerdo con los valores de las variables de los gráficos de sensibilidad (ver sección 5.1 de análisis de sensibilidad) y se selecciona los elementos más significativos generando una matriz de incidencia. Müller et al., (2014), mencionan un método para hacer un análisis de sensibilidad más detallado, sin embargo, no está al alcance de esta tesis implementarlo.

5.-Según los elementos más significativos de la matriz de incidencia, se seleccionan los conjuntos y el orden de las estimaciones de parámetros (ver sección 5.2 de análisis de la estimación de parámetros). Müller et al., (2014) sugieren que los parámetros con menor sensibilidad a alguna variable deben eliminarse para ese conjunto de estimación de parámetros.

6.- Se estima cada conjunto de parámetros.

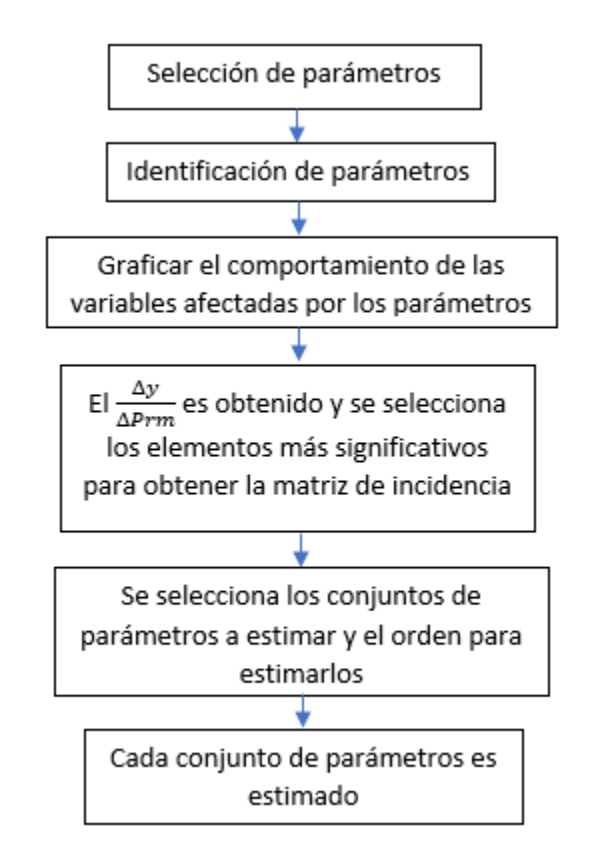

*Fig.4. 7 Metodología para la estimación de parámetros.*

# **CAPÍTULO 5. RESULTADOS**

Este capítulo presenta los resultados del análisis de sensibilidad para la estimación de parámetros. Se comparan los resultados experimentales y del modelo en estado estacionario sin y con los parámetros estimados. Finalmente, se comparan las tendencias experimentales de algunos resultados con las tendencias de los resultados del modelo para validar el comportamiento adecuado del modelo.

# **5.1 Análisis de sensibilidad para la estimación de parámetros**

Para la estimación de parámetros, es necesario encontrar qué variables se ven afectadas por los parámetros. En algunos casos, un parámetro afecta varias variables. Este modelo identificó 5 parámetros:

Reynolds onset del evaporador  $Re_{Onset,Ev}$ .

Reynolds onset del condensador  $Re_{Onset, Co}$ .

Reynolds onset del absorbedor  $Re_{Onset,Ab}$ .

Reynolds onset del generador  $Re_{Onset. Ge}$ .

Factor de la válvula  $Fv$  del recolector EV-AB.

Antes de realizar la estimación de parámetros, se realizó un análisis de sensibilidad para analizar qué variables se ven afectadas por los parámetros. El análisis de sensibilidad fue hecho de la siguiente manera:

1.- Cada parámetro fue modificado en un cierto intervalo de tiempo.

2.- Se observó la tendencia de las variables.

3.- Los parámetros fueron normalizados para comparar adecuadamente los resultados de sensibilidad.

4.- Algunas variables muestran cambios muy bajos y otras tienen cambios más altos.

5.- Las variables que tienen un cambio alto son las variables que se deben ajustar para estimar los parámetros.

Cada parámetro fue modificado de un cierto valor a otro para observar el comportamiento de algunas variables importantes del modelo ya que algunas variables dependen de los parámetros.

() ………………………………………….(78)

donde

 $\nu$  son las variables.

Prm son los parámetros.

El análisis de sensibilidad se realizó calculando un valor aproximado del cambio de las variables con respecto a los parámetros, esto es $\frac{\Delta y}{\Delta P}$  $\frac{\Delta y}{\Delta P r m}$ .

La siguiente sección muestra los resultados de la sensibilidad de las variables con respecto a los parámetros.

Algunos de los gráficos que muestran el comportamiento de las variables con respecto a los parámetros se muestran en la sección D del apéndice. Como ejemplo, la figura 5.1 muestra la variación del  $Re_{Onset, Ge}$  en una simulación, esta variación se realizó de 80 a 120 con un incremento de 10.

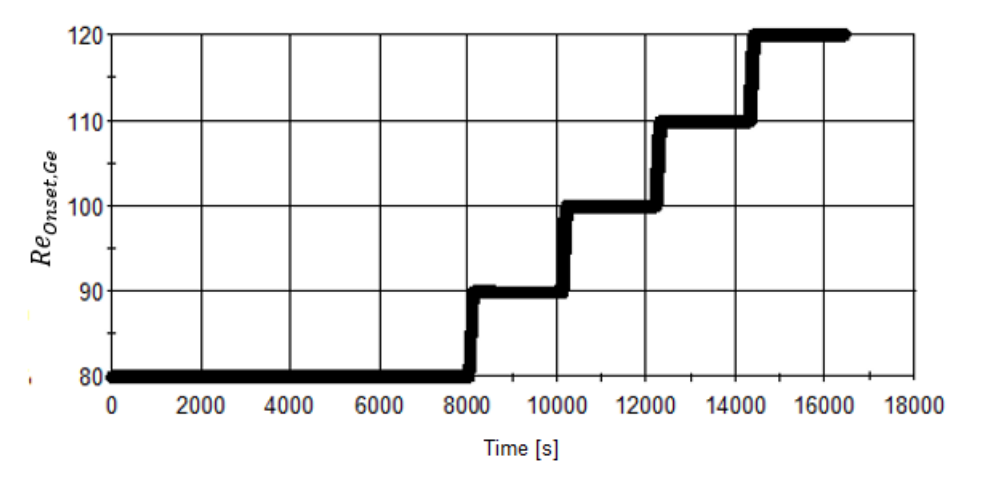

*Fig.5. 1 Variación del ReOnset,Ge.*

La figura 5.2 muestra la variación del  $\mathit{Fw^i}_{Ev\mathit{Flm}}$  mientras el  $\mathit{Re}_\mathit{Onset, Ge}$  es variado.

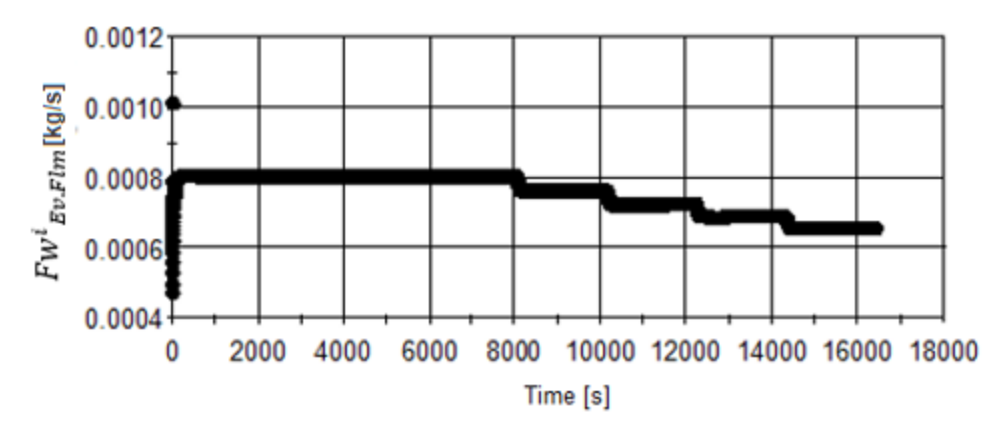

*Fig.5. 2 Efecto del ReOnset,Ge sobre Fw<sup>i</sup> Ev,Flm.*

Según las figuras 5.1 y 5.2, para la variable  $\mathit{Fw^i}_{Ev\mathit{Flm}}$  y el parámetro  $\mathit{Re}_{Onset, Ge}$  se obtiene:

$$
\frac{\Delta Fw_{EvFlm}^{i}}{\Delta Re_{onset, Ge}} = \frac{0.00080 \, kg/s - 0.00064 \, kg/s}{80 - 120} = -4.0x10^{-6} \, kg/s
$$

Se realizó el mismo procedimiento para las principales variables y parámetros del modelo para comparar sus sensibilidades.

Para comparar el valor de  $\frac{\Delta y}{\Delta Prm}$ , es necesario normalizar el valor de los parámetros, de lo contrario, la comparación no tiene sentido porque cada parámetro tiene una magnitud diferente y puede ser variado en un intervalo diferente ( $\Delta Prm$ ). Los intervalos de los parámetros ( $ΔPrm$ ) utilizados para graficar y llevar a cabo el análisis de sensibilidad son los siguiente:

$$
\Delta Re_{Onset,Ge} = 80 - 120 = 40
$$
  
\n
$$
\Delta Re_{Onset,Co} = 9.4 - 3.2 = 6.2
$$
  
\n
$$
\Delta Re_{Onset,Ev}137 - 177 = 40
$$
  
\n
$$
\Delta Re_{Onset,Ab} = 30 - 70 = 40
$$
  
\n
$$
\Delta Fv = 1.05x10^{11}m^{-4} - 1.50x10^{11}m^{-4} = 4.5x10^{10} m^{-4}
$$

La tabla 5.1 muestra los resultados para $\frac{\Delta y}{\Delta Prm}$  del análisis de sensibilidad. Se puede ver que las sensibilidades  $\frac{\Delta y}{\Delta Re_{Onset, Co}}$  y  $\frac{\Delta y}{\Delta Fr}$  $\frac{\Delta y}{\Delta F v}$  son muy diferentes a las otras sensibilidades, esto se debe a que los intervalos de estos dos parámetros tienen una magnitud diferente. Por lo tanto, los valores de  $\frac{\Delta y}{\Delta Re_{Onset, Co}}$  y  $\frac{\Delta y}{\Delta Fr}$  $\frac{\Delta y}{\Delta Fv}$  no se pueden comparar con las otras sensibilidades.

|                  | $\Delta T m^{o}_{Ev. Tub}$ | $\Delta Fw^{i}_{Ev,Flm}$ | $\Delta Pa$ <sub>GECO</sub> | $\Delta T m^{o}$ <sub>Ab.Flm</sub> | $\Delta Fw^{i}$ <sub>Ab.Flm</sub> |
|------------------|----------------------------|--------------------------|-----------------------------|------------------------------------|-----------------------------------|
| Parámetro        | $\Delta P$ rm              | $\Delta$ Prm             | $\Delta$ Prm                | $\Delta P$ rm                      | $\Delta \bm{P}\bm{r}\bm{m}$       |
| $Re_{Onset, Ge}$ | .01                        | $4.0x10^{-6}$            | 20                          | .0125                              |                                   |
| $Re_{Onset, Co}$ | 0.074                      | 3.38x10 <sup>-5</sup>    | 112.90                      | .1452                              | $1.54x10^{-4}$                    |
| $Re_{Onset, Ev}$ | .018                       | $5.0x10^{-7}$            | 2.5                         | 0.325                              | $3.37x10^{-5}$                    |
| $Re_{Onset,Ab}$  | .0023                      | $7.5x10^{-7}$            | 2.25                        | .084                               | $2.87x10^{-5}$                    |
| Fv               | $2.4x10^{-12}$             | $1.1x10^{-15}$           | $4.4x10^{-9}$               | $1.7x10^{-10}$                     | $5.1x10^{-14}$                    |

 *Table 5. 1 Matriz de sensibilidad sin parámetros normalizados.*

El intervalo utilizado en el análisis de sensibilidad en el modelo solo representa una parte del intervalo completo del parámetro. Por ejemplo, el intervalo completo de Δ $Re_{Onset,Ab}$ puede ser de 25 a 100, sin embargo, en el modelo solo se varió de 30 a 70.

El intervalo del  $\Delta Re_{Onset}$  depende del intervalo de la eficiencia de humidificación  $n_{Wet}$  que es de 0 a 1 (0 a 100 %). Para  $\Delta Re_{onset,Ab} = 40$  el intervalo de la  $n_{Wet,Ab}$  es de 0.4 a 0.83  $(\Delta n_{Wet} = .43)$  y para el  $\Delta Re_{onset, Co} = 6.2$  el intervalo de la  $n_{Wet}$  es de 0.22 a 0.78 ( $\Delta n_{Wet} =$ .56). Esto significa que  $\Delta Re_{onset, Co}$  cubren un intervalo de aproximadamente 1.5 veces más que el  $\Delta Re_{\Omega$ nset Ab.

Para el  $\Delta Fv$  es muy difícil determinar el intervalo normalizado porque depende de un factor diferente, como el flujo de entrada del recolector (cuando  $\Delta F v$  es muy bajo, el flujo de salida puede ser mayor que el flujo de entrada y la masa del recolector tendera a cero). A pesar de esto, también se espera que el intervalo  $ΔFν$  sea mayor que el intervalo del  $\Delta Re_{onset, Ab}$  porque en alguna simulación los límites del  $\Delta Fv$  no puede extenderse debido a que la simulación se detiene. De cualquier manera, se espera que el intervalo  $\Delta Fv$  no sea aproximadamente mayor a 2.3 veces el intervalo de  $\Delta Re_{Onset, Ab}$  ( $\Delta n_{Wet}$  = .43) porque excedería el 100% de  $n_{Wet}$  (2.3 veces  $\Delta n_{Wet}$  = .43 es aproximadamente el 100 %). Esto es solo una aproximación porque el valor de  $n_{Wet}$  no está disponible variando  $Fv$ , además de que el intervalo  $\Delta Fv$  también depende de otros factores.

Por lo tanto, se eligió el valor de  $\Delta Re_{onset,Ab} = 40$  como referencia para evaluar los parámetros con valores de intervalos muy diferentes. Para el  $\Delta Re_{onset, Co}$ , se eligió un valor de intervalo de 62 y para el  $ΔFν$  un valor de 100 porque se espera que cubra un intervalo más alto que el  $\Delta Re_{Onset,Ab}$ . De esta manera, los intervalos tienen un valor similar de orden de magnitud. Entonces, los intervalos normalizados utilizados en el análisis de sensibilidad son:

$$
\Delta Re_{Onset, Ge} = 40
$$
  
\n
$$
\Delta Re_{Onset, Co} = 62
$$
  
\n
$$
\Delta Re_{Onset, Ab} = 40
$$
  
\n
$$
\Delta Re_{Onset, Ab} = 40
$$
  
\n
$$
\Delta Fv = 100
$$

La tabla 5.2 muestra los resultados de  $\frac{\Delta y}{\Delta P r m}$  del análisis de sensibilidad con los intervalos normalizados. Se puede ver que ahora todas las sensibilidades se pueden comparar. La referencia para seleccionar las variables que se ven afectadas por los parámetros fue el

 $PS =$ Δ  $\Delta P$ rm<sub>Max</sub>  $\Delta$ y Δ  $\frac{x}{\Delta v}$  , cuando el valor de PS es mayor a 2.5, los parámetros se sacan de la

estimación de parámetros.

Los valores en morado en negritas muestran los  $\frac{\Delta y}{\Delta Prm_{MAX}}$  y los valores morados muestran los parámetros que no exceden el valor de  $PS = 2.5$ .

|                         | $\Delta T m^{o}_{Ev. Tub}$  | $\Delta Fw^{l}$ <sub>Ev.Flm</sub> | $\Delta Pa_{GECO}$ | $\Delta T m^{o}$ <sub>Ab.Flm</sub> | $\Delta Fw^{l}$ Ab.Flm |
|-------------------------|-----------------------------|-----------------------------------|--------------------|------------------------------------|------------------------|
| Parámetro               | $\Delta \bm{P}\bm{r}\bm{m}$ | $\Delta \bm{P}\bm{r}\bm{m}$       | $\bm{Prm}$         | $\Delta \bm{P}\bm{r}\bm{m}$        | <b>Prm</b>             |
| Re <sub>Onset, Ge</sub> | .01                         | $4.0x10^{-6}$                     | 20                 | .0125                              | 00                     |
| $Re_{Onset, Co}$        | .0074                       | $3.38x10^{-6}$                    | 11.29              | .0145                              | $1.54x10^{-5}$         |
| $Re_{Onset, Ev}$        | .018                        | $5.0x10^{-7}$                     | 2.5                | 0.0325                             | $3.37x10^{-5}$         |
| $Re_{Onset, Ab}$        | .0023                       | $7.5x10^{-7}$                     | 2.25               | .084                               | 2.87x10-5              |
| $F_{12}$                | .001                        | $5.0x10^{-7}$                     | ⌒                  | .001                               | $2.3x10^{-4}$          |

 *Table 5. 2 Matriz de sensibilidad con parámetros normalizados*

De acuerdo con la tabla 5.2 y eliminando los elementos con  $PS$  más alto a 2.5, los elementos más significativos de la matriz de sensibilidad se ilustran en la tabla 5.3.

| <b>Parámetro</b>        | $\Delta T m^{o}_{Ev. Tub} \Delta F w^{i}_{Ev. Film}$<br>$\Lambda$ Prm | Prm | $\Delta \bm{Pa}_{GECO}$<br>$\sqrt{Prm}$ | $\Delta T m^{o}{}_{Ab. Film} \Delta F w^{l}{}_{Ab. Film}$<br>\Prm |  |
|-------------------------|-----------------------------------------------------------------------|-----|-----------------------------------------|-------------------------------------------------------------------|--|
| Re <sub>Onset, Ge</sub> |                                                                       |     |                                         |                                                                   |  |
| Re <sub>Onset,Co</sub>  |                                                                       |     |                                         |                                                                   |  |
| Re <sub>Onset, Ev</sub> |                                                                       |     |                                         |                                                                   |  |
| $Re_{Onset, Ab}$        |                                                                       |     |                                         |                                                                   |  |
|                         |                                                                       |     |                                         |                                                                   |  |

 *Table 5. 3 Elementos más significativos de la matriz de sensibilidad normalizada.*

# **5.2 Análisis y resultados de la estimación de parámetros.**

La estimación de los parámetros se realizó usando 4 pruebas experimentales, las condiciones de operación modificadas para cada prueba se muestran en la tabla 5.4.

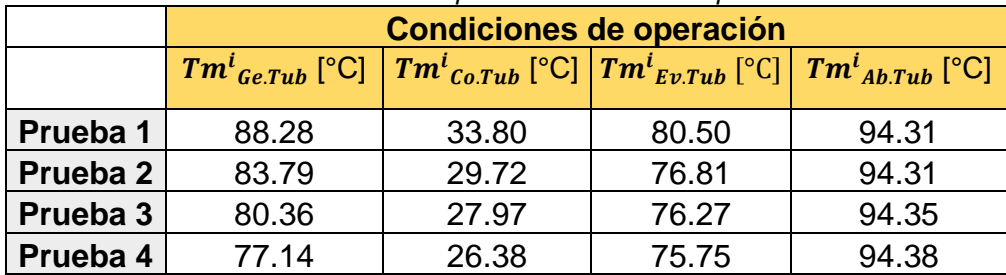

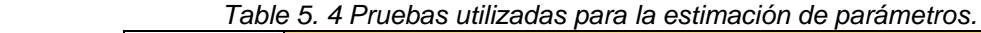

Del análisis de sensibilidad es posible elegir la forma de estimar los parámetros, porque algunos parámetros deben estimarse junto con otros parámetros o individualmente. Los parámetros se estiman en 4 conjuntos:

Conjunto 1: Estimar el  $Re_{Onset, Ge}$  y  $Re_{Onset, Co}$ 

Conjunto 2: Estimar el  $Re_{Onset.Ev}$ .

Conjunto 3: Estimar el. $Re_{Onset Ab}$ 

Conjunto 4: Estimar el  $Fv$ 

La siguiente sección muestra el análisis y los resultados de cada estimación de parámetros.

# **Estimación del Re<sub>Onset, Ge</sub> y Re<sub>Onset, Co</sub>**

Estos dos parámetros se estimaron juntos. De acuerdo con el análisis de sensibilidad (ver tabla 5.3), se podría esperar que  $Re_{Onset.EV}$  se estimara junto con estos dos parámetros, sin embargo, se estimó individualmente. La primera razón es porque  $dFw_{E\nu,Flm}^{\dot{\iota}}$  $\frac{dFw_{Ev,Flm}^{\iota}}{dRe_{Onset, Ev}} \approx 0$  y  $\frac{dPa_{GECO}}{dRe_{Onset, E}}$  $\frac{a_{\textit{P}}a_{\textit{GECO}}}{a_{\textit{Reonset,Ev}}} \approx 0$ . La segunda razón es porque  $\textit{Tm}^o_{\textit{Ev.Tub}}$  depende de la variable  $Fw_{Ev,Shl}^i$ , esto significa que el  $Re_{Onset,Ge}$  y  $Re_{Onset,Co}$  solo puede ajustar una de estas dos variables y primero es necesario estimar  $Fw_{Ev,Shl}^i.$ 

La tabla 5.5 muestra las variables que se deben ajustar y los resultados de los valores de los parámetros de esta estimación de parámetros.

|          | Variable 1                 |                 | Variable 2 Parámetro 1 Parámetro 2 |                  |  |
|----------|----------------------------|-----------------|------------------------------------|------------------|--|
|          | $Fw_{Ev,Shl}^{l}$ [kg / s] | $Pa_{GECO}[Pa]$ | $Re_{Onset, Ge}$                   | $Re_{Onset, Co}$ |  |
| Prueba 1 | 0.00095                    | 8440            | 59.19                              | 8.90             |  |
| Prueba 2 | .00089                     | 6860            | 59.19                              | 8.90             |  |
| Prueba 3 | .00071                     | 6170            | 59.19                              | 8.90             |  |
| Prueba 4 | .00064                     | 5530            | 59.19                              | 8.90             |  |

 *Table 5. 5 Estimación de parametros del conjunto ReOnset,Ge y ReOnset,Co.*

Los resultados de esta estimación de parámetros se muestran en la tabla 5.6

*Table 5. 6 Resultados de la estimación de ReOnset,Ge y ReOnset,Co.*

|                          | <b>Model</b>      |                                 | <b>Final Initial Lower Upper</b> |  |  |                                                              | <b>Confidence Interval</b> |         |       | 95% Standard      |
|--------------------------|-------------------|---------------------------------|----------------------------------|--|--|--------------------------------------------------------------|----------------------------|---------|-------|-------------------|
|                          | <b>Parameter</b>  |                                 | Value Guess Bound Bound          |  |  | 90%                                                          | 95%                        | 99%     |       | t-value Deviation |
|                          | CO ReOnset        |                                 |                                  |  |  | 8.90999 10.0000 0.00000 200.000 0.0695800 0.0906200 0.150300 |                            |         |       | 98.32 0.0326300   |
|                          | <b>GE ReOnset</b> | 59.1993 60.0000 0.00000 200.000 |                                  |  |  | 1.54700                                                      | 2.01500                    | 3.34200 | 29.38 | 0.725800          |
| Reference t-value (95%): |                   |                                 |                                  |  |  |                                                              | 2.13198                    |         |       |                   |

# **Estimación del Re**<sub>Onset.Ev</sub>

La variable por ajustar con este parámetro fue la  $\mathit{Tm}^o{}_{\mathit{Ev}.\mathit{Tub}}.$  Sin embargo, esta variable depende del  $Fw_{Ev,Shl}^i$  experimental, como  $Fw_{Ev,Shl}^i$  es una variable calculada por el modelo, es necesario que el flujo sea el más cercano al valor experimental. Por esta razón, es necesario estimar primero los parámetros que ajusten  $Fw_{Ev,Shl}^i$  (R $e_{Onset,Ge}$  y  $Re_{Onset,Co}$ ) Por lo tanto, la estimación correcta del  $Re_{Onset,Co}$  y  $Re_{Onset,Ge}$ , permite que  $Re_{Onset. Ev}$  sea bien estimado.

La tabla 5.7 muestra la variable que se debe ajustar y el resultado del valor del parámetro de esta estimación de parámetros.

|                     |                                      | Variable Parámetro |
|---------------------|--------------------------------------|--------------------|
|                     | $Tm_{Ev,Tub}^o$ [°C] $Re_{Onset,Ev}$ |                    |
| Prueba 1            | 77.50                                | 137.66             |
| Prueba <sub>2</sub> | 76.81                                | 137.66             |
| Prueba 3            | 76.27                                | 137.66             |
| Prueba 4            | 73.31                                | 137.66             |

*Table 5. 7 Estimación de parametros del conjunto ReOnset,Ev.*

Los resultados de  $Re_{Onset, Ev}$  se muestran en la tabla 5.8.

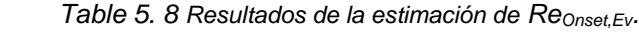

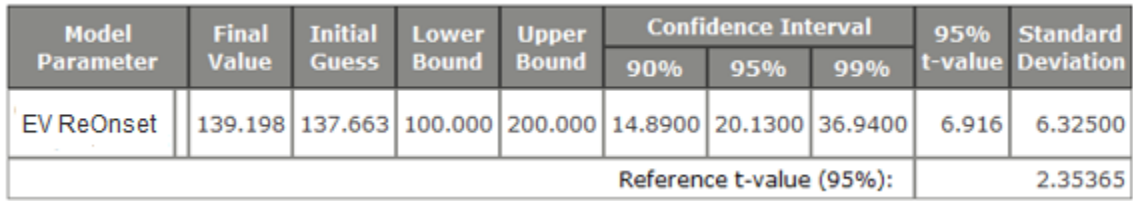

## **Estimación de Re**<sub>Onset, Ab</sub>

De acuerdo con el análisis de sensibilidad, se observa que la variable que se ve afectada principalmente por el  $Re_{Onset,Ab}$  es  $Tm_{Ab,Flm}^o,$  esto significa que  $\frac{d T m_{Ab,Flm}^o}{d Re_{Onset, Er}}$  $\frac{u_1 m_{Ab,Flm}}{dRe_{Onset, Ev}}$  es significativo. Por lo tanto, la estimación del  $Re_{Onset,Ab}$  se hizo ajustando el  $\mathit{Tm}^o_{Ab,Flm}.$  La estimación de este parámetro causó varios problemas porque siempre se obtenía el valor del límite inferior de la estimación del parámetro. Esto significa que el  $Re_{Onset, Ab}$  tiene varios valores. Se observó que esto sucede porque la humidificación  $n_{wet,Ab}$  alcanza el 100% en el absorbedor. Cuando la eficiencia es del 100%, no es posible estimar el  $Re_{Onset,Ab}$ porque de acuerdo con la ecuación 73 de la sección 3.10  $n_{wet}$  es:

$$
n_{Wet} = 100\% \quad \text{cuando Re}_{\text{Onset}} = \langle \text{Re}_{\text{Flm}} \dots \dots \dots \dots \dots \dots \dots \dots \dots \dots \dots \dots \dots \dots \tag{73}
$$

Esto significa que hay varios valores para  $Re_{Onset}$  cuando  $n_{Wet} = 100\%$ . Por lo tanto, no es posible estimar el  $Re_{Onset. Ab}$  pero el valor del  $n_{Wet}$  es conocido ( $n_{Wet}$  =100%).

#### **Estimación de**

La estimación del  $Fv$  se hace ajustando el  $Fw^{i}{}_{Ab.Flm}.$ 

La tabla 5.9 muestra la variable que se debe ajustar y el resultado del valor del parámetro de esta de estimación de parámetros.

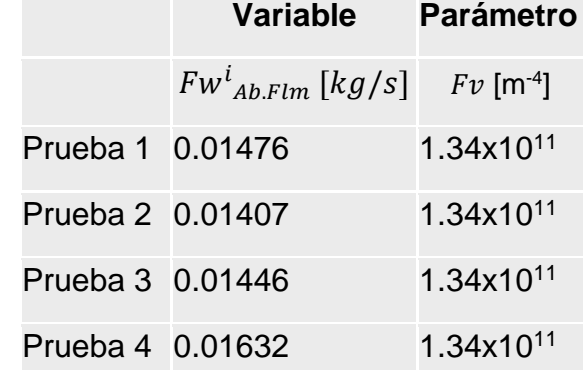

*Table 5. 9 Estimación de parametros del conjunto Fv.*

Los resultados del  $Fv$  se muestran en la tabla 5.10. Se puede ver que el valor-t del 95% es menor que el valor-t de referencia, este valor indica que los datos disponibles de estos experimentos pueden no ser suficientes para estimar el parámetro con precisión, por lo tanto, es necesario llevar a cabo esta estimación cuando haya más datos disponibles. Sin embargo, se espera que el valor estimado esté cerca del parámetro estimado con más datos experimentales porque el valor-t de referencia es ligeramente más alto que el valor-t del 95%.

*Table 5. 10 Resultados de la estimación de Fv.*

| <b>Model</b>     | <b>Final</b>                                                                                                    | <b>Initial</b> | <b>Lower</b> | <b>Upper</b> | <b>Confidence Interval</b> |     |     | 95% Standard |                  |
|------------------|----------------------------------------------------------------------------------------------------|----------------|--------------|--------------|----------------------------|-----|-----|--------------|------------------|
| <b>Parameter</b> | Value                                                                                                    | <b>Guess</b>   | <b>Bound</b> | <b>Bound</b> | 90%                        | 95% | 99% | t-value      | <b>Deviation</b> |
| Fv               | $1.34419\times10^{11} \mid 1.30000\times10^{11} \mid 2.33556\times10^{10} \mid 1.03356\times10^{12} \mid 4.85300\times10^{10} \mid 6.56200\times10^{10} \mid 1.20400\times10^{11} \mid 2.048 \mid 2.06200\times10^{10} \mid 2.049 \mid 2.05200\times10^{11} \mid 2.049 \mid 2.05200\times10^{10} \mid 2.049 \mid 2.05200\t$ |                |              |              |                            |     |     |              |                  |
|                  | Reference t-value (95%):<br>2.35365                                                                                                    |                |              |              |                            |     |     |              |                  |

# **5.3 Resultados del modelo en estado estacionario.**

Los resultados del modelo en estado estacionario se presentan sin y con los parámetros estimados.

1.- Los resultados sin los parámetros estimados son los obtenidos por el modelo detallado EV-AB desarrollado en MATLAB porque no se cuenta con los resultados sin los parámetros estimados del modelo del TTA.

2.- Los resultados con los parámetros estimados son obtenidos por el modelo del TTA desarrollado en gPROMS.

Las condiciones de operación fueron reportadas por el Laboratorio de Ingeniería Térmica Aplicada 1 del Centro de Investigación en Ingeniería y Ciencias Aplicadas CIICAp [Delgado-Gonzaga, 2018]. Las incertidumbres de la medición fueron reportadas por Delgado-Gonzaga (2018) y las incertidumbres combinadas se calculan de acuerdo con la propagación de la incertidumbre [JCGM 100, 2008] (ver la sección del apéndice).

### **5.3.1 Resultados del modelo sin los parámetros estimados**

La tabla 5.11 muestra los resultados de la prueba experimental y del modelo EV-AB, [Canela-Sánchez et al., 2018]. Los resultados se obtuvieron variando la eficiencia de humidificación para ajustar el calor transferido experimental con el calor calculada por el modelo, por eso, el error en la velocidad de transferencia de calor es bajo. Sin embargo, variar los parámetros (en este caso fue la eficiencia de humidificación) hasta ajustar las variables es un esfuerzo que requiere mucho tiempo, además, no es conveniente porque es muy difícil ajustar los resultados experimentales cuando hay varias pruebas.

La tabla 5.11 muestra que el error en la presión de la cámara es alto, por lo que fue conveniente realizar una estimación de parámetros para reducir los errores en los resultados del modelo. La tabla 5.12 de la siguiente sección muestra que el error de presión se reduce con los parámetros estimados.

| Cámara                                                  | <b>Experimental</b> | <b>Modelo</b> | Error $ [\%]$   |
|---------------------------------------------------------|---------------------|---------------|-----------------|
| $Pa$ , [kPa]                                            | 33.04               | 21.33         | 35.44           |
| <b>Evaporador</b>                                       | <b>Experimental</b> | <b>Modelo</b> | Error $ [\%]$   |
| $Fw_{Flm}$ , [kg/s]                                     | 0.00095             |               |                 |
| $Tm_{Flm}^i$ , $[^oC]$                                  | 37.64               |               |                 |
| $\overline{T}m_{Flm}^o, [^oC]$                          | 71.32               | 61.46         |                 |
| $Fw_{Tub}$ , [kg/s]                                     | 0.126               |               |                 |
| $Pa_{Tub}$ , [kPa]                                      | 81.86               |               |                 |
| $Tm_{Tub}^i$ , [°C]                                     | 80.5                |               |                 |
| $\overline{T}m_{Tub}^o,$ [°C]                           | 77.50               | 77.53         | 0.03            |
| $\dot{Q}_{Trn}$ , [kW]                                  | 1.59                | 1.57          | 1.25            |
|                                                         |                     |               |                 |
| Absorbedor                                              | <b>Experimental</b> | <b>Modelo</b> | Error   [ $%$ ] |
| $Fw_{Flm}$ , [kg/s]                                     | 0.01476             |               |                 |
|                                                         | 75.35               |               |                 |
| $Tm_{Flm}^i$ , $[^oC]$<br>$\overline{Tm}_{CM}^o, [^oC]$ | 94.11               | 94.99         | 0.93            |
| $Xs^i[\%]$                                              | 55.24               |               |                 |
| $Xs^o[%]$                                               | 51.29               | 52.85         | 3.04            |
| $Fw_{Tub}$ [kg/s]                                       | 0.0520              |               |                 |
| $Pa_{Tub}$ , [kPa]                                      | 81.86               |               |                 |
| $Tm_{Tub}^o$ , [°C]                                     |                     | 94.10         |                 |
| $Fw_{Dsw}$ , [kg/s]                                     | 0.00040             | 0.00044       | 10.0            |

 *Table 5. 11 Resultados del modelo sin parámetros estimados [Canela-Sánchez et al., 2018].*

\* Las celdas resaltadas muestran las variables de entrada.

### **5.3.2 Resultados del modelo con los parámetros estimados**

Los resultados con los valores de los parámetros estimados presentan errores más bajos. En algunos casos el modelo no alcanza el estado estacionario utilizando parámetros con una alta desviación del valor calculado de los parámetros. La simulación con los parámetros estimados se realizó con una prueba diferente utilizada por la estimación de parámetros.

La tabla 5.12 muestra los resultados de la simulación del TTA y se comparan con los resultados experimentales.

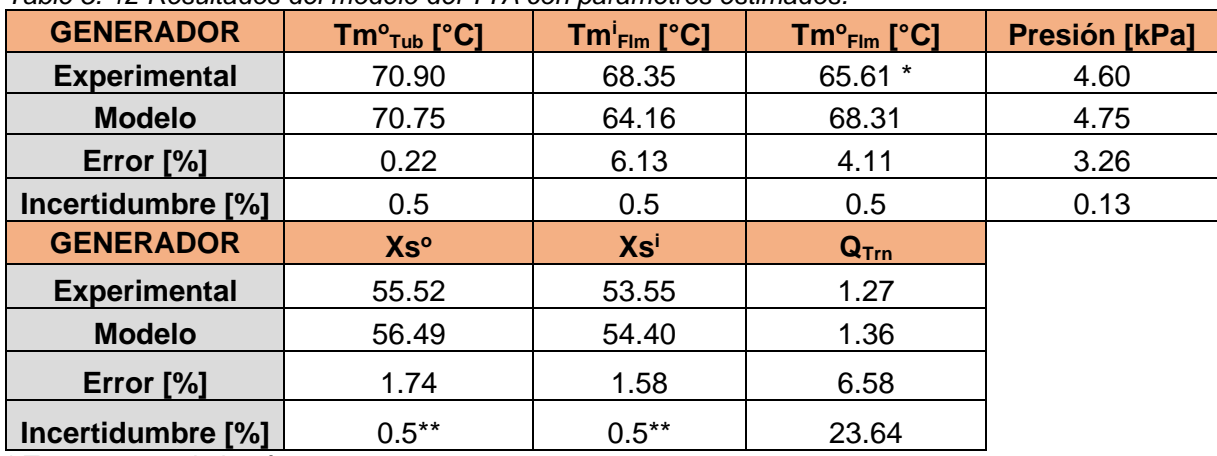

*Table 5. 12 Resultados del modelo del TTA con parámetros estimados.*

\* Temperatura de la cámara.

\*\*Solo se considera la incertidumbre debida al refractómetro, no se considera la incertidumbre combinada debido a la temperatura (índice de refracción (Tm, Xs)).

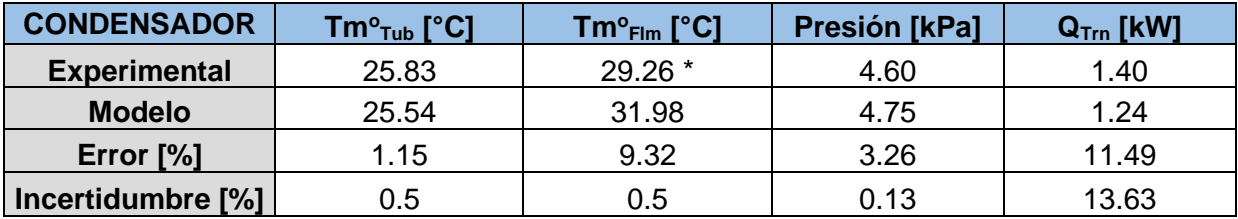

\* Temperatura de la cámara.

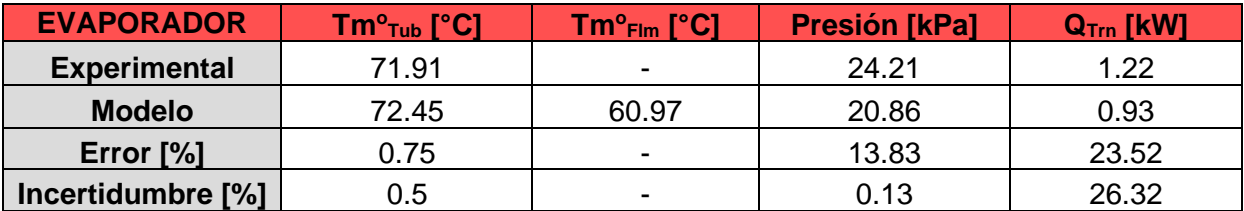

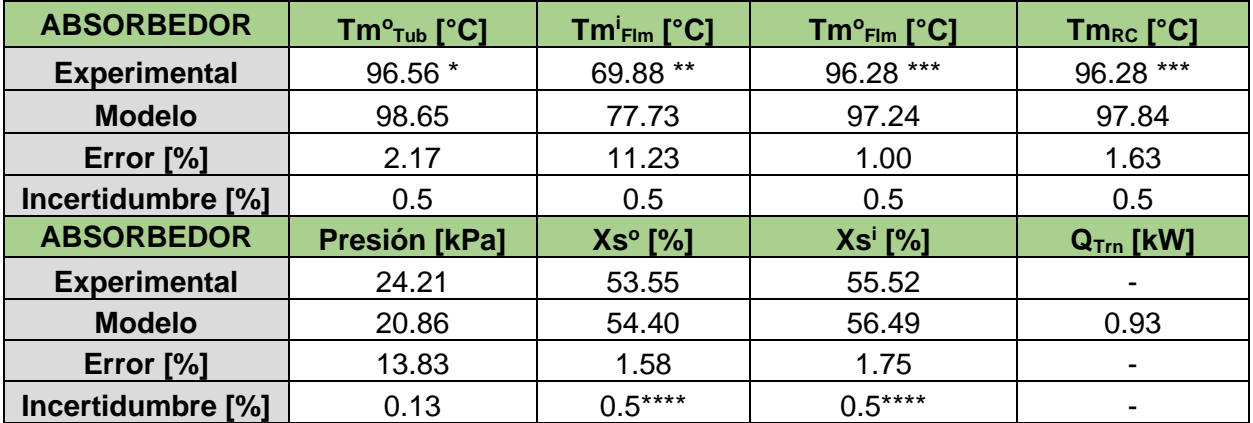

\* Puede estar saturado o subenfriado.

\*\* Se muestra inconsistencia.

\*\*\* Temperatura de la cámara*.*

\*\*\*\*Solo se considera la incertidumbre debida al refractómetro, no se considera la incertidumbre combinada debido a la temperatura (índice de refracción (Tm, Xs)).

#### **Generador**

Los errores en el generador son bajos, a excepción de la velocidad de transferencia de calor (un error de 6.58 %), esto se debe a que el calor se calcula con el flujo másico y la diferencia de temperaturas, por lo que presenta una incertidumbre combinada (La incertidumbre combinada del calor es del 23,64%).

La temperatura de la película del modelo es comparada con la temperatura de la cámara experimental porque la temperatura de la película experimental no es medida. Esta comparación muestra un error de 4.11 %.

#### **Condensador**

La temperatura de la película del modelo es comparada con la temperatura de la cámara experimental porque la temperatura de la película experimental no es medida. Esta comparación muestra un error de 9.32 %.

El error en la presión muestra un valor de 3.26 %, esto se debe a que la estimación de parámetros mejoro la presión de la presión.

#### **Evaporador**

La temperatura de los tubos del evaporador presenta un error bajo del 0.75%, sin embargo, la velocidad de transferencia de calor muestra un error alto del 23.52%, esto puede deberse a que la incertidumbre experimental de la velocidad de transferencia de calor es del 26.32%. La presión en la cámara presenta un error del 13.83%, sin embargo, el error se redujo con la estimación del parámetro, porque el error fue hasta del 35.44% sin la estimación del parámetro (ver tabla 5.11).

#### **Absorbedor**

En el absorbedor, es muy difícil comparar los resultados porque:

1.- Las temperaturas experimentales  $Tm^{i}{}_{Ab, Film}$  y  $Tm^{0}{}_{RC, Ge}$  muestran inconsistencia. La  $Tm^i_{\,Ab,Flm}$  (69.88 °C) es más baja que la  $Tm^0_{\, RC, Ge}$  (78.57 °C), lo cual no es lógico porque la  $Tm^0{}_{RC, Ge}$  gana calor en el economizador. Probablemente por esta razón el error para  $Tm^{i}{}_{Ab,Flm}$  es alto (11.23 %).

2.- Faltan mediciones en esta unidad (se desconoce la presión dentro de los tubos). La temperatura dentro de los tubos no se puede comparar con el valor experimental porque se desconoce si el agua experimental que fluye dentro de los tubos está saturada o subenfriada, por lo tanto, la velocidad de transferencia de calor tampoco se puede comparar.

La temperatura de salida de la película no se mide experimentalmente, por esta razón, esta temperatura se compara con la temperatura experimental de la cámara.

# **5.4 Comparación de las tendencias experimentales con las tendencias del modelo**

Se utilizaron algunas tendencias de los resultados experimentales para compararlas con las tendencias mostradas por la simulación, esto se hace solo para demostrar el comportamiento adecuado del modelo. No es posible una comparación cuantitativa precisa porque solo se reportan las condiciones de operación variadas, todas las demás condiciones de operación, como la temperatura del condensador o la temperatura del evaporador, no están disponibles. Sin embargo, se realiza una comparación cuantitativa a pesar de que algunas condiciones de operación podrían ser diferentes.

### **5.4.1 Comparación de los resultados experimentales y del modelo (en forma de gráfica)**

Las figuras 5.3, 5.4 y 5.5 muestran las tendencias de los resultados experimentales [Delgado-Gonzaga 2018] utilizadas para compararlas con las tendencias de la simulación.

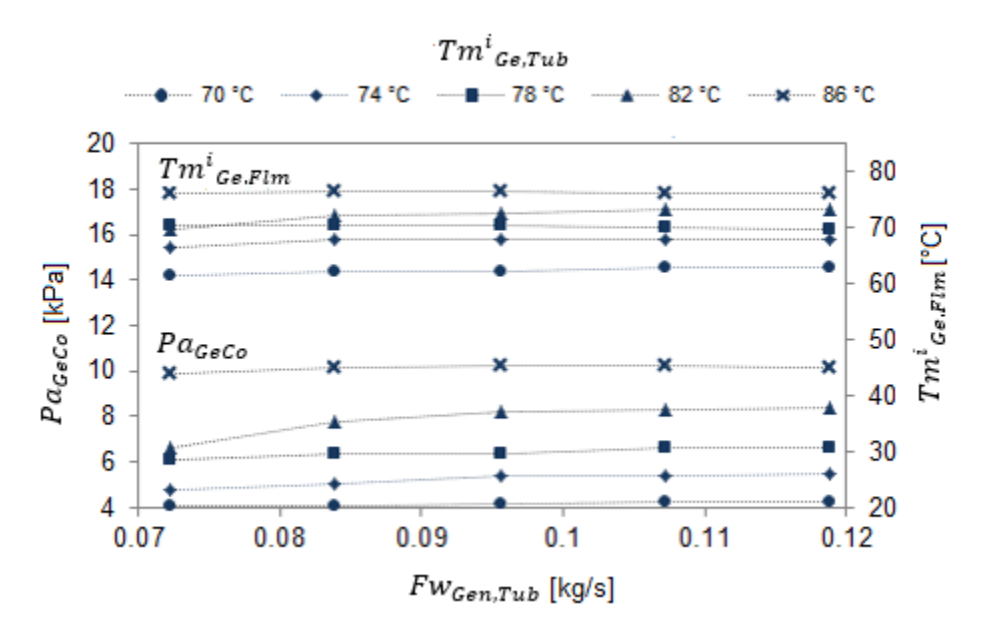

*Fig.5. 3 Efecto de FwGe,Tub experimental sobre PaGeCo y TmGe,Flm [Delgado-Gonzaga, 2018].*

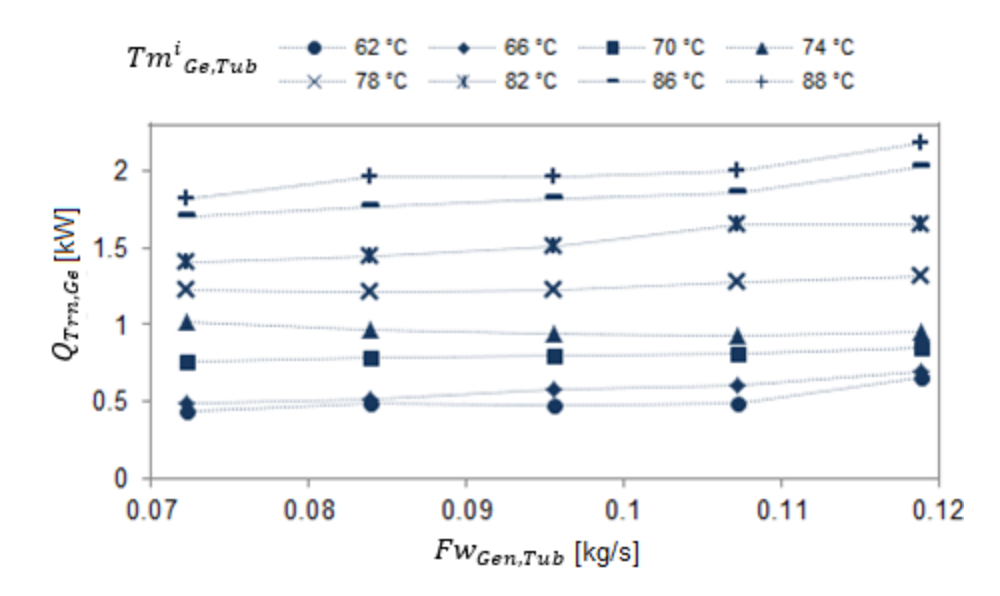

*Fig.5. 4 Efecto de FwGe,Tub experimental sobre QTrn,Ge [Delgado-Gonzaga, 2018].*

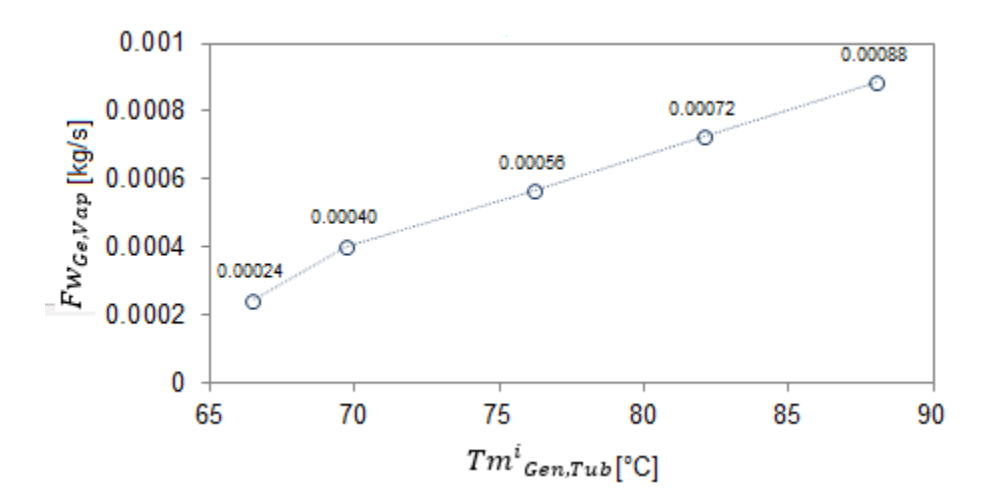

*Fig.5. 5 Efecto de Tm<sup>i</sup> Ge,Tub experimental sobre FwGe,Vap [Delgado-Gonzaga, 2018].*

#### **Variación del flujo másico del generador**  $Fw_{GenTuh}$

La primera condición de operación variada en el modelo es el  $Fw_{Gen, Tub}$ . La figura 5.6 muestra que el flujo másico varía de 0.08 kg/s a 0.12 kg/s y cada incremento de flujo es de 0.01 kg/s, el incremento es llevado a cabo linealmente en 100 segundos.

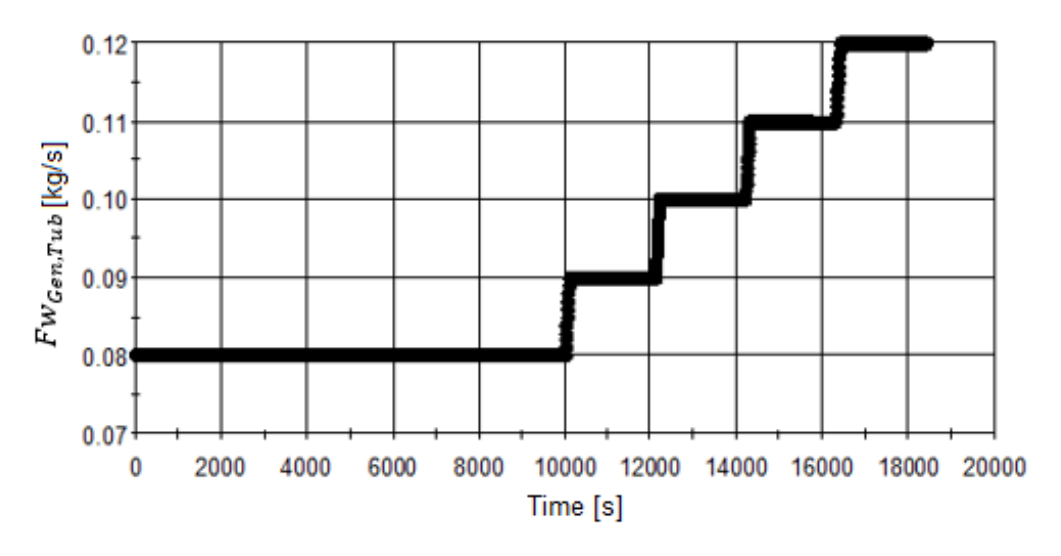

*Fig.5. 6 Variación de FwGe,Tub.*

La figura 5.7 muestra la variación de  $Pa_{GeCo}$  cuando el  $Fw_{Gen, Tub}$  es incrementado  $(Fw_{Gen, Tub}$  se incrementa con el tiempo (ver fig. 5.6)). La presión aumenta cuando el  $Fw_{Gen, Tub}$  aumenta. La tendencia obtenida por el modelo es adecuada en comparación con los resultados experimentales reportados porque los resultados experimentales (figura 5.3) muestran que la presión tiene un ligero incremento cuando el  $Fw_{GenTub}$ incrementa.

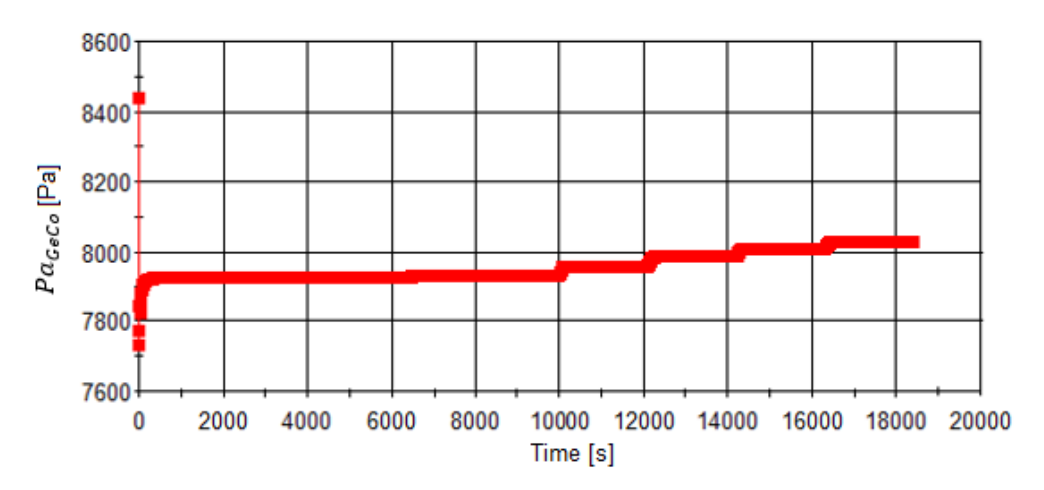

*Fig.5. 7 Efecto de FwGe,Tub sobre PaGeCo..*

La figura 5.8 muestra la variación de  $Tm^{i}_{\; Ge,Flm},$  se observa que la temperatura aumenta ligeramente. La figura 5.3 muestra la tendencia experimental de la temperatura, la cual también aumenta ligeramente, por lo tanto, la tendencia de simulación es adecuada en comparación con la tendencia experimental.

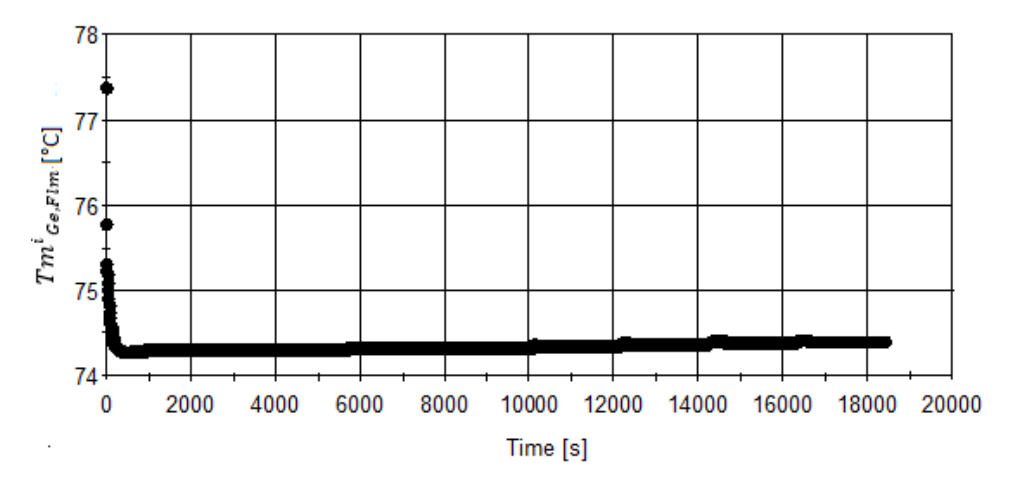

*Fig.5. 8 Efecto de FwGe,Tub sobre Tm<sup>i</sup> Ge,Flm.*

La figura 5.9 muestra los efectos de  $Fw_{GenTub}$  sobre la velocidad de transferencia de calor del generador. La variación es más notable que la variación de presión y temperatura. Por lo tanto, el calor del generador tiene una alta dependencia del flujo másico. La figura 5.4 muestra que el calor experimental aumenta aproximadamente 0.2 kW para el mismo rango de flujo másico utilizado en la simulación, el mismo incremento de velocidad de transferencia de calor se ve en la simulación. La tendencia de la velocidad de transferencia de calor es consistente con los resultados experimentales.

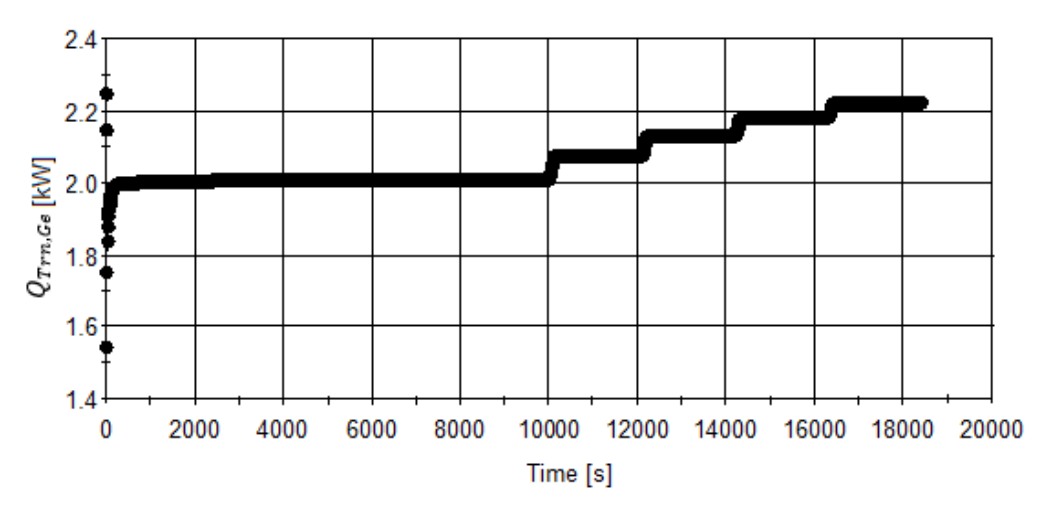

*Fig.5. 9 Efecto de FwGe,Tub sobre QTrn,Ge.*

#### **Variación de la temperatura del tubo del generador.**

También  $\mathit{Tm}^i{}_{\mathit{Gen, Tub}}$  fue variado para comparar las tendencias de los resultados experimentales con los resultados de la simulación. La figura 5.10 muestra que  $Tm_{Gen, Tub}$ es variado de 80 a 88 °C y cada incremento de temperatura es de 2 °C, el incremento es llevado a cabo linealmente en 100 segundos.

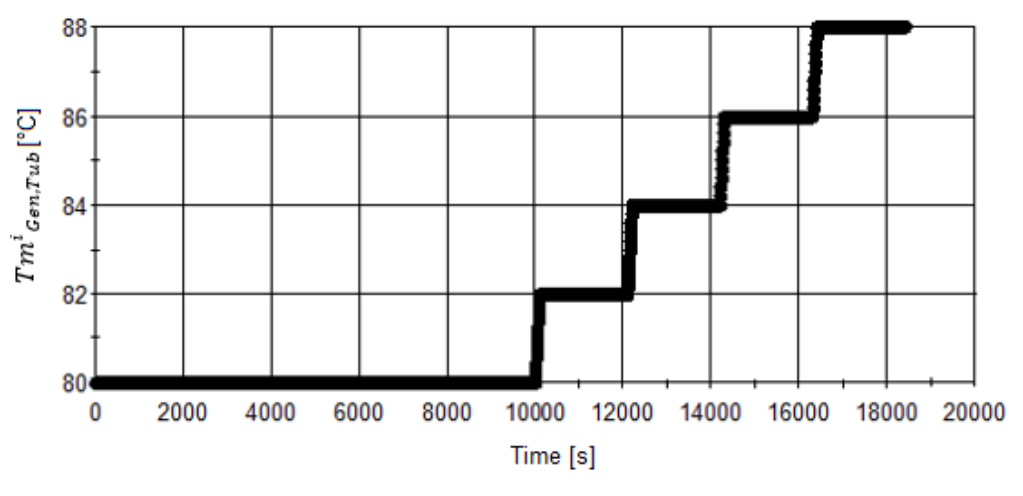

*Fig.5. 10 Variación de Tm<sup>i</sup> Ge,Tub.*

La figura 5.11 muestra la variación de  $Q_{Trn,Ge}$  cuando  $Tm_{Gen,Tab}$  aumenta (  $Tm_{Gen,Tab}$  se incrementa con el tiempo (ver fig. 5.10)). Se puede ver que el calor aumenta cuando aumenta la temperatura. La tendencia de  $Qt_{Ge}$  de la simulación sigue la misma tendencia experimental que se muestra en la figura 5.4.

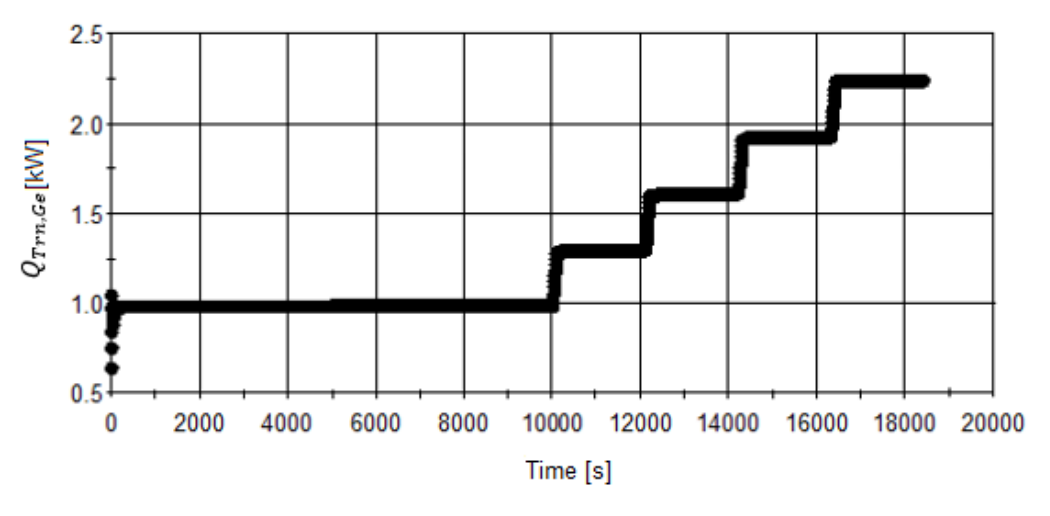

*Fig.5. 11 Efecto de TmGe,Tub sobre QTrn,Ge.*

El efecto del incremento del  $Q_{Trn, Ge}$  se observa en el vapor generado  $Fw_{Ge, Vap}$ . La figura 5.12 muestra el incremento de  $Fw_{Ge,Vap}$  cuando  $Tm_{Gen,Tub}$  aumenta (  $Tm_{Gen,Tub}$  se incrementa con el tiempo (ver fig. 5.10)). Es importante mencionar que la cantidad de este vapor es importante porque este vapor se condensa en el condensador y después va al evaporador, que es el vapor que genera la reacción exotérmica en el absorbedor. La figura 5.5 muestra la tendencia experimental de  $Fw_{Ge,Vap}$ , los resultados muestran que la tendencia es similar a la tendencia de simulación. Sin embargo, el vapor generado del modelo va de 0,0004 a 0,00084 kg/s en un rango de temperatura de 80 a 88 °C, mientras que experimentalmente se genera la misma cantidad de vapor en un rango de temperatura aproximado de 70 a 88 °C.

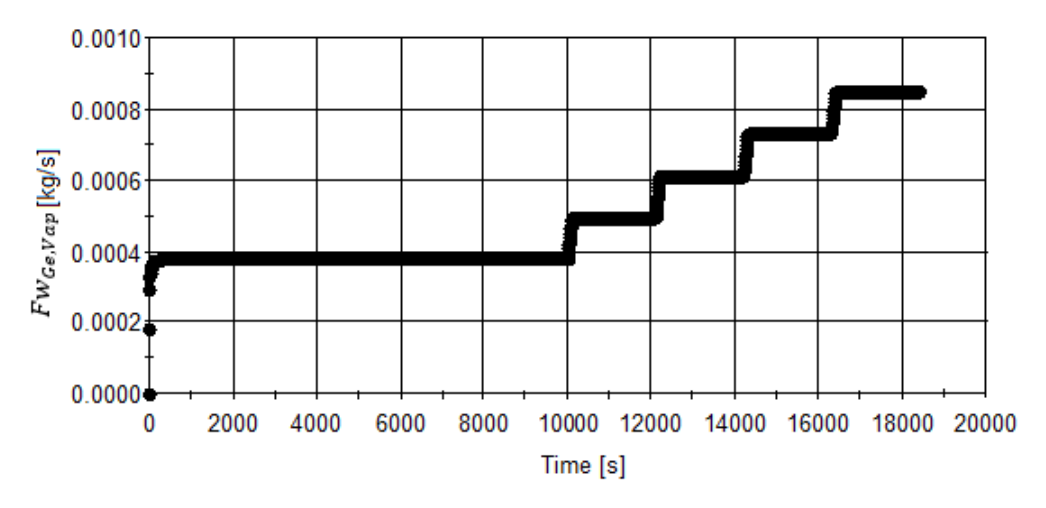

*Fig.5. 12 Efecto de TmGe,Tub sobre FwGe,Vap.*

La figura 5.13 muestra la tendencia de  $Tm^{i}_{\mathit{Ge,Flm}}$  cuando  $Tm_{\mathit{Gen,Tub}}$  se incrementa  $(Tm_{GenTub}$  se incrementa con el tiempo (ver fig. 5.10)). El incremento de  $Tm_{GenTub}$  tiene un efecto apreciable en  $Tm_{Ge,Flm}$ . La tendencia de la simulación también es confirmada en los resultados experimentales (ver figura 5.3).

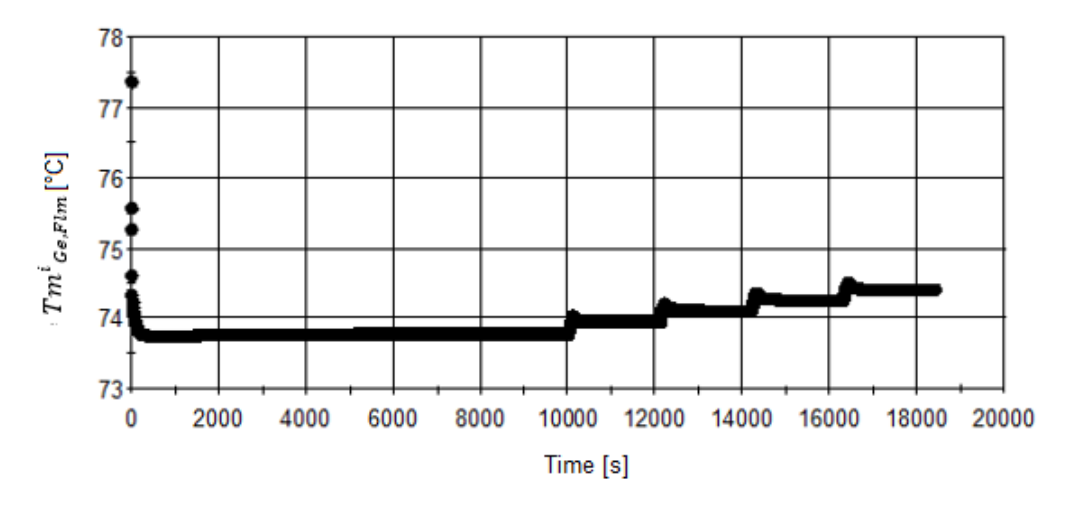

*Fig.5. 13 Efecto de TmGe,Tub sobre Tm<sup>i</sup> Ge,Flm.*

La figura 5.14 muestra que  $Pa_{GeCo}$  aumenta cuando se incrementa  $Tm_{GenTub}$  ( $Tm_{GenTub}$ se incrementa con el tiempo (ver fig. 5.10)). A pesar de que el cambio experimental es mayor (ver figura 5.3), la tendencia de los resultados experimentales está de acuerdo con la tendencia simulada.

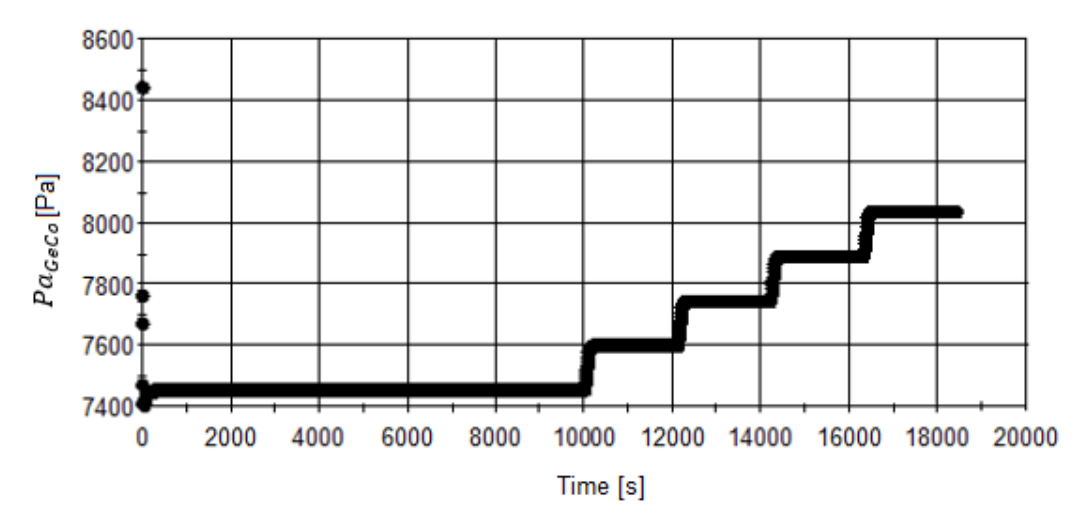

*Fig.5. 14 Efecto de TmGe,Tub sobre PaGeCo.*

## **5.4.2 Comparación de los resultados experimentales y del modelo (en forma de tabla)**

Los resultados experimentales que se muestran en la sección 5.4.1 solo están disponibles en forma gráfica, sin embargo, se obtuvieron los datos de los puntos de los gráficos con una función de MATLAB llamada "imread", esta función convierte la figura en una matriz MxNx3, donde el "MxN" corresponde a los píxeles de la figura y el "x3" corresponde al vector que determina el color de los píxeles de acuerdo con la intensidad de los 3 colores primarios (RGB, rojo, verde y azul).

La matriz MxNx3 se muestra con la función de MATLAB "imagen". MATLAB tiene un cursor que señala los puntos de las gráficas y permite leer cada coordenada del punto. A pesar de esto, el eje de la gráfica no coincide con el eje de la figura leída por MATLAB (ver figura 5.15), por lo que se realiza una estandarización entre las dos escalas. En la figura 5.15 se aprecia la escala de la figura que es de 271 a 0 y la escala para la  $Pa_{GeCo}$ que es de 4 a 30 kPa.

Es fácil definir las coordenadas exactas de los puntos porque un valor diferente de RGB de 255,255,255 (color blanco) indica que el punto está ubicado en un punto diferente a un punto blanco. Por ejemplo, la coordenada del punto señalado en la figura 5.15 muestra

la coordenada exacta cuando el punto toca la línea horizontal a 20 kPa (RGB: 127, 127, 127), de lo contrario, el RGB mostraría un vector [255,255,255] (color blanco).

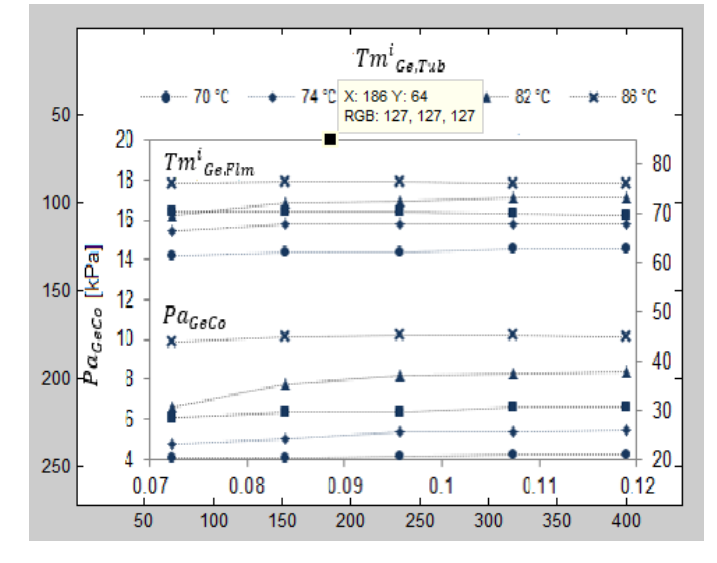

*Fig.5. 15 Gráfica desplegada con la función imread.*

Con el procedimiento anterior se obtiene el valor aproximado de los datos de las gráficas de la sección 5.4.1. Las siguientes tablas muestran los valores obtenidos de las gráficas.

La tabla 5.13 muestra la comparación de los resultados de  $Pa_{Geo}$  cuando el  $Fw_{GenTub}$ es variado. Los resultados tienen altos errores, pero cómo se menciona anteriormente, todas las condiciones de operación experimentales no están disponibles y puede que algunas sean diferentes al modelo. Como se puede ver en la tabla 5.5 (la tabla muestra los valores de presiones a diferentes pruebas experimentales), la presión puede variar 2 kPa de una prueba a otra, probablemente este sea el caso.

| <b>Experimental</b>                        | <b>Experimental Modelo</b> |                               |       |
|--------------------------------------------|----------------------------|-------------------------------|-------|
| $FW_{Gen, Tub}$ [kg/s]   $Pa_{GeCo}$ [kPa] |                            | $Pa_{GeCo}$ [kPa]   Error [%] |       |
| 0.0723                                     | 9.978                      |                               |       |
| 0.0834                                     | 10.241                     | 7.939                         | 22.47 |
| 0.0957                                     | 10.329                     | 7.974                         | 22.80 |
| 0.1073                                     | 10.329                     | 8.006                         | 22.49 |
| 0.1189                                     | 10.329                     | 8.026                         | 22.30 |

*Table 5. 13 Comparación experimental y del modelo de PaGeCo variando FwGe,Tub.*

La tabla 5.14 muestra la comparación de los resultados de  $\mathit{Tm}^i{}_{\mathit{Ge,Flm}}$  cuando el  $\mathit{Fw}_{\mathit{Gen,Tub}}$ es variado. Los resultados experimentales y del modelo muestran ligeros cambios en el valor de  $Tm^{i}_{\phantom{i}GeV}$  y presentan bajos errores.

|        | Experimental   Experimental   Modelo |                                                                                                    |      |
|--------|--------------------------------------|----------------------------------------------------------------------------------------------------|------|
|        |                                      | $FW_{Gen, Tub}$ [kg/s] $Tm^{i}{}_{Ge, Film}$ [°C] $\mid Tm^{i}{}_{Ge, Film}$ [°C] $\mid$ Error [%] |      |
| 0.0723 | 76.07                                |                                                                                                    |      |
| 0.0834 | 76.42                                | 74.33                                                                                              | 2.74 |
| 0.0957 | 76.42                                | 74.35                                                                                              | 2.70 |
| 0.1073 | 76.07                                | 74.38                                                                                              | 2.22 |
| 0.1189 | 76.07                                | 74.40                                                                                              | 2.18 |

*Table 5. 14 Comparación experimental y del modelo de Tm<sup>i</sup> Ge,Flm variando FwGe,Tub.*

La tabla 5.15 muestra la comparación de los resultados del  $Q_{Trn, Ge}$  cuando el  $Fw_{Gen, Tub}$ es variado. La tabla muestra un error máximo de 9.06 %, sin embargo, la incertidumbre de  $Q_{\text{Trn},Ge}$  es alta ( $U_y$  =23,64 %, ver sección 4.3).

| <b>Experimental</b>                       | <b>Experimental Modelo</b> |                             |         |
|-------------------------------------------|----------------------------|-----------------------------|---------|
| $FW_{Gen, Tub}$ [kg/s] $Q_{Trn, Ge}$ [kW] |                            | $ Q_{Trn,Ge}[kW]$ Error [%] |         |
| 0.0723                                    | 1.81                       |                             |         |
| 0.0834                                    | 1.95                       | 2.03                        | $-3.99$ |
| 0.0957                                    | 1.96                       | 2.10                        | $-7.28$ |
| 0.1073                                    | 1.99                       | 2.17                        | $-9.06$ |
| 0.1189                                    | 2.17                       | 2.21                        | $-2.06$ |

*Table 5. 15 Comparación experimental y del modelo de QTrn,Ge variando FwGe,Tub.*

La tabla 5.16 muestra la comparación de los resultados del  $Q_{Trn, Ge}$  cuando  $Tm_{Gen, Tub}$  es incrementado. Se observó que el error en los resultados a 82 °C es alto (22.73%), esto se debe a que la velocidad de transferencia de calor del modelo disminuye en mayor cantidad que la tasa de transferencia de calor experimental cuando la temperatura disminuye, esto podría indicar que los valores de algunos parámetros necesitan ser mejorados, probablemente estos parámetros sean el  $Re_{Onset, Ge}$  y  $Re_{Onset, Co}$ .

| <b>Experimental</b>  | <b>Experimental Modelo</b> |                   |             |
|----------------------|----------------------------|-------------------|-------------|
| $Tm_{Gen, Tub}$ [°C] | $Q_{Trn,Ge}$ [kW]          | $Q_{Trn,Ge}$ [kW] | Error $[%]$ |
| 74.00                | 0.93                       |                   |             |
| 78.00                | 1.31                       |                   |             |
| 82.00                | 1.65                       | 1.27              | 22.73       |
| 86.00                | 2.03                       | 1.91              | 5.70        |
| 88.00                | 2 1 7                      | 2.22              | $-2.27$     |

*Table 5. 16 Comparación experimental y del modelo de QTrn,Ge variando TmGe,Tub.*

La tabla 5.17 muestra la comparación de los resultados de  $Fw_{Ge,Vap}$  cuando  $Tm_{Gen,Tub}$  es variado, no es posible comparar todos los valores experimentales porque  $Tm_{GenTuh}$  solo varía de 80 °C a 88 °C. La tabla 5.17 solo muestra los posibles valores para comparar. Se observó que el error es alto a 82.12 °C, esto se debe a que el flujo del modelo disminuye en una cantidad mayor que el flujo experimental cuando la temperatura es disminuida.

La tabla 5.18 muestra todos los valores experimentales y del modelo del  $Fw_{Ge,Van}$ , se puede ver que en el experimento y en el modelo se obtiene casi el mismo rango de valores del  $Fw_{Ge,Vap}$  (para el experimento de 0.00024 a 0.00080 kg/s y para el modelo de 0.00037 a 0.00084 kg/s) pero el rango de  $Tm_{GenTub}$  es diferente. Esto podría indicar que el comportamiento del modelo es correcto pero la precisión no es alta, tal vez porque algunos parámetros deben ser más precisos, probablemente sean el  $Re_{Onset, Ge}$  y  $Re_{Onset.Co}$ .

| <b>Experimental Experimental</b> |                                             | <b>Modelo</b>                  |         |
|----------------------------------|---------------------------------------------|--------------------------------|---------|
|                                  | $Tm_{Gen, Tub}$ [°C] $ Fw_{Ge, Vap}$ [kg/s] | $FW_{Ge,Vap}$ [kg/s] Error [%] |         |
| 69.76                            | 0.0004                                      |                                |         |
| 76.25                            | 0.00056                                     |                                |         |
| 82.12                            | 0.00072                                     | 0.00049                        | 31.28   |
| 88.13                            | 0.00080                                     | 0.00085                        | $-6.31$ |

*Table 5. 17 Comparación experimental y del modelo de FwGe,Vap variando TmGe,Tub.*

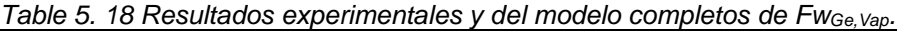

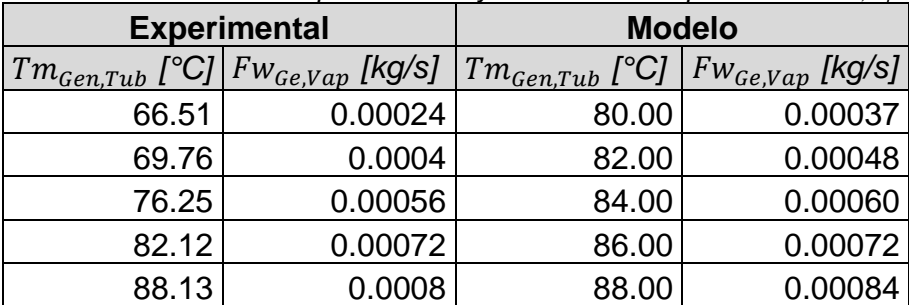

La tabla 5.19 muestra la comparación de los resultados de  $\mathit{Tm}^i_{\mathit{Ge,Flm}}$  cuando el  $\mathit{Tm}_{\mathit{Gen,Tub}}$ es variado. Los únicos dos valores posibles comparados muestran errores bajos.

|                                                                                                    | Experimental   Experimental   Modelo |       |         |
|----------------------------------------------------------------------------------------------------|--------------------------------------|-------|---------|
| $\lceil Tm_{Gen,Tub} \; \lceil \text{°C} \rceil \; \rceil \, Tm^i{}_{Ge,Flm} \; \lceil \text{°C} \rceil \; \rceil \, Tm^i{}_{Ge,Flm} \; \lceil \text{°C} \rceil \; \rceil$ Error [%] |                                      |       |         |
| 74.00                                                                                                    | 67.85                                |       |         |
| 78.00                                                                                                    | 70.00                                |       |         |
| 82.00                                                                                                    | 72.85                                | 73.96 | $-1.52$ |
| 86.00                                                                                                    | 76.42                                | 74.30 | 2.77    |

*Table 5. 19 Comparación experimental y del modelo de Tm<sup>i</sup> Ge,Flm variando TmGe,Tub.*

La tabla 5.20 muestra la comparación de los resultados de  $Pa_{Geco}$  cuando el  $Tm_{GenTub}$ es variado. Los errores son altos, sin embargo, todas las condiciones de operación experimentales no están disponibles y algunas pueden ser diferentes al modelo. Considerando esto, la presión puede variar 2 kPa de una prueba experimental a otra, como se puede ver en la tabla 5.5 (La tabla muestra los valores de presiones a diferentes pruebas experimentales).

| <b>Experimental</b>  | <b>Experimental Modelo</b> |                   |             |
|----------------------|----------------------------|-------------------|-------------|
| $Tm_{Gen, Tub}$ [°C] | $Pa_{GeCo}$ [kPa]          | $Pa_{GeCo}$ [kPa] | Error $[%]$ |
| 74.00                | 5.494                      |                   |             |
| 78.00                | 6.725                      |                   |             |
| 82.00                | 8.307                      | 7.603             | 8.48        |
| 86.00                | 10.329                     | 7.892             | 23.59       |

*Table 5. 20 Comparación experimental y del modelo de PaGeCo variando TmGe,Tub.*

# **5.5 Resultados dinámicos**

Se simuló una prueba dinámica para comparar los resultados experimentales con los del modelo. Experimentalmente, la temperatura de los tubos del evaporador se incrementa para observar el comportamiento del TTA, este aumento en la temperatura se simuló. El aumento de la temperatura de los tubos se ajustó mediante una función cúbica calculada con la función "polyfit" de MATLAB. Es necesario incluir la varianza y el promedio del tiempo para ajustar la temperatura. La función se incorporó en el modelo de gPROMS como una condición de operación manipulada por una función. La función cúbica tiene la siguiente forma:

$$
T m_{Ev, Tub}^i = 0.1465 (\frac{t-\overline{t}}{\sigma_t})^3 - 0.3034 (\frac{t-\overline{t}}{\sigma_t})^2 + 0.1964 (\frac{t-\overline{t}}{\sigma_t}) + 80.2352
$$

Donde  $\bar{t}$  es el promedio del tiempo y  $\sigma_t$  es la varianza del tiempo.

La fig. 5.16 muestra la variación de la temperatura de entrada de los tubos del evaporador con respecto al tiempo.

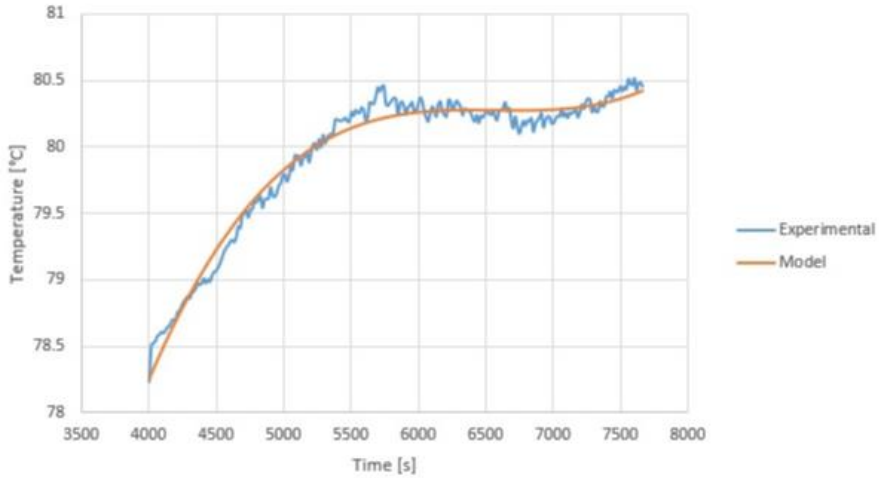

*Fig.5. 16 Comportamiento dinámico de la condición de operación Tm<sup>i</sup> Ev,Tub.*

Las siguientes figuras muestran la comparación entre algunos resultados experimentales y del modelo. La figura 5.17 muestra el comportamiento de  $Tm_{Ev, Tub}^o$ . La figura 5.18 muestra el comportamiento del  $Q_{\text{true}}$ . La figura 5.19 muestra el comportamiento del  $Tm_{Ab,Flm}^o.$  El problema en estas comparaciones es que los datos para el estado dinámico experimental se obtienen con los tubos del evaporador con superficie rugosa, y los parámetros utilizados en el modelo se calcularon con los datos experimentales con los tubos del evaporador con una superficie lisa (solo estaban disponibles los datos del estado estable para los tubos lisos, los cuales se utilizaron para estimar los parámetros). Por lo tanto, los resultados del modelo no son muy precisos.

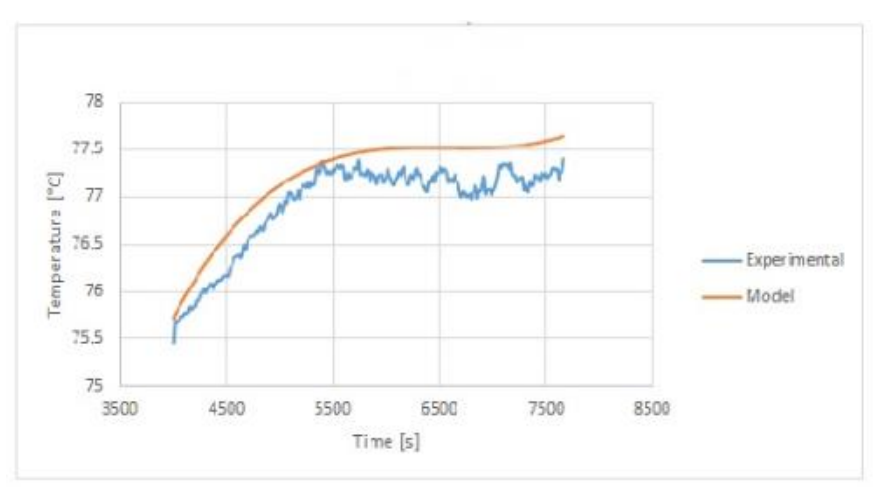

*Fig.5. 17 Comportamiento dinámico de Tm<sup>o</sup> Ev,Tub.*

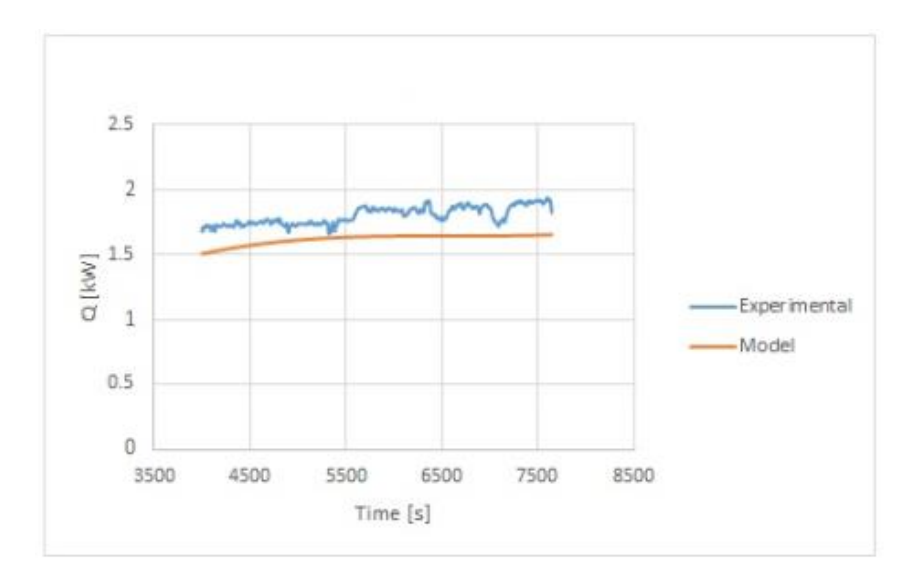

*Fig.5. 18 Comportamiento dinámico de QTrn,Ev.*

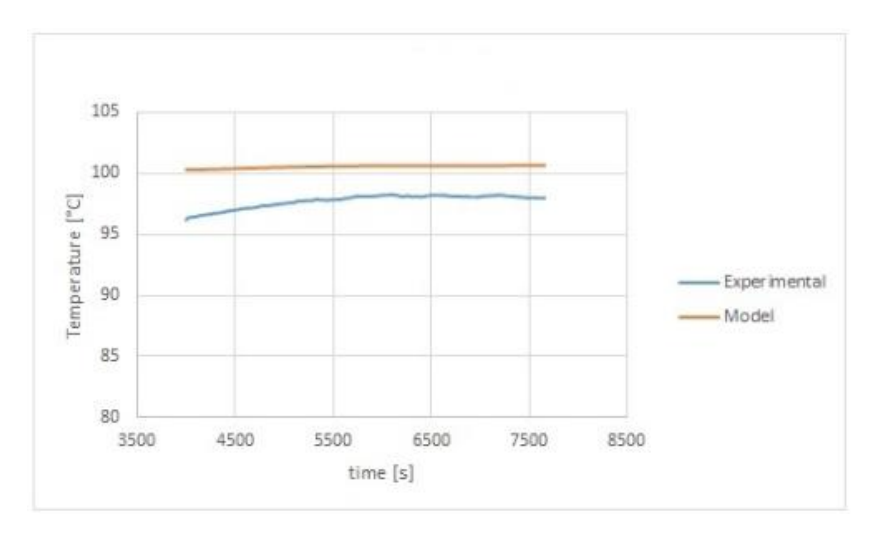

*Fig.5. 19 Comportamiento dinámico de Tm<sup>o</sup> Ab,Flm.*

Se realizó la estimación del parámetro  $Re_{Onset, Ev}$  para los tubos del evaporador con superficie rugosa con 1 prueba. Se realizó una simulación dinámica con este nuevo valor del parámetro. Se compararon  $Tm_{Ev, Tub}^o$  y  $Q_{Trn, Ev}$  de los resultados experimentales y del modelo para tener una visión de cómo se comporta el modelo. La figura 5.20 muestra el comportamiento de  $Tm_{Ev, Tub}^o$ . Se puede observar que el modelo muestra una mayor precisión en comparación con la figura 5.17.

.

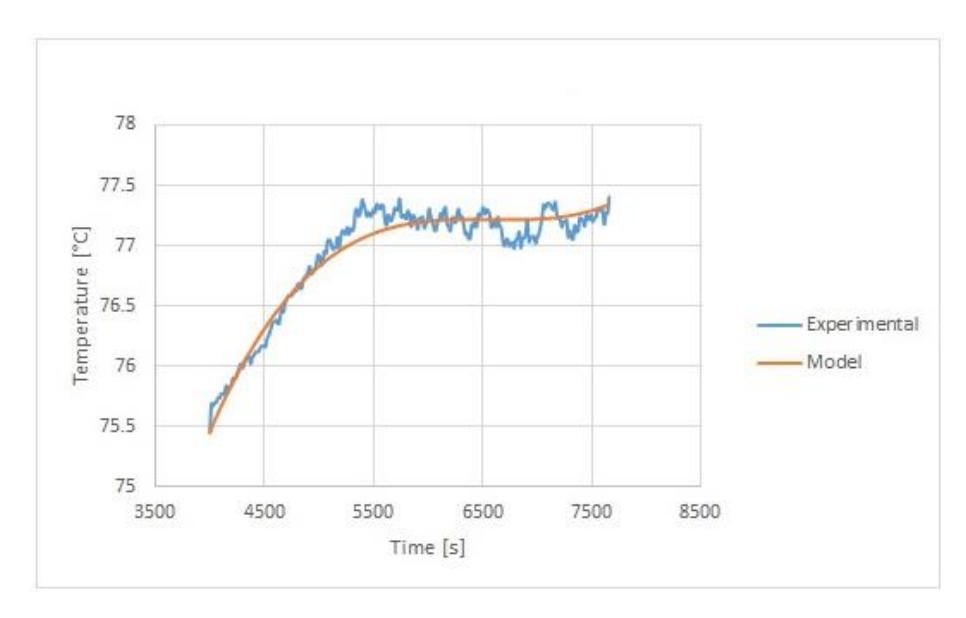

*Fig.5. 20 Comportamiento dinámico de Tm<sup>o</sup> Ev,Tub con el nuevo valor de ReOnset,Ev.*

La figura 5.21 muestra el comportamiento de  $Q_{\text{Trn},ev}$ . Se puede observar que el modelo muestra una mayor precisión en comparación con la figura 5.18.

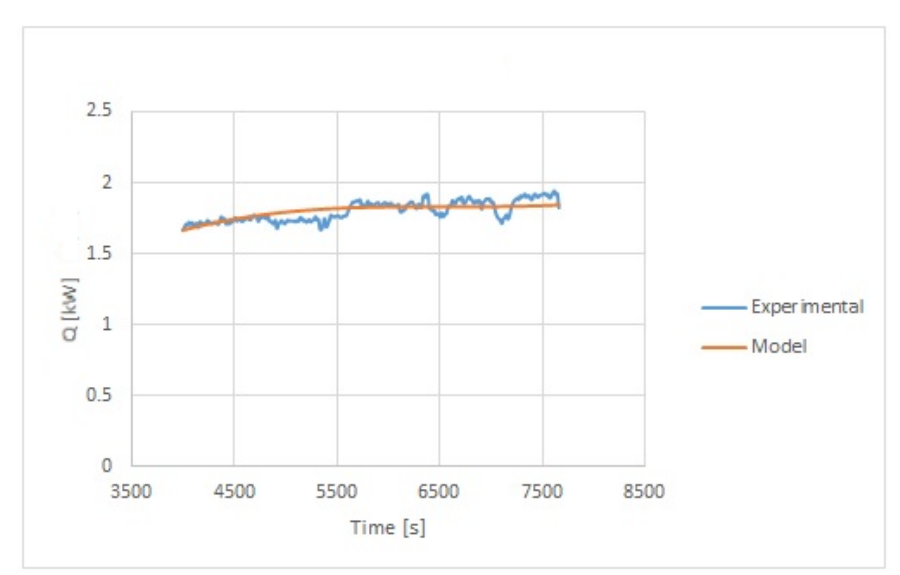

*Fig.5. 21 Comportamiento dinámico de QTrn,Ev con el nuevo valor de ReOnset,Ev.*

# **CAPÍTULO 6. CONCLUSIONES Y RECOMENDACIONES**

En este capítulo se presentan las conclusiones de los resultados mostrados por el modelo, algunas conclusiones que se obtuvieron del equipo experimental del TTA y también sobre la construcción del modelo del TTA. Además, se presentan algunas recomendaciones para mejorar el modelo, las cuales pueden ser aplicadas por otros modeladores para mejorar el modelo del TTA o modelos de otros procesos. También, se sugieren algunas recomendaciones para el equipo experimental.

# **6.1 Conclusiones**

### **6.1.1 Sobre los resultados del modelo**

-El modelo muestra resultados adecuados, ya que la comparación entre los resultados del experimento y del modelo mostró los siguientes errores:

Errores del generador-condensador de 0.22 a 9.32% (solo el  $Tm^{o}_{\;co,Flm}$  presenta un error superior a 6,13%).

Errores del evaporador-absorbedor de 0.75 a 13.83% (solo  $Tm^{i}_{\phantom{i}Ab,Flm}$  y  $Pa_{EvAb}$  presentan errores superiores a 2,17%)

En el análisis anterior no se considera el  $Q_{\text{Tr}n}$  porque presenta un error acumulado.

-El modelo muestra tendencias adecuadas de los resultados comparadas con las tendencias de los resultados experimentales. El flujo y la temperatura de los tubos del generador se varían experimentalmente, estas mismas condiciones de operación se modifican en el modelo. En ambos casos, las tendencias de los resultados son similares.

-Los resultados del modelo están muy influenciados por los valores de los parámetros. A ciertos valores de parámetros, los resultados tienen menor error.

### **6.1.2 Sobre el TTA experimental**

-Es necesario agregar un sensor de presión en la corriente de entrada y salida del agua a destilar del absorbedor para verificar la evaporación. Además, es necesario medir el agua destilada a la salida del absorbedor ya que el destilado se mide después de que la corriente de salida ha fluido a través de una tubería y pasado por un contenedor de agua, lo cual, puede causar que se condense cierta cantidad de vapor en la tubería o algo de vapor se generan en el contenedor debido a un cambio de presión. El modelo puede comparar apropiadamente los resultados del agua destilada con los resultados experimentales hasta que se realicen estos cambios en el TTA.

- Mediciones adicionales en ubicaciones del proceso específicas pueden ayudar en la validación del proceso. Además, más mediciones pueden ayudar a identificar algunos errores del modelo.

### **6.1.3 Sobre los fenómenos del proceso.**

- El coeficiente de transferencia de calor para los intercambiadores de calor de película descendente es menor cuando aumenta el flujo de la película descendente porque aumenta el espesor de película (el espesor de la película actúa como una resistencia térmica). Sin embargo, un alto flujo de película descendente permite que los tubos se humedezcan completamente. Por lo tanto, la velocidad máxima de transferencia de calor se alcanza con el mínimo flujo necesario para humedecer completamente los tubos.

- La transferencia de calor en el intercambiador de calor de película descendente es mayor cuando la superficie de los tubos permite que el fluido esté bien distribuido en los tubos, lo que resulta en una alta eficiencia de humidificación. El Reynolds onset es un parámetro que determina la adecuada distribución de la película descendente sobre los tubos. Un Reynolds onset bajo indica que el intercambiador de calor permite una buena distribución de la película descendente sobre los tubos.

-El  $Re_{onset}$  del condensador muestra un valor más bajo en comparación con el valor del  $Re<sub>onset</sub>$  del evaporador a condiciones de operación similares. Esta diferencia podría indicar que el parámetro  $Re_{Onset}$  se ve afectado por el fenómeno de condensación. Probablemente, el fenómeno de condensación es más uniforme y permite una mejor humidificación que un fluido distribuido con un distribuidor.

- El efecto del fluido evaporado dentro de los tubos del absorbedor tiene poco efecto en el proceso de transferencia de calor, porque el flujo del destilado producido es una pequeña fracción del flujo de líquido, por lo que el efecto de  $h_{Tub,Drv}$  es insignificante.

### **6.1.4 Sobre la construcción del modelo.**

-Es posible avanzar más rápidamente en la construcción del modelo cuando el entorno de modelado se elige apropiadamente. Para un modelo complejo es necesario un entorno de modelado para procesos avanzados.

-El modelo del TTA se construyó en la forma más simple posible (modelo agrupado) debido a que el proceso es complejo. La complejidad del modelo también depende de los objetivos del modelo. Debido a que el TTA requiere resultados más globales que detallados, el modelo se construyó lo más simple posible. Los resultados del modelo mostraron que la construcción del modelo agrupado parece ser adecuada para los objetivos del proceso. Sin embargo, puede ser una opción desarrollar una unidad más detallada para comparar los resultados entre sí.

-Es importante identificar los fenómenos complejos que requieren mucho esfuerzo para ser modelados, pero que no tiene un gran impacto en los resultados del modelo. Estos fenómenos pueden eliminarse de la construcción del modelo. La evaporación dentro de los tubos del absorbedor no fue modelada en el TTA en gPROMS porque se observó con el modelo de MATLAB del EV-AB que no tiene un efecto significativo en la transferencia de calor debido a que el fluido evaporado es muy poco.

# **6.2 Recomendaciones**

- Comparar los resultados del modelo con más pruebas experimentales. Las pruebas experimentales disponibles para el TTA son pocas, además de que el flujo másico del refrigerante usado es bajo. Recientemente, hay algunas pruebas experimentales nuevas, sin embargo, estas pruebas no se pueden comparar porque el evaporador fue modificado experimentalmente agregándole una superficie rugosa. Por lo tanto, es necesario agregar al modelo del evaporador la superficie rugosa para poder comparar los resultados del modelo con los experimentales.
- Estimar los parámetros utilizando las recientes pruebas reportadas con la nueva superficie rugosa del evaporador. De esta manera, la nueva rugosidad del evaporador se incorpora en el modelo.

- Comparar los resultados de los parámetros entre la superficie lisa y la superficie rugosa. Se espera que la eficiencia de humidificación aumente (el  $Re_{Onset}$  disminuye) con la superficie rugosa.

-Hacer una simulación en estado dinámico con los valores de los parámetros para la superficie rugosa. Se realizó una simulación en estado dinámico, sin embargo, los parámetros utilizados en la simulación se obtuvieron con la superficie lisa del evaporador, pero la simulación dinámica se realizó con los datos de la superficie rugosa ya que los datos dinámicos para la superficie lisa no estaban disponibles.

-Aumentar el detalle del modelo del TTA para aumentar la precisión del modelo. Comparar los resultados entre el modelo detallado y el agrupado.

- Determinar qué parámetros no son identificables con un procedimiento más sistemático [Müller et al., 2014]. Los parámetros que no se aprecian en la misma ecuación fueron considerados como identificables, sin embargo, un análisis más sistemático puede revelar que algunos parámetros considerados en el modelo como identificables pueden ser no identificables.

- Hacer un análisis de sensibilidad más sistemático, como sugiere Müller et al., (2014). De esta manera, los resultados del modelo pueden ser más precisos.

# **BIBLIOGRAFÍA**

Bian, J., Radermacher, R., & Moran, D. (2005). **Transient simulation of an absorption chiller in a CHP system.** In *Proceedings of Int. Sorption Heat Pump Conference*.

Bird, R.B., Stewart, W.E., Lightfoot, E.N. (2002). **"Transport Phenomena"**, *second edition editorial John Wiley and Sons.*

Canela-Sánchez, I. J. (2016), **"Modelado computacional de un componente dúplex absorbedor-evaporador de un transformador térmico por absorción (Master's Thesis)"**, *Universidad Autónoma del Estado de Morelos, CIICAp.*

Canela-Sánchez, I. J., Delgado-Gonzaga, J., Huicochea, A., Esche, E., Repke, J. U., Saravanan, R., & Juarez-Romero, D. (2018). **Interaction analysis of a concentric component evaporator absorber for an absorption heat transformer.** *Applied Thermal Engineering,* 140, 415-421.

Cengel Y. A., y Ghajar A. J. (2011), **"Transferencia de calor y masa, fundamentos y aplicaciones"**, *cuarta edición Mc Graw Hill.*

Chalchooghi, M. M., & Sorensen, E. (2018). **Supporting the use of PSE computational tools across a chemical engineering program.** *In Computer Aided Chemical Engineering.* (Vol. 44, pp. 1651-1656). Elsevier.

Chen J.J.J., 1987, **Letter to the Editor: Comments on improvement on a replacement for the logarithmic mean.** *Chemical Engineering Science*, 42, 2488 – 2489.

Delgado-Gonzaga, J. (2018) **"Analisis Experimental de un transformador térmico por absorción para purificación de agua que opera con componentes duales" (Ph. D. Thesis)"**, *Universidad Autónoma del Estado de Morelos, CIICAp.*

Delgado-Gonzaga, J., Huicochea, A., Torres-Merino, J., Canela-Sánchez, I., & Juárez-Romero, D. (2017). **Performance analysis of a dual component evaporator-absorber of an absorption heat transformer.** *Desalination and water treatment,* 73, 175-184.

Demesa-López, F.N. (2010), **"Diseño y construcción de un banco de pruebas para un intercambiador de calor dúplex "absorbedor/evaporador" (Bachelor'sThesis)"**, *Universidad Autónoma del Estado de Morelos, FCQeI.*

Demesa-López, F.N. (2012), **"Diseño y construcción de un intercambiador de calor dúplex para un transformador térmico por absorción (Master's Thesis)"***, Universidad Autónoma del Estado de Morelos, CIICAp.*

Dincer, I., & Acar, C. (2015). **A review on clean energy solutions for better sustainability.** *International Journal of Energy Research,* 39(5), 585-606.

Dittus, F. W., & Boelter, L. M. K. (1930). **Heat transfer in automobile radiators of the tubular type.** *International Communications in Heat and Mass Transfer,* 12(1), 3-22.

Dumon, R., & Chrysostome, G. (1981). **"Las bombas de calor"**, *primera edición, Toray-Masson.*

Foss, B. A., Lohmann, B., & Marquardt, W. (1998). **A field study of the industrial modeling process.** *Modeling, Identification and Control*, Vol 19, No 3, pp. 153-174.

Habert, M., & Thome, J. R. (2010). **Falling-film evaporation on tube bundle with plain and enhanced tubes—Part I: Experimental results.** *Experimental heat transfer*, 23(4), 259-280.

Habert, M., & Thome, J. R. (2010). **Falling-film evaporation on tube bundle with plain and enhanced tubes—Part ii: New prediction methods.** *Experimental heat transfer*, 23(4), 281-297.

Hamidi, A., Parham, K., Atikol, U., & Shahbaz, A. H. (2015). **A parametric performance analysis of single and multi-effect distillation systems integrated with open-cycle absorption heat transformers.** *Desalination*, 371, 37-45.

Hernández, M. P. (2012). **Estimación de incertidumbres. Guía GUM**. *Revista Española de Metrología*, *1*(3), 113-130.

Horuz, I., & Kurt, B. (2010). **Absorption heat transformers and an industrial application.** *Renewable Energy*, 35(10), 2175-2181.

Hu, X., & Jacobi, A. M. (1996). **The intertube falling film: Part 1—Flow characteristics,** 

**mode transitions, and hysteresis.** *Journal of heat transfer*,*118*(3), 616-625.

Hu, X., & Jacobi, A. M. (1996). **The intertube falling film: Part 2—Mode effects on** 

**sensible heat transfer to a falling liquid film.** *Journal of heat transfer*, *118*(3), 626-633.

Huicochea, A., Siqueiros, J., & Romero, R. J. (2004). **Portable water purification system integrated to a heat transformer.** *Desalination*, 165, 385-391.

Iranmanesh, A., & Mehrabian, M. A. (2013). **Dynamic simulation of a single-effect LiBr–H2O absorption refrigeration cycle considering the effects of thermal masses.** *Energy and buildings*, 60, 47-59.

JCGM 100, (2008). **Evaluation of measurement data—guide for the expression of uncertainty in measurement. GUM 1995 with minor corrections.**

Jeong, S., & Garimella, S. (2002). **Falling-film and droplet mode heat and mass transfer in a horizontal tube LiBr/water absorber.** *International Journal of Heat and Mass Transfer*, 45(7), 1445-1458.

Kirby, M. J., & Perez-Blanco, H. (1994). **Design model for horizontal tube water/lithium bromide absorbers.** *Heat Pump and Refrigerator systems Design*, AES-Vol. 32, 1-10.

Köroğlu, B., Lee, K. S., & Park, C. (2013). **Nano/micro-scale surface modifications using copper oxidation for enhancement of surface wetting and falling-film heat transfer.** *International Journal of Heat and Mass Transfer*, 62, 794-804.

Kyung, I., Herold, K. E., & Kang, Y. T. (2007). **Model for absorption of water vapor into aqueous LiBr flowing over a horizontal smooth tube***. International journal of refrigeration*, 30(4), 591-600.

Lee, S., Köroğlu, B., & Park, C. (2012). **Experimental investigation of capillaryassisted solution wetting and heat transfer using a micro-scale, porous-layer coating on horizontal-tube, falling-film heat exchanger.** *International journal of refrigeration*, 35(4), 1176-1187.

Li, W., Wu, X. Y., Luo, Z., Yao, S. C., & Xu, J. L. (2011). **Heat transfer characteristics of falling film evaporation on horizontal tube arrays.** *International journal of heat and mass transfer*, 54(9-10), 1986-1993.

Liu, Z. H., & Yi, J. (2002). **Falling film evaporation heat transfer of water/salt mixtures from roll-worked enhanced tubes and tube bundle.** *Applied thermal engineering*, 22(1), 83-95.

Ljung, L., & Glad, T. (1994). **"Modeling of dynamic systems"**, *PTR Prentice Hall*.

Lorenz, J. J., & Yung, D. (1979). **A note on combined boiling and evaporation of liquid films on horizontal tubes.** *J. Heat Transf*. 101 (1) (1979) 178–180.

Merchan, V. A., Esche, E., Fillinger, S., Tolksdorf, G., & Wozny, G. (2016). **Computer**‐ **Aided Process and Plant Development. A Review of Common Software Tools and Methods and Comparison against an Integrated Collaborative Approach.** *Chemie Ingenieur Technik*, 88(1‐2), 50-69.

Mikofski M. (2012), **IAPWS\_IF97 functional form with no slip. Water and steam properties and derivatives based on the IAPWS IF97. Functional form. No slip**. En www.mathworks.com.

Misenheimer, C. T., & Terry, S. D. (2017). **The development of a dynamic single effect, lithium bromide absorption chiller model with enhanced generator fidelity.** *Energy conversion and management*, 150, 574-587.

Mu, X., Shen, S., Yang, Y., & Liu, X. (2012). **Experimental study of falling film evaporation heat transfer coefficient on horizontal tube.** *Desalination and Water Treatment*, 50(1-3), 310-316.

Müller, D., Esche, E., & Wozny, G. (2014). **An algorithm for the identification and estimation of relevant parameters for optimization under uncertainty.** *Computers & chemical engineering*, 71, 94-103.

Parken, W. H., Fletcher, L. S., Sernas, V., & Han, J. C. (1990). **Heat transfer through falling film evaporation and boiling on horizontal tubes.** *Journal of heat transfer*, *112*(3), 744-750.

Perry and Chilton (1973), *"Chemical Engineers Handbook", fifth edition editorial McGraw-Hill pag10-15 .*

Ribatski, G., & Thome, J. R. (2007). **Experimental study on the onset of local dryout in an evaporating falling film on horizontal plain tubes.** *Experimental Thermal and Fluid Science,* 31(6), 483-493.

Rivera, W., Best, R., Cardoso, MJ, & Romero, RJ (2015). **A review of absorption heat transformers.** *Applied Thermal Engineering*, 91, 654-670.

Schmal, J. P. (2014). "**Dynamic chemical process modelling and validation: Theory and application to industrial and literature case study (Ph. D. Thesis)".** *Delft University of Technology.*

Shacham, M., Macchieto, S., Stutzman, L. F., & Babcock, P. (1982). **Equation oriented approach to process flowsheeting.** *Computers & Chemical Engineering*,6(2), 79-95.

Stephan, K., Schmitt, M., Hebecker, D., & Bergmann, T. (1997). **Dynamics of a heat transformer working with the mixture NaOH H2O.** International journal of *refrigeration*, 20(7), 483-495.

Torres-Merino J. (1997) **Contacteurs Gaz-Liquide pour Pompes a Chaleur á Absorption Multi- Étagées,** *Ph. D. Thesis France. L'Inst. Nat.l Polytechnique de Lorraine.*

Wen, H., Wu, A., Liu, Z., & Shang, Y. (2019). **A State-Space Model for Dynamic Simulation of a Single-Effect LiBr/H2O Absorption Chiller.** *IEEE Access*, *7*, 57251- 57258.

Winterton, R. H. (1998). **Where did the Dittus and Boelter equation come from?** *International journal of heat and mass transfer*, 41(4-5), 809-810.

Wojtan, L., Ursenbacher, T., & Thome, J. R. (2005). **Investigation of flow boiling in horizontal tubes: Part I—A new diabatic two-phase flow pattern map.** *International journal of heat and mass transfer*, 48(14), 2955-2969.

Wojtan, L., Ursenbacher, T., & Thome, J. R. (2005). **Investigation of flow boiling in horizontal tubes: Part II—Development of a new heat transfer model for stratifiedwavy, dryout and mist flow regimes.** *International journal of heat and mass transfer*, 48(14), 2970-2985.

Xu, Y. J., Zhang, S. J., & Xiao, Y. H. (2016). **Modeling the dynamic simulation and control of a single effect LiBr–H2O absorption chiller.** *Applied Thermal Engineering*, 107, 1183-1191.

Yoon, J. I., Kwon, O. K., Bansal, P. K., Moon, C. G., & Lee, H. S. (2006). **Heat and mass transfer characteristics of a small helical absorber.** *Applied thermal engineering*, 26(2), 186-192.

Zinet, M., Rulliere, R., & Haberschill, P. (2012). **A numerical model for the dynamic simulation of a recirculation single-effect absorption chiller**. *Energy Conversion and Management*, 62, 51-63.

# **APÉNDICE**

# **A. Balances de las unidades.**

El desarrollo de los balances se muestra en esta sección.

#### **Generador, película descendente**

*Balance de energía*

$$
\frac{dM_{Ge,Flm}Ht_{Ge,Flm}}{dt}=Fw_{Ge,Flm}^iHt_{Ge,Flm}^i-Fw_{Ge,Flm}^oHt_{Ge,Flm}^o-Fw_{Ge}^{Vap}Ht_{Ge}^{Vap}+Q_{Ge,Frn}
$$
........(1)

Expandiendo el término izquierdo del balance de energía y declarando  $a =$ 

 $Fw_{Ge, Film}^iHt_{Ge, Film}^i-Fw_{Ge, Film}^oHt_{Ge, Film}^o\ +Q_{Ge, Trn}\ \ \ \text{se obtiene:}$ 

$$
Ms_{Ge,Flm} \frac{d(Ht_{Ge,Flm})}{dt} + Ht_{Ge,Flm} \frac{d(Ms_{Ge,Flm})}{dt} = a - Fw_{Ge}^{Vap} Ht_{Ge}^{Vap} \dots \dots \dots \dots \dots \dots \dots \dots \dots \tag{2}
$$

Dónde

$$
\frac{dHt_{Ge, Film}}{dt} = \frac{\partial Ht_{Ge, Film}}{\partial Tm_{Ge, Film}} \frac{dTm_{Ge, Film}}{dt} + \frac{\partial Ht_{Ge, Film}}{\partial X_{Se, Film}} \frac{dX_{Se, Film}}{dt} \dots \dots \dots \dots \dots \dots \dots \dots \dots \tag{3}
$$

Considerando que no hay cambio de LiBr en la mezcla absorbente, el balance de la especie es:

$$
\frac{dMs_{Ge,Flm}x_{Ge,Flm}}{dt}=0
$$
 (4)

Desarrollando la ecuación 4 se obtiene:

$$
\frac{dXs_{Ge,Flm}}{dt} = -\frac{Xs_{Ge,Flm}}{Ms_{Ge,Flm}} \frac{d(Ms_{Ge,Flm})}{dt} \quad \dots \dots \dots \dots \dots \dots \dots \dots \dots \dots \dots \dots \dots \dots \dots \tag{5}
$$

Sustituyendo la ecuación 5 en la ecuación 3 se obtiene:

$$
\frac{dHt_{Ge,Flm}}{dt} = \frac{\partial Ht_{Ge,Flm}}{\partial Tm_{Ge,Flm}} \frac{dTm_{Ge,Flm}}{dt} + \frac{\partial Ht_{Ge,Flm}}{\partial Xs} \left( - \frac{Xs_{Ge,Flm}}{Ms_{Ge,Flm}} \frac{d(Ms_{Ge,Flm})}{dt} \right) \dots \dots \dots \dots \dots \dots \tag{6}
$$

Sustituyendo la ecuación 6 en la ecuación 2 se obtiene:

 $MS_{Ge,Flm}(\frac{\partial Ht_{Ge,Flm}}{\partial Tm_{ge,Flm}})$ ∂Tm<sub>Ge,Flm</sub>  $dTm_{Ge,Flm}$  $\frac{d_{Ge, Film}}{dt} - \frac{\partial Ht_{Ge, Film}}{\partial Xs_{Ge, Film}}$  $\partial Xs_{Ge,Flm}$  $X{\scriptstyle S}$ Ge,Flm  $\mathit{Ms}_{\mathit{Ge,Flm}}$  $\left(\frac{d(Ms_{Ge,Flm})}{dt}\right) + Ht_{Ge,Flm} \frac{d(Ms_{Ge,Flm})}{dt}$  $\frac{Ge,F(m)}{dt} = a -$ ……………………………………………………………………………………………. (7)

Considerando que el balance de masa es  $\frac{d(Ms_{Ge,Flm})}{dt}=Fw_{Ge,Flm}^{i}-Fw_{Ge,Flm}^{o}-Fw_{Ge}^{Vap}$  y sustituyéndolo en la ecuación 7 se obtiene:

$$
Ms_{Ge,Flm}Cp_{Ge,Flm} \frac{d Tm_{Ge,Flm}}{dt} = a - Fw_{Ge}^{Vap}Ht_{Ge}^{Vap} - (Fw_{Ge,Flm}^i - Fw_{Ge,Flm}^o - Fw_{Ge}^{Vap})Ht_{Ge,Flm}^o +
$$
  

$$
(Fw_{Ge,Flm}^i - Fw_{Ge,Flm}^o - Fw_{Ge}^{Vap})Xs_{Ge,Flm} \left(\frac{\partial Ht_{Ge,Flm}}{\partial Xs_{Ge,Flm}}\right) \dots \dots \dots \dots \dots \dots \dots \dots \dots \dots \dots \dots \dots \dots \dots \dots \tag{8}
$$

Desarrollando y sustituyendo  $a = Fw^i_{Ge,Flm}Ht^i_{Ge,Flm} - Fw^o_{Ge,Flm}Ht^o_{Ge,Flm} + Q_{Ge,Trn}$  se obtiene la ecuación 9.

$$
Ms_{Ge,Flm}Cp_{Ge,Flm} \frac{d Tm_{Ge,Flm}}{dt} = Fw_{Ge,Flm}^i H t_{Ge,Flm}^i - Fw_{Ge,Flm}^o H t_{Ge,Flm}^o - Fw_{Ge}^{Vap} H t_{Ge}^{Vap} - Fw_{Ge,Flm}^i H t_{Ge,Flm}^o + Fw_{Ge,Flm}^o H t_{Ge,Flm}^o + Fw_{Ge,Flm}^{Vap} H t_{ce,Flm}^o - Fw_{Ge,Flm}^o + Fw_{Ge,Flm}^{Vap} + Fw_{Ge,Flm}^{Vap} + Fw_{Ge,Flm}^o + Fw_{ce,Flm}^o + Fw_{ce,Flm}^o + F
$$

Eliminando términos, el balance es:

 $\mathit{Ms}_{\mathit{Ge,Flm}} \mathit{Cp}_{\mathit{Ge,Flm}} \frac{d \mathit{Tm}_{\mathit{Ge,Flm}}}{d \mathit{t}}$  $\frac{l_{Ge,Flm}}{dt}=Fw_{Ge,Flm}^iHt_{Ge,Flm}^i-Fw_{Ge,Flm}^iHt_{Ge,Flm}^o$  - $Fw_{Ge}^{Vap}Ht_{Ge}^{Vap}+Fw_{Ge}^{Vap}Ht_{Ge,Flm}^{o}+\left(Fw_{Ge,Flm}^{i}-Fw_{Ge,Flm}^{o}-Fw_{Ge}^{Vap}\right)Xs_{Ge,Flm}\left(\frac{\partial Ht_{Ge,Flm}}{\partial Xs_{Ge,Flm}}\right)+$  ˙ ,………………………………………………………………………………………………… .. (10)

Agrupando términos, el balance es:

$$
Ms_{Ge,Flm}Cp_{Ge,Flm} \frac{d Tm_{Ge,Flm}}{dt} = Fw_{Ge,Flm}^i Ht_{Ge,Flm}^i - Fw_{Ge,Flm}^i Ht_{Ge,Flm}^o - Fw_{Ge}^{Vap} \left( Ht_{Ge}^{Vap} - Ht_{Ge,Flm}^o + Xs_{Ge,Flm} \left( \frac{\partial Ht_{Ge,Flm}}{\partial Xs_{Ge,Flm}} \right) \right)
$$
  

$$
+ (Fw_{Ge,Flm}^i - Fw_{Ge,Flm}^o)Xs_{Ge,Flm} \left( \frac{\partial Ht_{Ge,Flm}}{\partial Xs_{Ge,Flm}} \right) + Q_{Ge,Trn} \dots \dots \dots \dots \dots \dots \tag{11}
$$

Por lo tanto, el balance final es:

,, , = , , − , , − <sup>+</sup> (, <sup>−</sup> , ), ( ∂, ∂,) <sup>+</sup> ˙ , ………………………………………. (12)

Donde el  $Ht_{abso}$  es el calor de absorción y se define como la energía por masa que se libera debido a la absorción de vapor de agua [Kyung et al., (2007)], en el caso del generador, la energía se transfiere de la mezcla absorbente al vapor generado, por esto, el termino  $Fw^{Vap}_{Ge}Ht_{abso}$  tiene un valor negativo. El calor de absorción viene dado por:

$$
Ht_{abso} = Ht^{sv} - Ht_{Flm} + Xs\left(\frac{\partial Ht_{Flm}}{\partial Xs}\right)_{Tm,Pa} \dots \dots \dots \dots \dots \dots \dots \dots \dots \dots \dots \dots \tag{13}
$$

#### **Condensador, película descendente**

#### *Balance de energía*

$$
\frac{dM_{SCo,Flm}Ht_{Co,Flm}^o}{dt}=Fw_{Co}^{Vap}Ht_{Co}^{Vap}-Fw_{Co,Flm}^oHt_{Co,Flm}^o-Q_{Trn,Co}
$$
 (14)

Expandiendo el término izquierdo del balance de energía se obtiene:

$$
Ms_{Co,Flm} \frac{d (Ht_{Co,Flm}^o)}{dt} + Ht_{Co,Flm} \frac{d (Ms_{Co,Flm})}{dt} = Fw_{Co}^{Vap}Ht_{Co}^{Vap} - Fw_{Co,Flm}^oHt_{Co,Flm}^o - Q_{Trn,Co}...(15)
$$

Teniendo en cuenta que el balance de masa es  $\frac{d(Ms_{Co,Flm})}{dt}$  =  $\mathit{Fw}^{Vap}_{Co} - \mathit{Fw}^{o}_{Co,Flm}$  y ordenando términos se obtiene:

$$
Ms_{Co,Flm} \frac{d(Ht_{Co,Flm}^o)}{dt} = Fw_{Co}^{Vap}Ht_{Co}^{Vap} - Fw_{Co,Flm}^oHt_{Co,Flm}^o - Ht_{Co,Flm}^o(Fw_{Co}^{Vap} - Fw_{Co,Flm}^o) -
$$
  

$$
Q_{Trn,Co}
$$
 (16)

Expandiendo términos, el balance es:

$$
Ms_{Co,Flm} \frac{d(Ht_{Co,Flm}^o)}{dt} = Fw_{Co}^{Vap}Ht_{Co}^{Vap} - Fw_{Co,Flm}^oHt_{Co,Flm}^o - Fw_{Co}^{Vap}Ht_{Co,Flm}^o + Fw_{Co,Flm}^oHt_{Co,Flm}^o + Fw_{Co,Flm}^oHt_{Co,Flm}^o
$$
\n(17)

Eliminando y factorizando términos se obtiene el balance final mostrado en la ecuación 18.

$$
Ms_{Co,Flm} \frac{d (Ht_{Co,Flm}^o)}{dt} = Fw_{Co}^{Vap} (Ht_{Co}^{Vap} - Ht_{Co,Flm}^o) - Q_{Trn,Co} \dots \dots \dots \dots \dots \dots \dots \tag{18}
$$

#### **Evaporador, película descendente**

#### *Balance de energía*

$$
\frac{d(Ms_{Ev,Flm}Ht_{Ev,Flm})}{dt} = F w_{Ev,Flm}^i H t_{Ev,Flm}^i - F w_{Ev,Flm}^o H t_{Ev,Flm}^o - F w_{Ev}^{Vap} H t_{Ev}^{Vap} + Q_{Trn,Ev} \dots \tag{19}
$$

Expandiendo el término izquierdo del balance de energía se obtiene:

 $MS_{Ev, Film} \frac{d(Ht_{Ev, Film}^o)}{dt}$  $\frac{E_{v,Flm}}{dt}$  +  $Ht_{Ev,Flm} \frac{d(Ms_{Ev,Flm})}{dt}$  $\frac{E_{\nu,Flm}}{dt} = F w_{Ev,Flm}^i H t_{Ev,Flm}^i - F w_{Ev,Flm}^o H t_{Ev,Flm}^o - F w_{Ev}^{Vap} H t_{Ev}^{Vap} +$  ˙ ,…………………………………………………………………………………………………. (20) Teniendo en cuenta que  $\frac{d(M_{SE\nu, Film})}{dt}=Fw_{Ev, Film}^i - Fw_{Ev, Film}^o - Fw_{Ev}^{Vap}$  y ordenando términos se obtiene:

 $MS_{Ev, Film} \frac{d(Ht_{Ev, Film}^o)}{dt}$  $\frac{E_{v,Flm})}{dt} = F w_{Ev,Flm}^i H t_{Ev,Flm}^i - F w_{Ev,Flm}^o H t_{Ev,Flm}^o - F w_{Ev}^{Vap} H t_{Ev}^{Vap} - H t_{Ev,Flm} (F w_{Ev,Flm}^i - F w_{Ev,Flm}^o)$  $FW_{Ev, Film}^o - Fw_{Ev}^{Vap}$  + ˙ ,………………………………………………………………………………………………… (21)

#### Expandiendo términos, el balance es:

 $MS_{Ev, Film} \frac{d(Ht_{Ev, Film}^o)}{dt}$  $\frac{E_{v,Flm}}{dt} = F w_{Ev,Flm}^i H t_{Ev,Flm}^i - F w_{Ev,Flm}^o H t_{Ev,Flm}^o - F w_{Ev}^{Vap} H t_{Ev}^{Vap} - F w_{Ev,Flm}^i H t_{Ev,Flm}^o +$  $FW_{Ev, Film}^o H t_{Ev, Film}^o + F w_{Ev}^{Vap} H t_{Ev, Film}^o +$ ˙ ,…………………………………………………………………………………………………. (22) Eliminando y factorizando términos se obtiene el balance final mostrado en la ecuación 23.

 $MS_{Ev, Film} \frac{d(Ht_{Ev, Film}^o)}{dt}$  $\frac{E_{v,Flm}}{dt} = F w_{Ev,Flm}^i H t_{Ev,Flm}^i - F w_{Ev,Flm}^i H t_{Ev,Flm}^o - F w_{Ev}^{Vap} (H t_{Ev}^{Vap} - H t_{Ev,Flm}^o) +$ ˙ ,…………………………………………………………………………………………………. (23)

#### **Absorbedor, película descendente**

#### *Balance de energía*

$$
\frac{dM_{SAb,Flm}Ht_{Ab,Flm}}{dt}=Fw_{Ab,Flm}^{i}Ht_{Ab,Flm}^{i}-Fw_{Ab,Flm}^{o}Ht_{Ab,Flm}^{o}+Fw_{Ab}^{Vap}Ht_{Ab}^{Vap}+Q_{Ab,Trn}
$$
 (24)

Expandiendo el término izquierdo del balance de energía y declarando  $a =$ 

 $Fw_{Ab, Film}^iHt_{Ab, Film}^i-Fw_{Ab, Film}^oHt_{Ab, Film}^o\ +Q_{Ab, Trn}$  se obtiene:

$$
Ms_{Ab, Film} \frac{d(Ht_{Ab, Film})}{dt} + Ht_{Ab, Film} \frac{d(Ms_{Ab, Film})}{dt} = a + Fw_{Ab}^{Vap} Ht_{Ab}^{Vap} \dots \dots \dots \dots \dots \dots \dots \dots \tag{25}
$$

Dónde

$$
\frac{dHt_{Ab,Flm}}{dt} = \frac{\partial Ht_{Ab,Flm}}{\partial T m_{Ab,Flm}} \frac{dT m_{Ab,Flm}}{dt} + \frac{\partial Ht_{Ab,Flm}}{\partial X s_{Ab,Flm}} \frac{dX s_{Ab,Flm}}{dt} \dots \dots \dots \dots \dots \dots \dots \dots \dots \dots \tag{26}
$$

Considerando que no hay cambio de LiBr en la mezcla absorbente, el balance de la especie es:

$$
\frac{dMs_{Ab, Film}x_{SAb, Film}}{dt} = 0 \dots \dots \dots \dots \dots \dots \dots \dots \dots \dots \dots \dots \dots \tag{27}
$$

Desarrollando la ecuación 27 se obtiene:

$$
\frac{dX_{SAb,Flm}}{dt} = -\frac{X_{SAb,Flm}}{Ms_{Ab,Flm}} \frac{d(M_{SAb,Flm})}{dt} \quad \dots \dots \dots \dots \dots \dots \dots \dots \dots \dots \dots \dots \dots \dots \tag{28}
$$

Sustituyendo la ecuación 28 en la ecuación 26 se obtiene:

$$
\frac{dHt_{Ab,Flm}}{dt} = \frac{\partial Ht_{Ab,Flm}}{\partial Tm_{Ab,Flm}} \frac{dTm_{Ab,Flm}}{dt} + \frac{\partial Ht_{Ab,Flm}}{\partial X_S} \left( - \frac{X_{SAb,Flm}}{Ms_{Ab,Flm}} \frac{d(M_{SAb,Flm})}{dt} \right) \dots \dots \dots \dots \dots \dots \tag{29}
$$

Sustituyendo la ecuación 29 en la ecuación 25 se obtiene:

, ( ∂, ∂, , − ∂, ∂, , , (,) ) <sup>+</sup> , (,) = + ………………………………………………………………………….……… (30)

Considerando que el balance de masa es $\frac{d(Ms_{Ab,Flm})}{dt}=Fw_{Ab,Flm}^{i}-Fw_{Ab,Flm}^{o}+Fw_{Ab}^{Vap}$  y sustituyéndolo en la ecuación 30 se obtiene:

$$
Ms_{Ab, Film}cp_{Ab, Film} \frac{d Tm_{Ab, Film}}{dt} = a + F w_{Ab}^{Vap} H t_{Ab}^{Vap} - (F w_{Ab, Film}^i - F w_{Ab, Film}^o + F w_{Ab}^{Vap}) H t_{Ab, Film}^o + (F w_{Ab, Film}^i - F w_{Ab, Film}^o - F w_{Ab, Film}^o) + F w_{Ab, Film}^{Vap} + F w_{Ab}^{Vap} + F w_{Ab}^{V
$$

Desarrollando y sustituyendo  $a = Fw^i_{Ab, Film} H t^i_{Ab, Film} - Fw^o_{Ab, Film} H t^o_{Ab, Film} + Q_{Ab, Trn}$  se obtiene la ecuación 32.

 $Ms_{Ab,Flm}Cp_{Ab,Flm}\frac{d T m_{Ab,Flm}}{dt}$  $\frac{L_{Ab,Flm}}{dt}=F w_{Ab,Flm}^i H t_{Ab,Flm}^i -F w_{Ab,Flm}^o H t_{Ab,Flm}^o +F w_{Ab}^{Vap} H t_{Ab}^{Vap} -F v_{Ab}^o$  $Fw_{Ab, Film}^{i}Ht_{Ab, Film}^{o} + Fw_{Ab, Film}^{o}Ht_{Ab, Film}^{o} - Fw_{Ab}^{Vap}Ht_{Ab, Film}^{o} + (Fw_{Ab, Film}^{i} - Fw_{Ab, Film}^{o} +$ ), ( ∂, ∂,) <sup>+</sup> ˙ , ……………………………………………………………. (32)

Eliminando términos, el balance es:

 $\mathit{Ms}_{Ab, Film}$ C $\mathit{p}_{Ab, Film} \frac{d \mathit{Tm}_{Ab, Film}}{dt}$  $\frac{\mu_{Ab,Flm}}{dt}=F w_{Ab,Flm}^i H t_{Ab,Flm}^i -F w_{Ab,Flm}^i H t_{Ab,Flm}^o +$  $Fw_{Ab}^{Vap}Ht_{Ab}^{Vap}-Fw_{Ab}^{Vap}Ht_{Ab, Film}^{o} + (Fw_{Ab, Film}^{i} - Fw_{Ab, Film}^{o} + Fw_{Ab}^{Vap})Xs_{Ab, Film}\left(\frac{\partial Ht_{Ab, Film}}{\partial Xs_{Ab, Film}}\right) +$  ˙ ,………………………………………………………………………………………………… .. (33)

Agrupando términos, el balance es:

$$
M_{S_{Ab,Flm}}Cp_{Ab,Flm}\frac{dTm_{Ab,Flm}}{dt} = Fw_{Ab,Flm}^i Ht_{Ab,Flm}^i - Fw_{Ab,Flm}^i Ht_{Ab,Flm}^o + Fw_{Ab}^{Vap} \left( Ht_{Ab}^{Vap} - Ht_{Ab,Flm}^o + Xs_{Ab,Flm} \right)
$$
  

$$
X_{S_{Ab,Flm}}\left(\frac{\partial Ht_{Ab,Flm}}{\partial X_{S_{Ab,Flm}}}\right) + (Fw_{Ab,Flm}^i - Fw_{Ab,Flm}^o)Xs_{Ab,Flm}\left(\frac{\partial Ht_{Ab,Flm}}{\partial X_{S_{Ab,Flm}}}\right) + Q_{Ab,Trn} \dots \dots \dots \dots \dots \tag{34}
$$

Por lo tanto, el balance final es:

 $\mathit{Ms}_{Ab, Film}$ C $p_{\mathit{Ge,Flm}} \frac{d \mathit{Tm}_{\mathit{Ab,Flm}}}{d \mathit{t}}$  $\frac{\mu_{Ab,Flm}}{dt}=F w_{Ab,Flm}^iH t_{Ab,Flm}^i-Fw_{Ab,Flm}^iH t_{Ab,Flm}^o+F w_{Ab}^{Vap}H t_{abso}~+(F w_{Ab,Flm}^i-F w_{Ab,Flm}^i)$ , ), ( ∂, ∂,) <sup>+</sup> ˙ , …. ………………………………………………………… (35)

Donde el  $Ht_{abso}$  es el calor de absorción y se describe en la ecuación 13 de la sección del generador del apéndice A.

## **B. Diferencias de temperatura de transferencia de calor.**

Se utilizó una diferencia de temperatura de transferencia de calor diferente en cada unidad del modelo del TTA. La diferencia de temperatura común utilizada en el intercambiador de calor es la diferencia de temperatura media logarítmica  $\Delta T m_{Trn, Log}$ , sin embargo, a veces causa problemas en la solución modelo porque los términos logarítmicos se vuelven negativos en algunos casos.

La ecuación de la diferencia de temperatura media logarítmica se muestra en la ecuación 36.

$$
\Delta T m_{Trn, Log} = \frac{\Delta T m_1 - \Delta T m_2}{Ln(\frac{\Delta T m_1}{\Delta T m_2})} \dots \dots \dots \dots \dots \dots \dots \dots \dots \dots \dots \dots \tag{36}
$$

Dónde

$$
\Delta T m_1 = T m^i_{\; Hot} - T m^o_{\;Cld} \dots \dots \dots \dots \dots \dots \dots \dots \dots \dots \dots \dots \tag{37}
$$

$$
\Delta T m_2 = T m^o_{\; Hot} - T m^i_{\;Cld} \; \dots \; \dots \; \dots \; \dots \; \dots \; \dots \; \dots \; (38)
$$

Una ecuación alternativa utilizada para evitar problemas en la solución del modelo fue la ecuación propuesta por Chen (1987). Aunque es una alternativa para reemplazar  $\Delta T m_{T r n, Log}$ , a veces causa problemas debido al término elevado a la potencia de 1/3 de la ecuación.

$$
\Delta T m_{Trn,Mean} = (\Delta T m_1 \Delta T m_2 \frac{(\Delta T m_1 + \Delta T m_2)}{2})^{1/3} \dots \dots \dots \dots \dots \dots \dots \dots \dots \dots \dots \dots \dots \tag{39}
$$

Otra diferencia de temperatura utilizada en el modelo fue la diferencia de temperatura media, aunque la precisión de la ecuación es menor que las otras diferencias de temperatura, esta es robusta.

$$
\Delta T m_{Trn, Mean} = (\Delta T 1 + \Delta T 2)/2 \dots \dots \dots \dots \dots \dots \dots \dots \dots \dots \dots \dots \dots \dots \dots \tag{40}
$$

#### **C. Incertidumbres de mediciones experimentales**

El error en los resultados de las pruebas experimentales es una función de la sensibilidad de los instrumentos de medición, inexactitudes de medición y condiciones ambientales. Para determinar la certeza de los resultados experimentales, se cuantificó el grado de precisión mediante un análisis combinado de incertidumbre, mediante la propagación del error de Gauss [JCGM 100, 2008].

$$
U_{y} = \sqrt{\sum_{i}^{N} \left(\frac{\partial f}{\partial x_{i}}\right)^{2} u(x_{i})^{2}} \dots \dots \dots \dots \dots \dots \dots \dots \dots \dots \dots \dots \tag{41}
$$

Las incertidumbres experimentales de las mediciones se muestran en la figura C.1 [Delgado-Gonzaga, 2018].

| Variable                     | Incertidumbre | Variable                  | Incertidumbre |
|------------------------------|---------------|---------------------------|---------------|
| Flujo másico [kg/s]          |               | Temperatura [°C]          |               |
| $FW_{Ge,Tub}$                | ± 10,83       | Tm                        | ± 0.5         |
| $Fw^i_{Ge,Flm}$              | ± 7,45        | Concentración [%]*        |               |
| $Fw^o_{Ge,Flm}$              | ± 8,16        | $X{s^o}_{Ge,Flm}$         | ± 0.5         |
| $FW_{Co,Tub}$                | ± 11,78       | $Xs^o$ <sub>Abs,Flm</sub> |               |
| $FW_{Ev. Tub}$               | ± 13,78       | Presión [kPa]             |               |
| $Fw^i_{Ev,Flm}$              | ± 19.40       | $pa_{GECO}$               | ± 0,13        |
| $FW_{Ab.Tub}$                | ± 7,20        | $Pa$ <sub>EVAB</sub>      |               |
| $Fw^i_{\phantom{i}Ab, Film}$ | ± 8,08        |                           |               |
| $Fw^{o}$ <sub>Ab,Flm</sub>   | ± 7,90        |                           |               |

*Table C. 1 Incertidumbre de las mediciones experimentales. [Delgado-Gonzaga, 2018].*

*\*Solo se considera la incertidumbre debida al refractómetro, no se considera la incertidumbre combinada debido a la temperatura (índice de refracción (Tm, Xs)).*

La incertidumbre combinada para la carga de calor según la ecuación 41 se calcula de la siguiente forma [Hernández, 2012]:

 = ( − )…………………………….(42)

$$
U_{Q_t}^2 = \left(\frac{\partial q_t}{\partial F_w}\right)^2 u_{Fw}^2 + \left(\frac{\partial q_t}{\partial T m_{Tub}^i}\right)^2 u_{Tm_{Tub}^i}^2 + \left(\frac{\partial q_t}{\partial T m_{Tub}^o}\right)^2 u_{Tm_{Tub}^i}^2 \dots \dots \dots \dots (43)
$$

Donde

 <sup>=</sup> ( − )……………..……………...(44)

121

 = ………………….…………….…….(45) = …………………………...…………(46)

## **D. Gráficos del análisis de sensibilidad.**

### Análisis de sensibilidad del Reynold onset  $Re_{Onset, Ge}$

Se varió el  $Re_{Onset, Ge}$  de 80 a 120 con un intervalo de 10. La figura D.1 muestra la variación de. Re<sub>onset, Ge</sub>

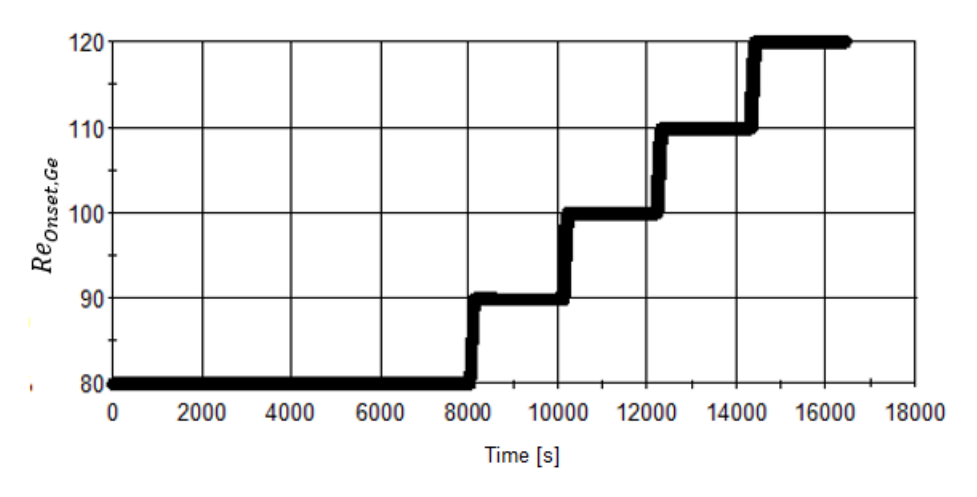

*Fig. D. 1 Variación de ReOnset,Ge.*

La figura D.2 muestra la variación del flujo másico  $\mathit{Fw^i}_{Ev\textrm{-}\mathit{I}m}$  mientras que  $\mathit{Re_{Onset,Ge}}$  es variado. Esta variable presenta un cambio significativo variado  $Re_{Onset, Ge}$ .

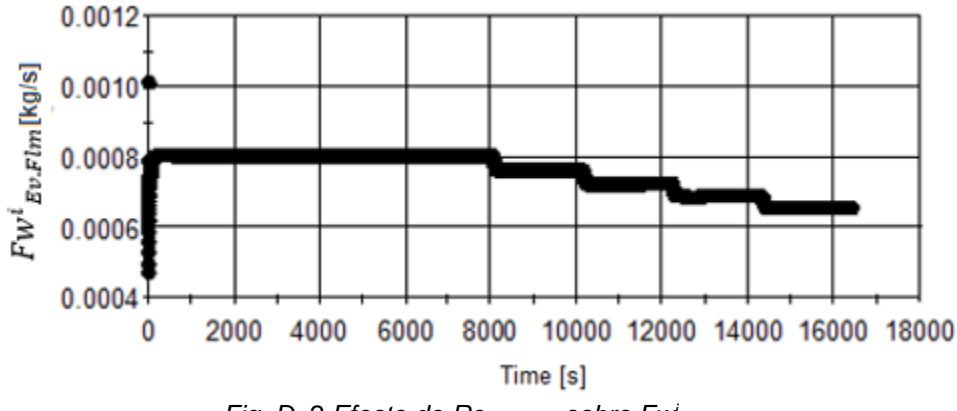

*Fig. D. 2 Efecto de ReOnset,Ge sobre Fw<sup>i</sup> Ev,Flm.*

La figura D.3 muestra la variación de la presión  $Pa_{GeCo}$  mientras que  $Re_{Onset, Ge}$  es variado. Esta variable presenta un cambio significativo variado  $Re_{Onset, Ge}$ .

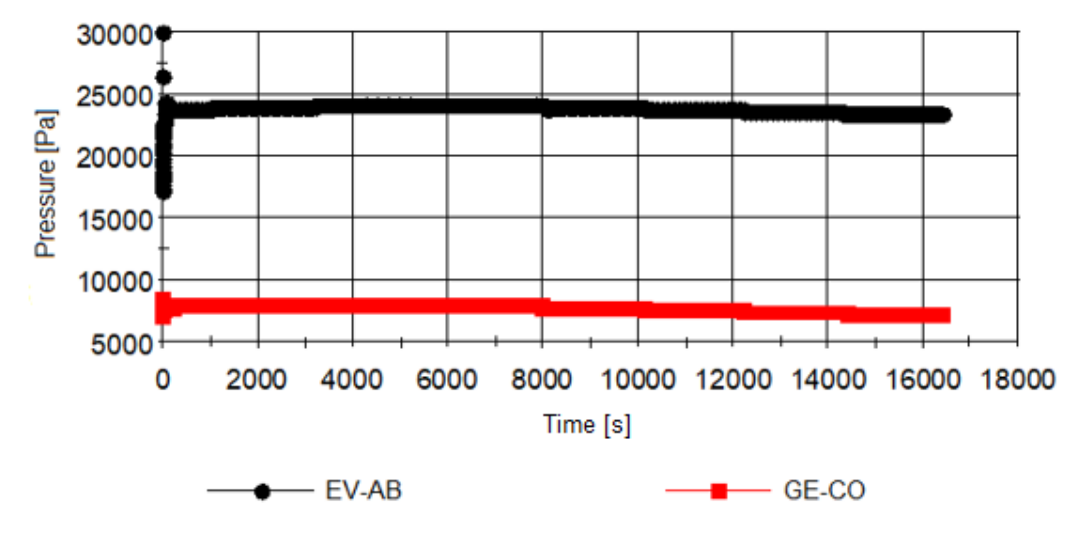

*Fig. D. 3 Efecto de ReOnset,Ge sobre la presión.*

Las variables con baja variación se eliminan del análisis de la estimación de parámetros. Las siguientes dos graficas presentan variables con baja variación variando el  $Re_{Onset, Ge}$ .

La figura D.4 muestra la variación de la temperatura del absorbedor  $\mathit{Tm}^o_{\ A b, \mathit{Flm}}$  variando el  $Re_{Onset, Ge}$ . Se puede ver que la variación es baja para estimar este parámetro, por esta razón, esta variable no se considera en la estimación del  $Re_{Onset, Ge}$ .

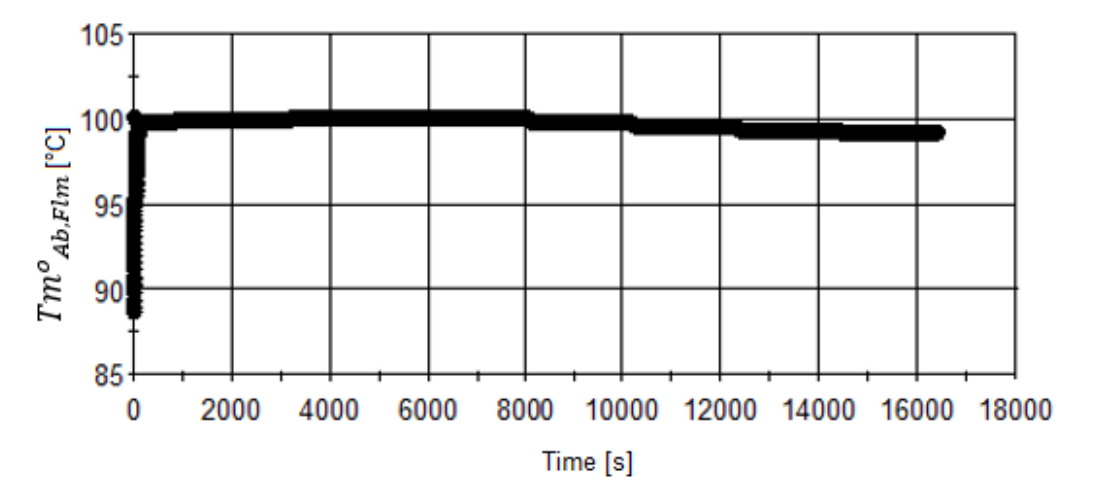

*Fig. D. 4 Efecto de ReOnset,Ge sobre Tm<sup>o</sup> Ab,Flm.*

La figura D.5 muestra la variación del flujo másico  $Fw_{Ge,Flm}$  variando el  $Re_{Onset, Ge}$ . Se puede ver que la variación es baja para estimar este parámetro, por esta razón, esta variable no se considera en la estimación del  $Re_{Onset. Ge}$ .

Las otras variables tienen cambios muy bajos para considerarlos en la estimación de parámetros. En este caso, no se muestran para ser breves.

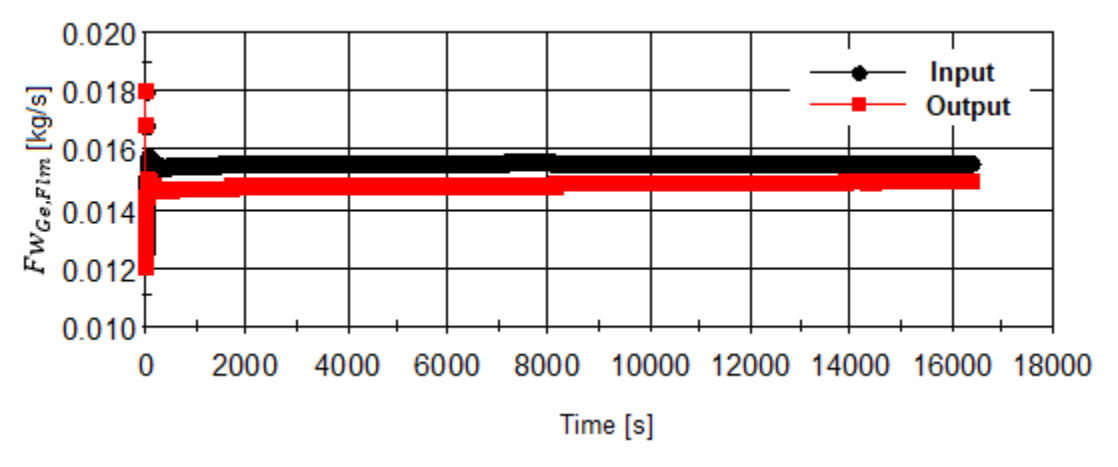

*Fig. D. 5 Efecto de ReOnset,Ge sobre FwGe,Flm.*

## Análisis de sensibilidad del Reynold onset  $Re_{Onset, Co}$

El  $Re_{Onset, Co}$  se varió aproximadamente de 9,4 a 3,2 con un intervalo aproximado de 1,5. La figura D.6 muestra la variación del  $Re_{Onset.Co}$ .

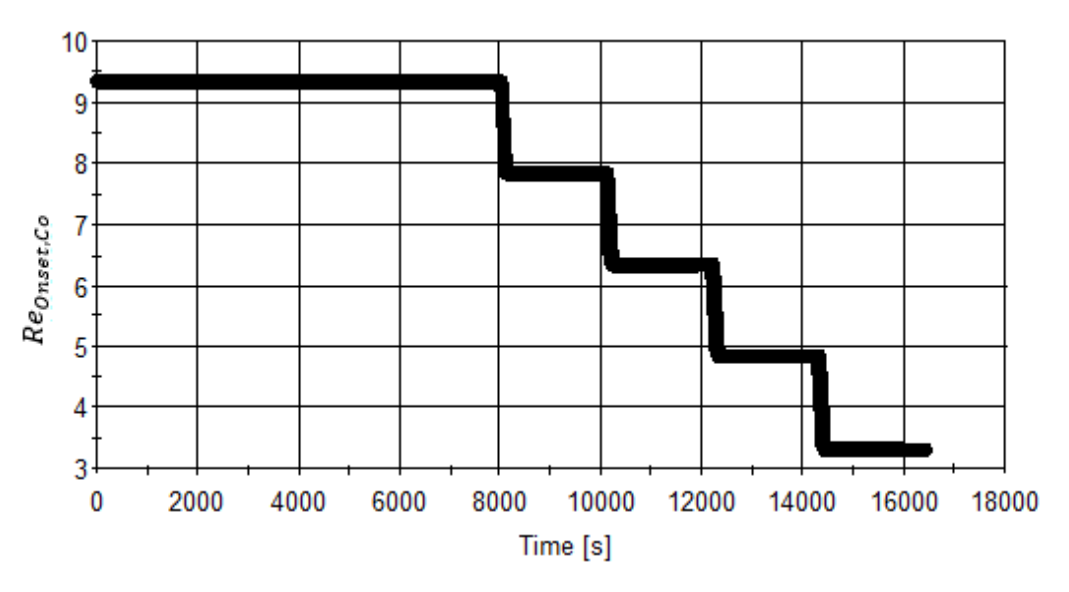

*Fig. D. 6 Variación de ReOnset,Co.*

La figura D.7 muestra la variación del flujo másico  ${\sf \scriptstyle Fw^i{}_{\sf \scriptscriptstyle Ev\rm \scriptscriptstyle Flm}}$  mientras que el  ${\sf Re}_{Onset,Co}$  es variado. Al igual que el generador, esta variable presenta cambios significativos variando el  $Re_{Onset, Co}.$ 

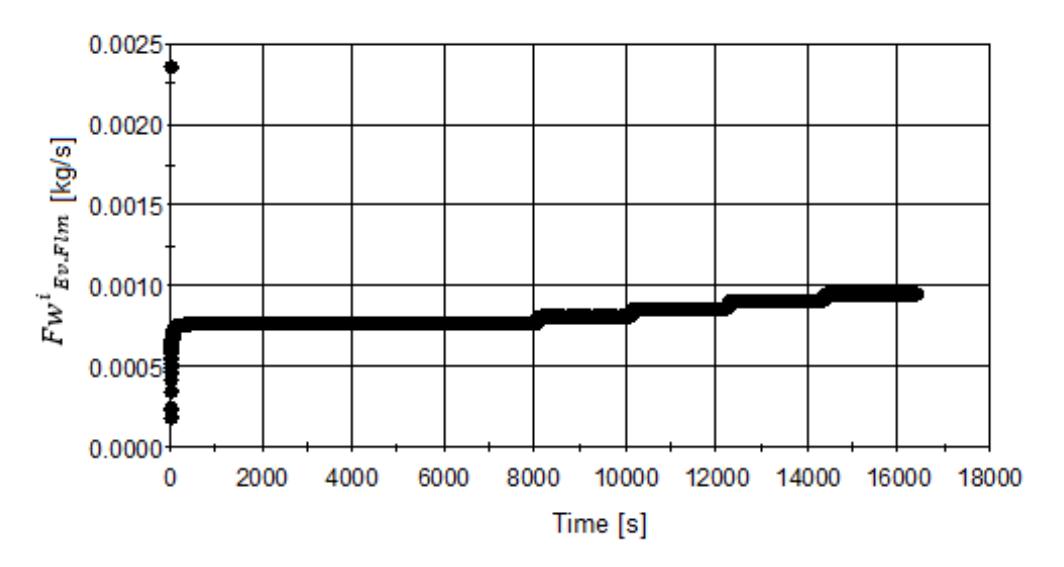

*Fig. D. 7 Efecto de ReOnset,Co sobre Fw<sup>i</sup> Ev,Flm.*

La figura D.8 muestran la variación de la presión  $pa_{\text{geo}}$  mientras que el  $Re_{\text{Onset},\text{co}}$  es variado. Al igual que el generador, esta variable presenta cambios significativos variando  $Re_{Onset. Co}.$ 

Las otras variables tienen cambios muy bajos para considerarlos en la estimación de parámetros. En este caso, no se muestran para ser breves.

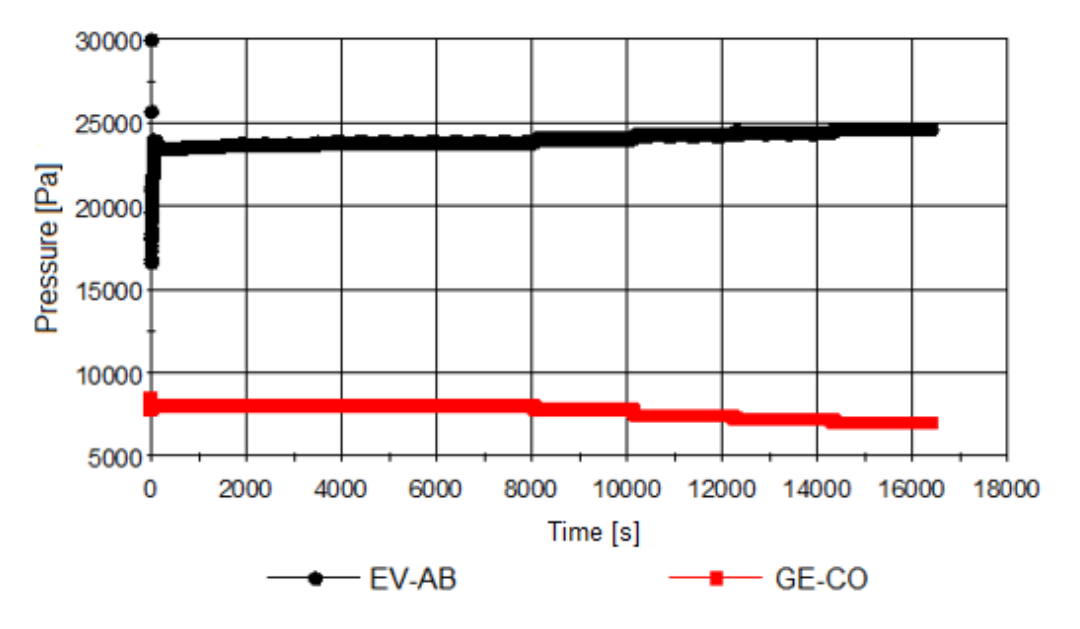

*Fig. D. 8 Efecto de ReOnset,Co sobre la pressure.*

### Análisis de sensibilidad del Reynold onset  $Re_{Onset. Ev}$

El  $Re_{Onset, Ev}$  se varió de 137 a 177 con un intervalo de 10. La figura D.9 muestra la variación de  $Re_{Onset, Ev}$ .

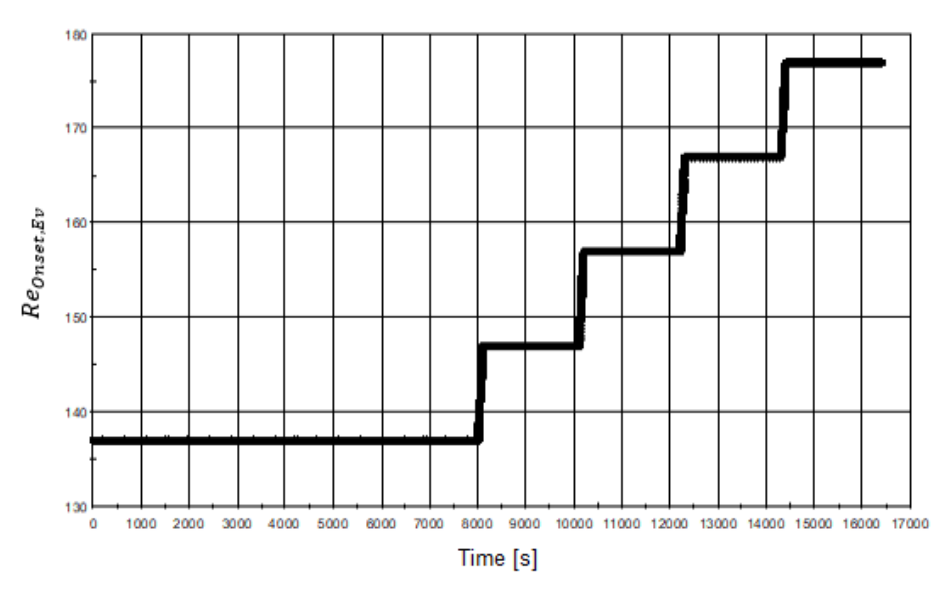

*Fig. D. 9 Variación de la ReOnset,Ev.*

La variable principal afectada por el  $Re_{Onset, Ev}$  es la temperatura del evaporador  $Tm^o{}_{Ev, Tub}$ . Este cambio de temperatura se refleja en el calor del evaporador  $\varrho_{\tau r n, Ev}$ . La figura D.10 muestra la variación de  $q_{\text{rms},E}$  mientras que  $Re_{\text{onset}, Ev}$  es variado.

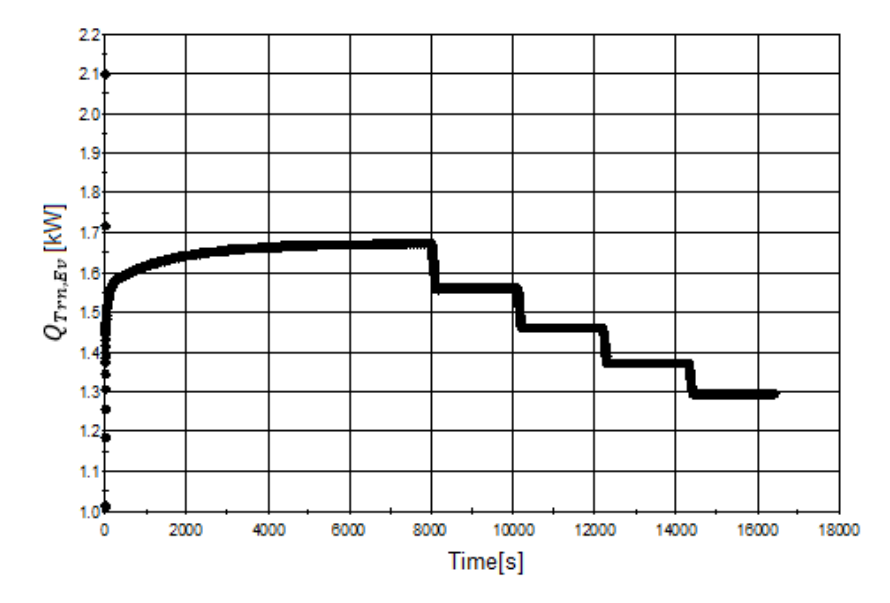

*Fig. D. 10 Efecto de ReOnset,Ev sobre QTrn,Ev.*

La figura D.11 muestra la variación de  $Tm^o{}_{Ab,Flm}$  mientras el  $Re_{Onset, Ev}$  es variado. El cambio en la temperatura  $Tm^{o}_{\phantom{o}Ab, Film}$  es menor que el cambio cuando el  $Re_{Onset, Ab}$  se varia (ver fig. D.13).

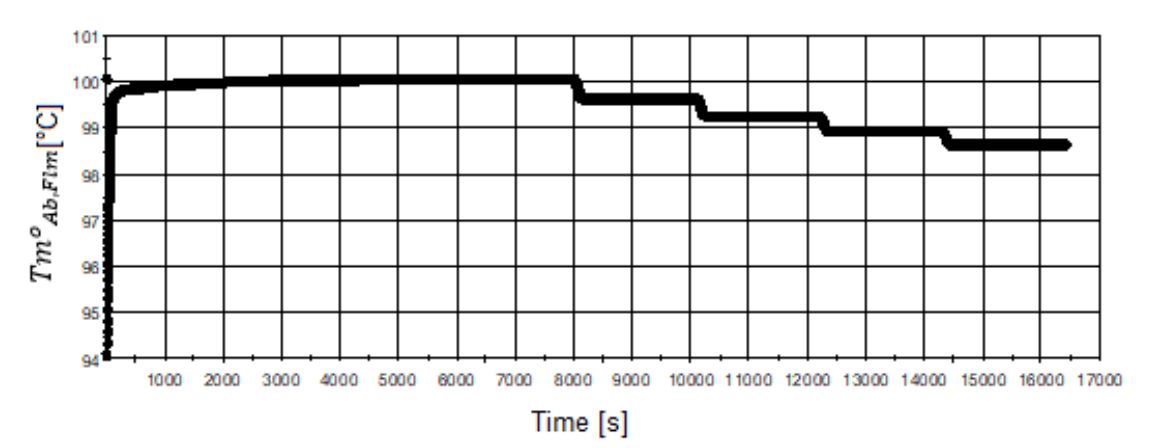

*Fig. D. 11 Efecto de ReOnset,Ev sobre Tm<sup>o</sup> Ab,Flm.* .

#### Análisis de sensibilidad del Reynold onset  $Re_{Onset,Ab}$

El  $Re_{Onset, Ab}$  se varió de 30 a 70 con un intervalo de 10. La figura D.12 muestra la variación del  $Re_{Onset,Ab}$ .

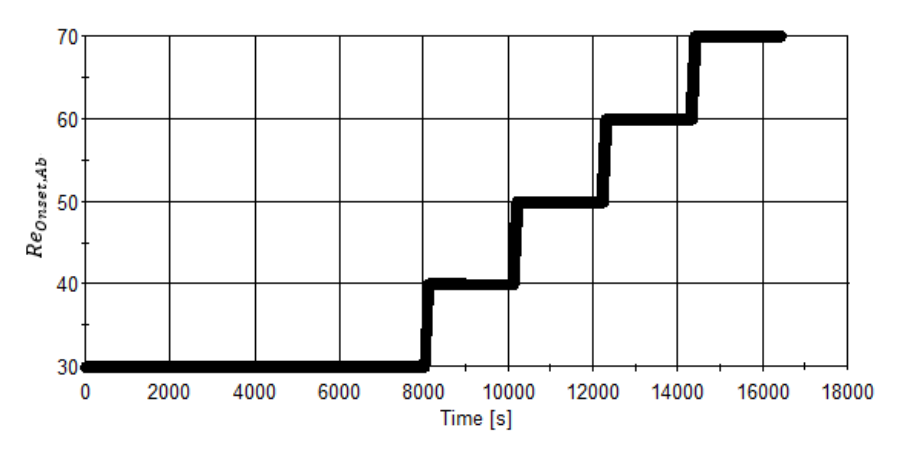

*Fig. D. 12 Variación de ReOnset,Ab.*

La variable con el mayor cambio es la temperatura del absorbedor  $Tm^{o}_{Ab,Flm}$ . La figura D.13 muestran que el cambio de  $Tm^{o}_{\phantom{o}Ab, Film}$  variando el  $Re_{Onset, Ab}$  es mayor que el cambio cuando el  $Re_{Onset, Ge}$  y el  $Re_{Onset, Ev}$  se varían (ver fig. D.4 y D.11).

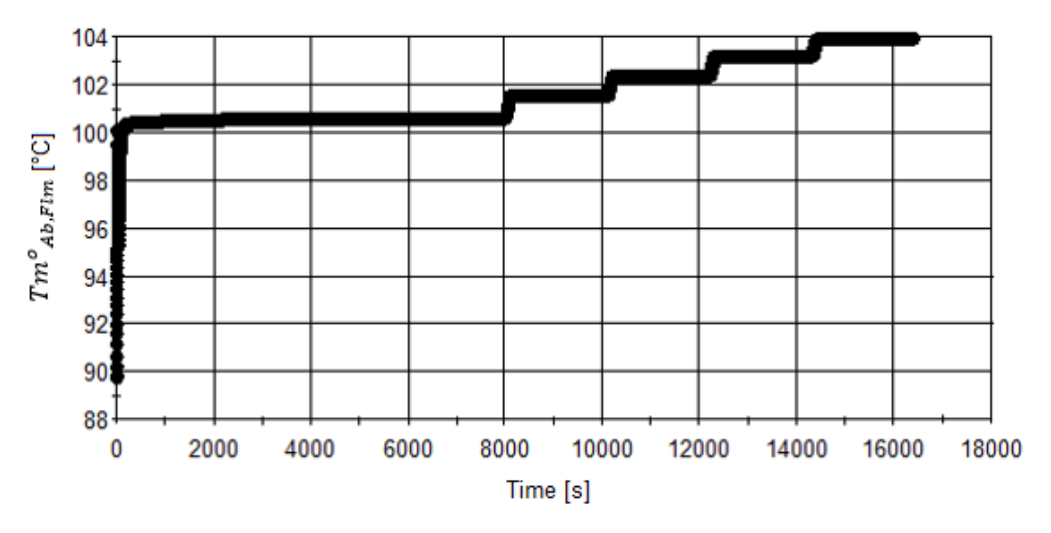

*Fig. D. 13 Efecto de ReOnset,Ab sobre Tm<sup>o</sup> Ab,Flm.*

La figura D.14 muestra la variación del flujo másico  $F{w^i}_{Ev,Flm}$  variando el  $Re_{Onset,Ab}$ , se puede observar que la variación es muy baja (compárese con la figura D.14 frente a la figura D.7). Otras variables que no se muestran aquí también tienen una variación muy baja. Por lo tanto, el  $Re_{Onset,Ab}$  afecta principalmente el  $Tm^{o}_{\phantom{o}Ab,Flm}.$ 

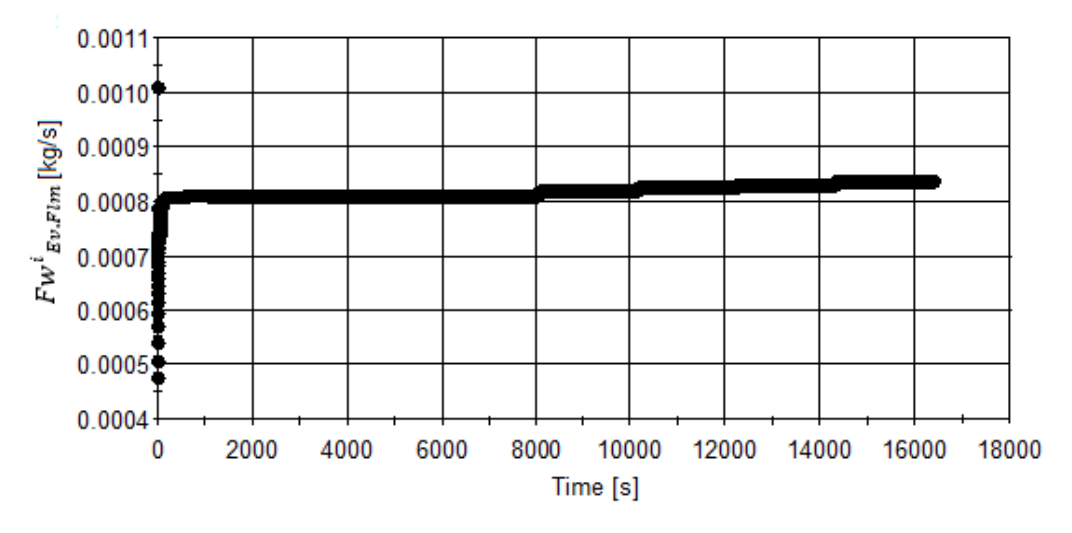

*Fig. D. 14 Efecto de ReOnset,Ab sobre Fw<sup>i</sup> Ev,Flm.*

#### **Análisis de sensibilidad del factor de la válvula**

El  $Fv$  se varió de 1.05x10<sup>11</sup> m<sup>-4</sup> a 1.5x10<sup>11</sup> m<sup>-4</sup> con un intervalo aproximado de 0.9x10<sup>10</sup> m<sup>-4</sup>. La figura D.15 muestra la variación del  $Fv$ .

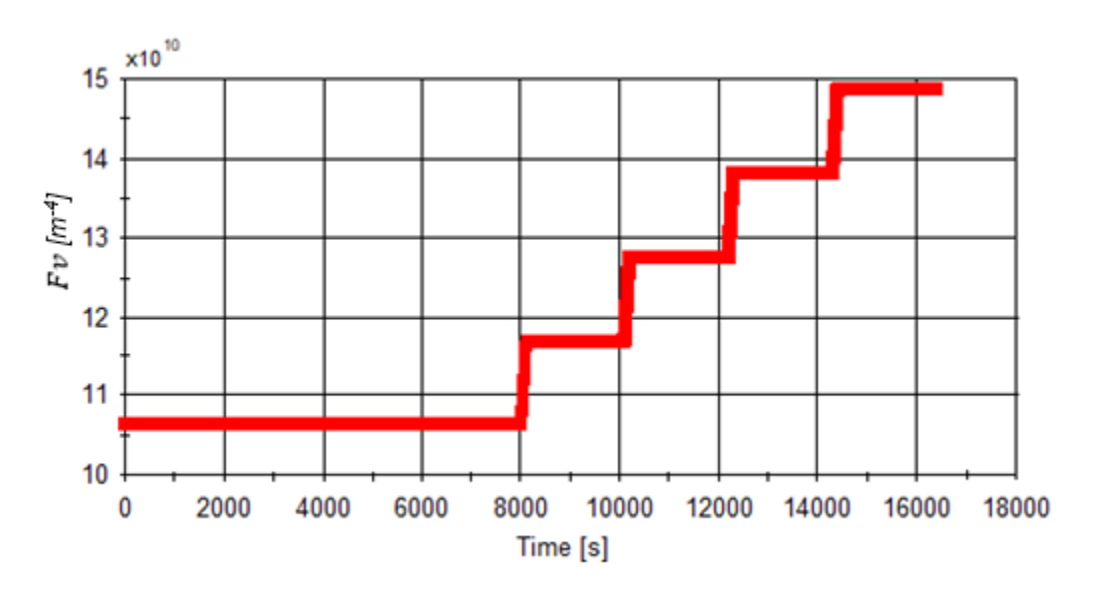

*Fig. D. 15 Variación de Fv.*

M *[m<sup>-4</sup>]* La figura D.16 muestran la variación del flujo másico  $Fw_{Ge,Flm}$  mientras el  $Fv$  es variado. Esta variable presenta el cambio más alto variado el  $Fv$ . Las otras variables tienen cambios muy bajos cuando el  $Fv$  es modificado. Por esta razón, se considera que solo el  $Fw_{Ge,Flm}$  es influenciado por el  $Fv$ .

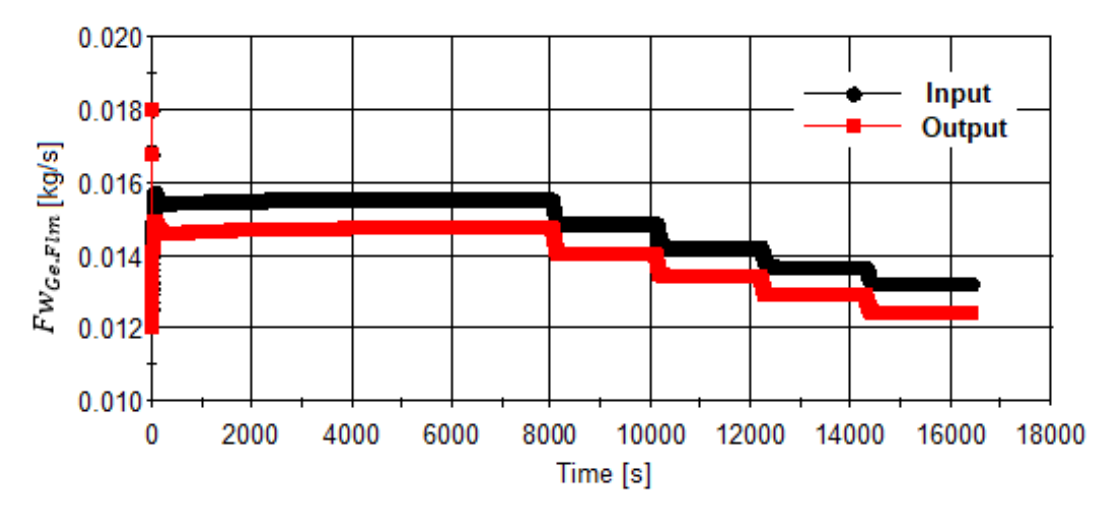

*Fig. D. 16 Efecto de Fv sobre FwGe,Flm.*

# **ANEXO**

## **A. Contribución científica**

### **Publicaciones**

-Canela-Sánchez, I. J., Delgado-Gonzaga, J., Huicochea, A., Esche, E., Repke, J. U., Saravanan, R., & Juarez-Romero, D. (2018). Interaction analysis of a concentric component evaporator absorber for an absorption heat transformer. *Applied Thermal Engineering*, *140*, 415-421.

-Delgado-Gonzaga, J., Huicochea, A., Torres-Merino, J., Canela-Sánchez, I., & Juárez-Romero, D. (2017). Performance analysis of a dual component evaporator-absorber of an absorption heat transformer. *Desalination and water treatment*, *73*, 175-184.

### **Conferencias**

-Canela-Sánchez I.J., Juárez-Romero, D., Morales-Goméz, L.I., (2015), "Modelado computacional para predecir los perfiles de temperatura de un evaporador para un transformador térmico", "XXXVI Encuentro Nacional de la AMIDIC", Cancún Quintana Roo.

-Canela-Sánchez, I. J., Delgado-Gonzaga, J., Huicochea, A., Esche, E., Repke, J. U., Saravanan, R., & Juárez-Romero, D. (2017), "Interaction Analysis of a Concentric Component Evaporator Absorber for an Absorption heat transformer". International Conference on Polygeneration 2017, Cuernavaca, México.

### **Posible futura contribución**

- Trabajo aceptado para el Simposio internacional sobre energías renovables y sostenibilidad (ISRES 2020) presentado en octubre de 2020 titulado:

"Modeling and parameters estimation of an Absorption Heat Transformer with duplex components."